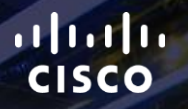

# TOMORROW<br>starts here.

요

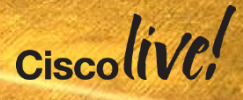

# Data Centre Fabric Design: Leveraging Network Programmability and Orchestration

BRKDCT-3641

Brenden Buresh

DC Technical Solutions Architect

#clmel

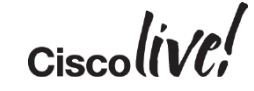

# Agenda

- Introduction Data Centre Trends
- 2-Tier Leaf Spine Architecture
- VXLAN Overview & Primer
- DevOps & Network Programmability
- Controllers & Orchestration Tools
- Conclusion Data Centre Design Transition

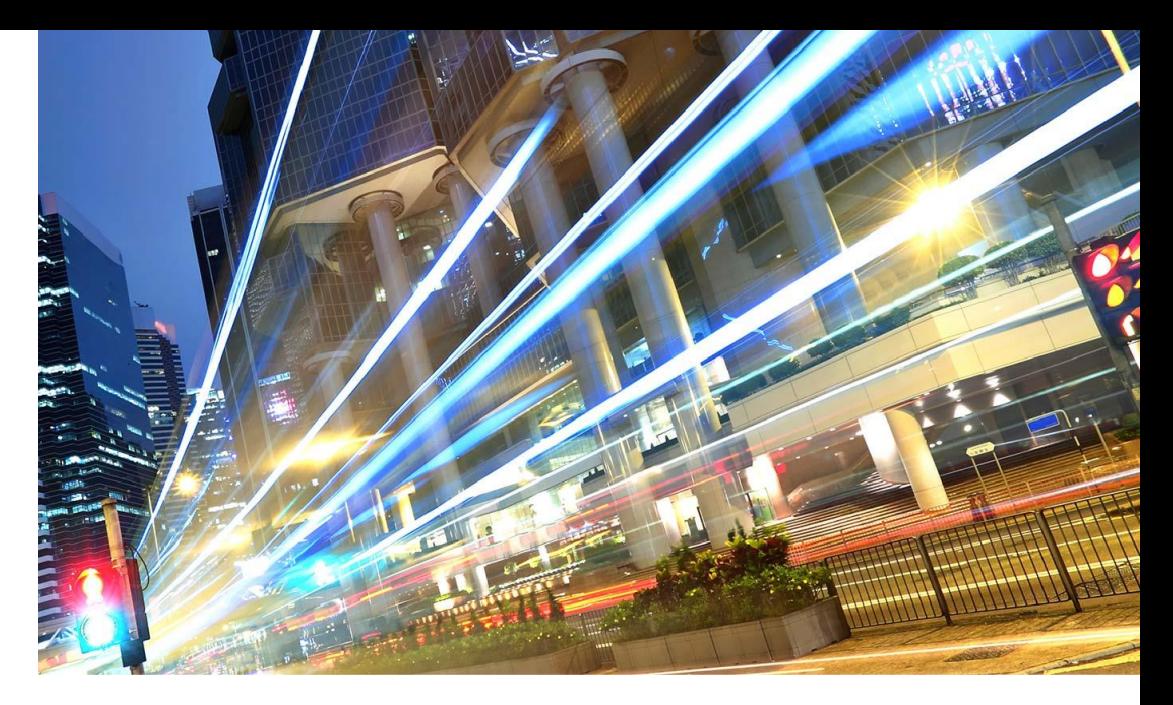

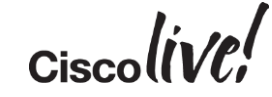

# Introduction – Data Centre Trends

**JANT** 

cyll.

**CAT DID** 

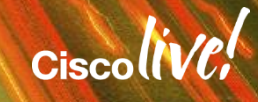

# New Data Centre Trends Cause Disruptions

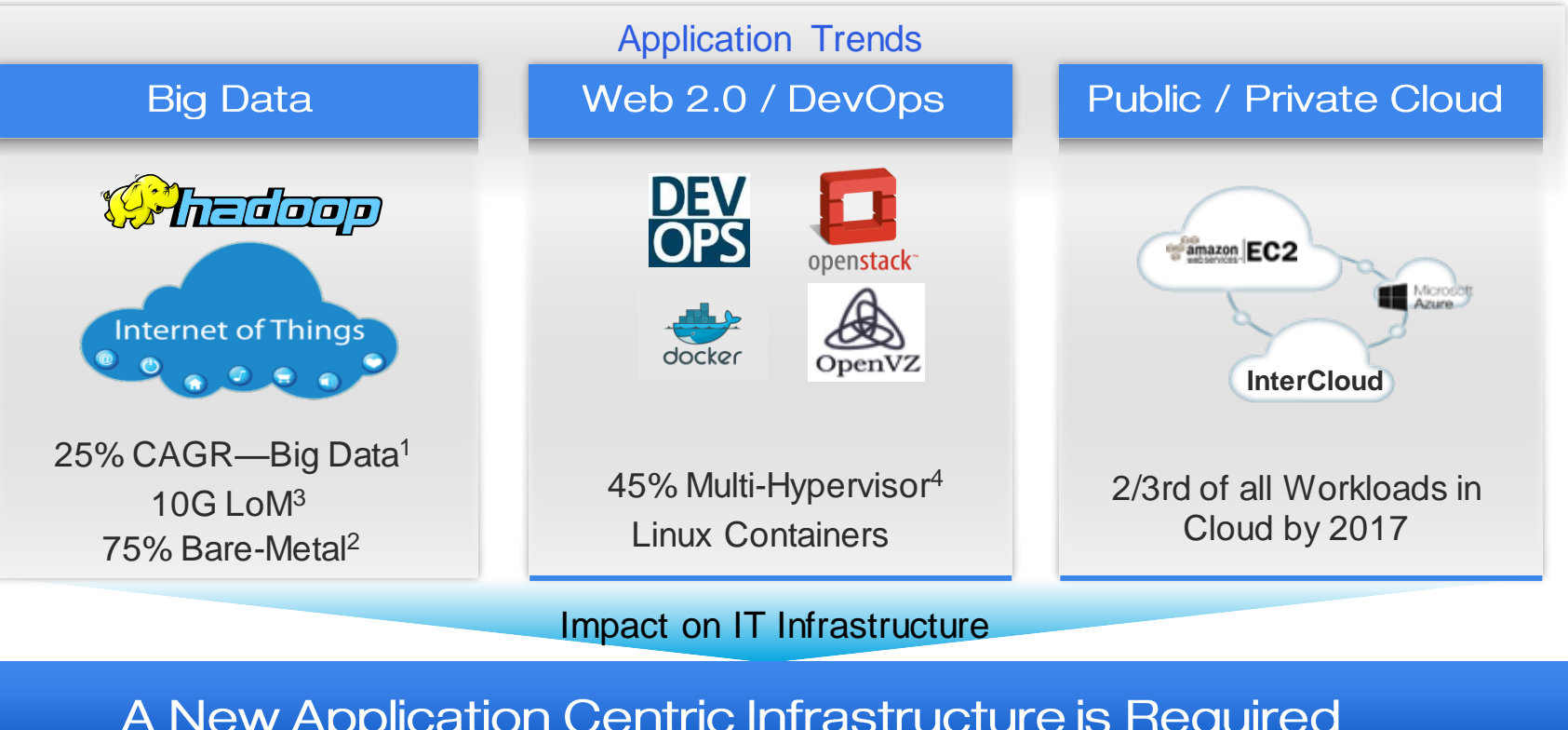

### Benefits of the Cisco Approach – Application Agility Delivery Agility Across the Application Lifecycle – Day Zero and Beyond

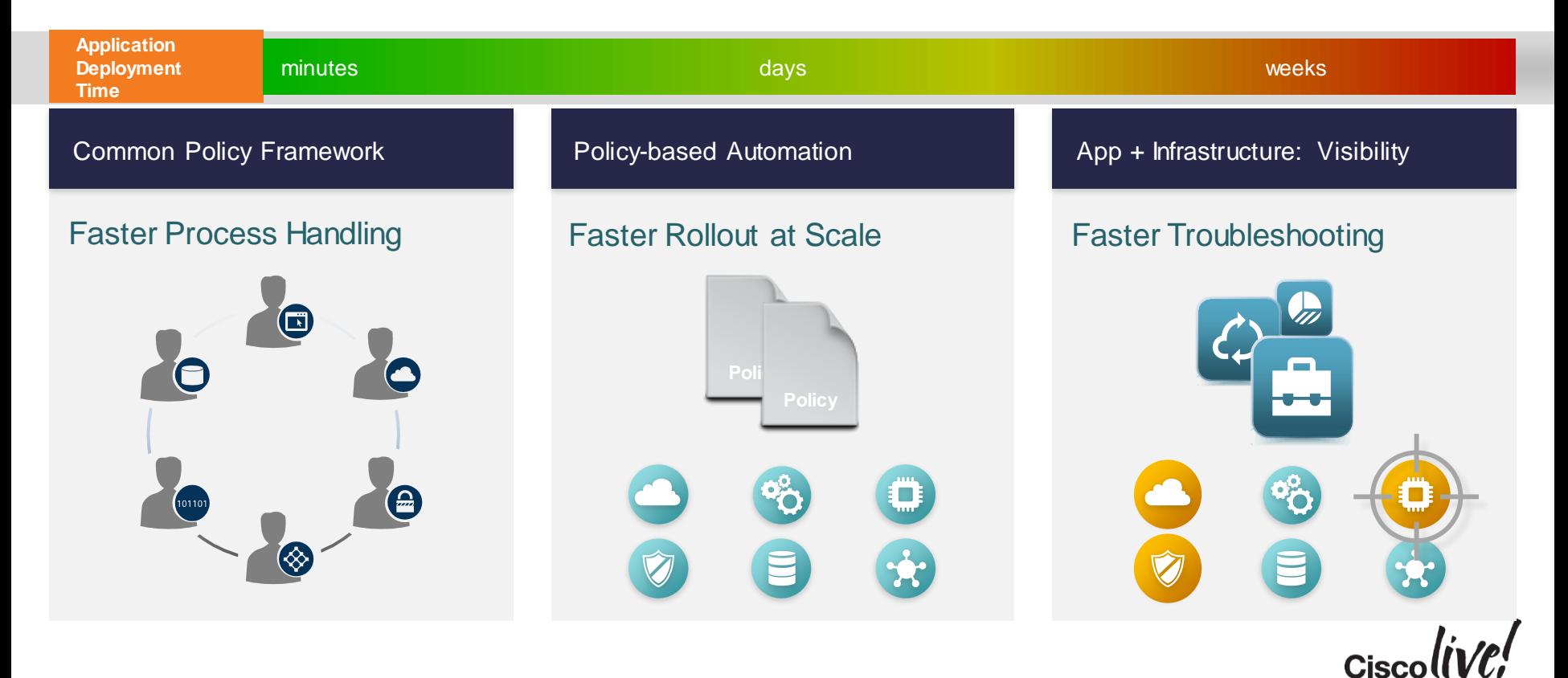

6

# 2-Tier Leaf Spine Architecture

**DRATT** 

mll.

**EN BIN** 

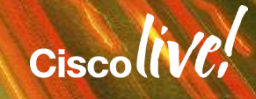

# Networking Today

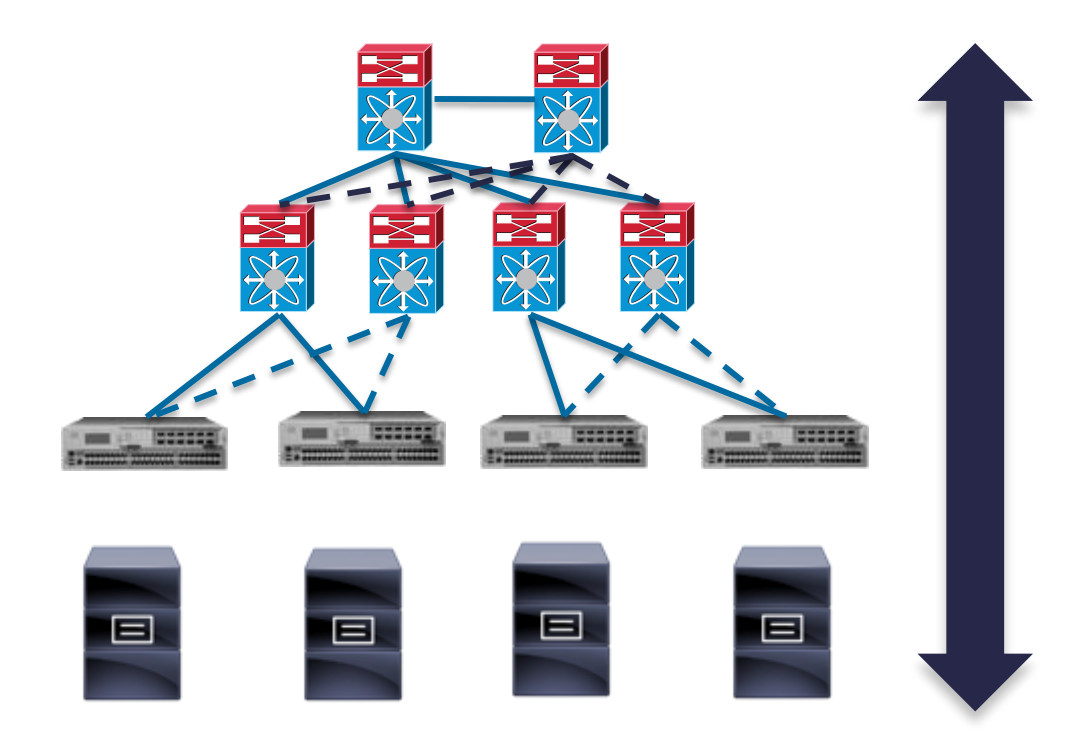

Designed for North / South campus traffic

#### East / West traffic is inefficient & can be unpredictable

#### Bandwidth & latency is not deterministic

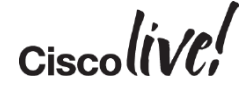

# Networking Challenges

#### **Poor Scalability**

**Hard to insert resources, power/port constraints, "fat" flows, expansion**

#### **Low Versatility**

**Complex traffic engineering, VLAN/DRP, suboptimal paths**

**Physical Network Limits Applications**

**Need intelligence to abstract application flows**

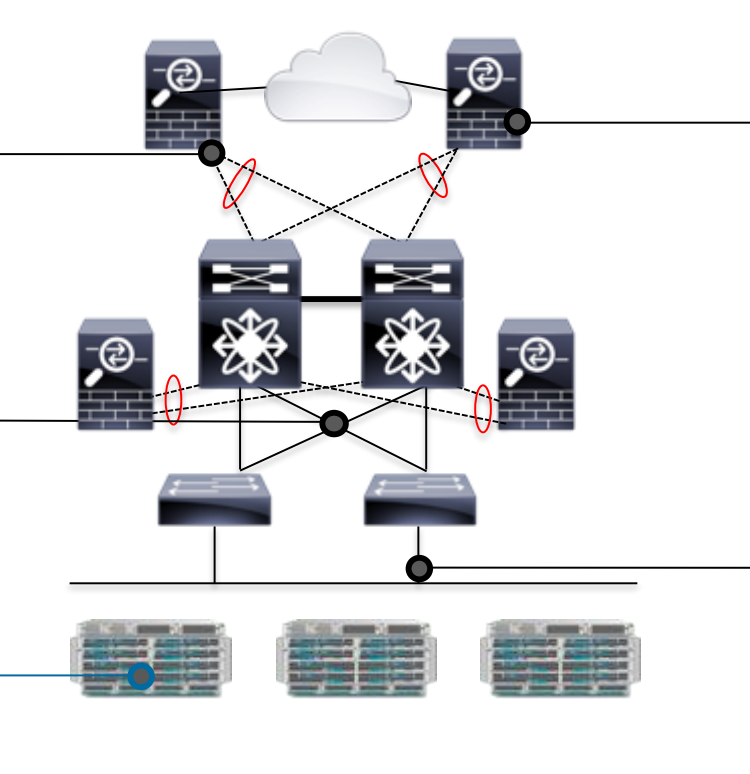

9

#### **Policy Set Complication**

**Overlapping rule sets, complex inheritance, oversubscription**

#### **Cost of East-West Services**

**Multi-pass inspections, "slow" network traversal, "hairpinning", waste of compute cycles**

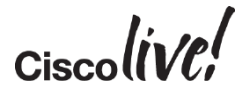

# Today's DC Challenges:

Why Network Provisioning is Slow: Traditional 3-Tier Network Design

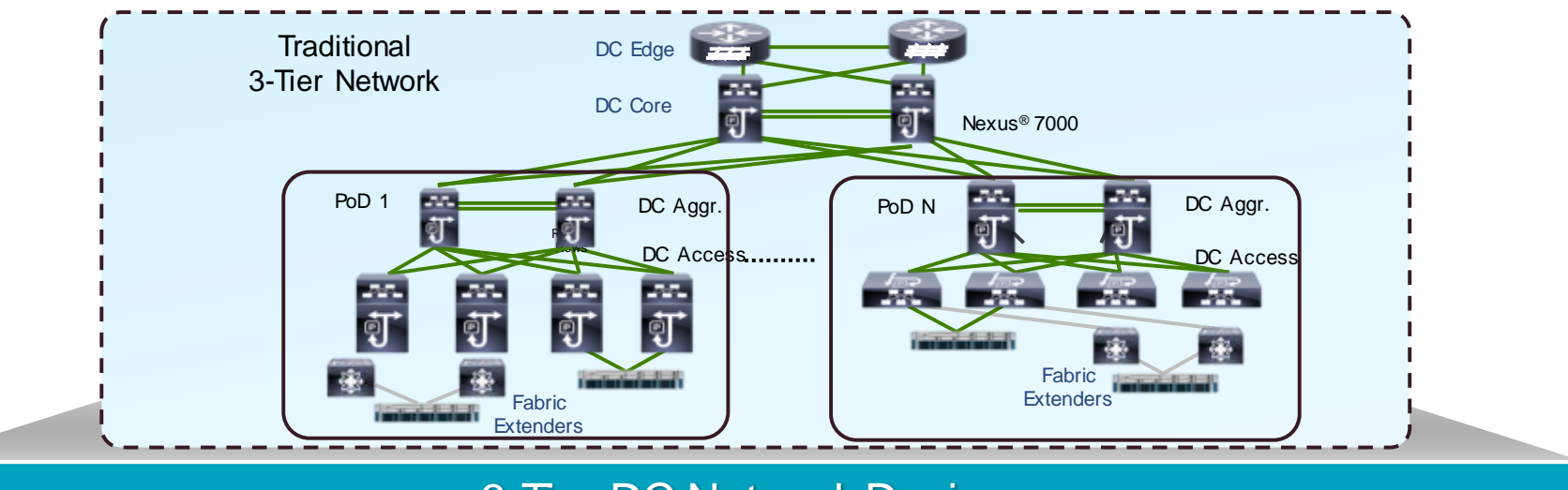

#### 3-Tier DC Network Design

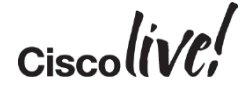

### DC Fabric Trends

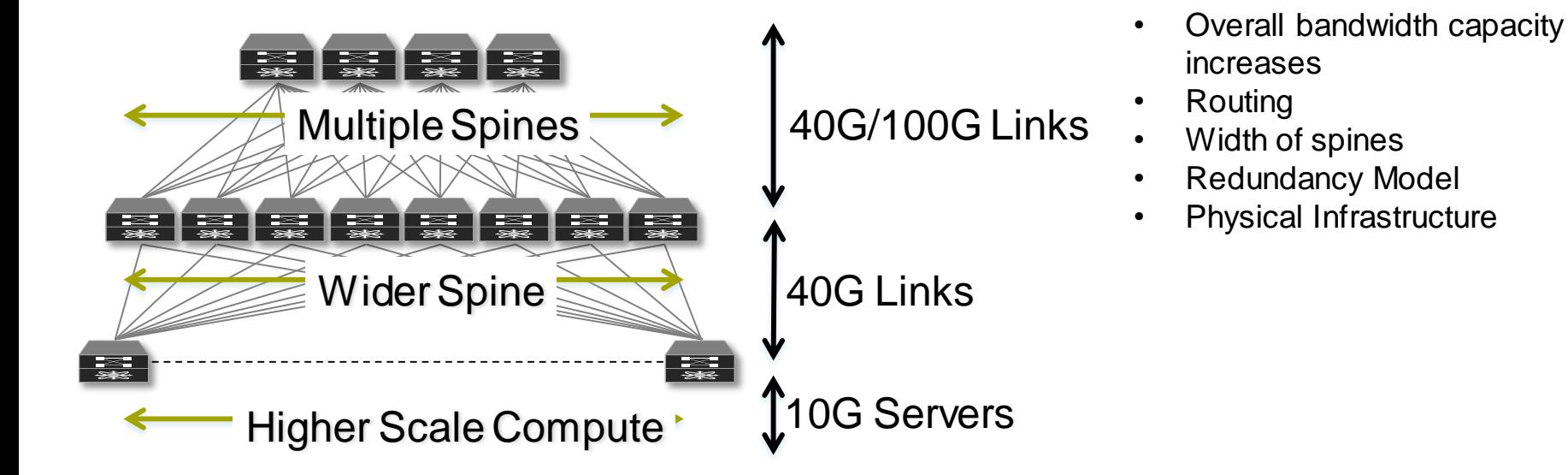

#### Early Integration of 100G north-south focused – DC edge

### Solving Today's DC Challenges: Architecture: Spine-Leaf Fabric Design

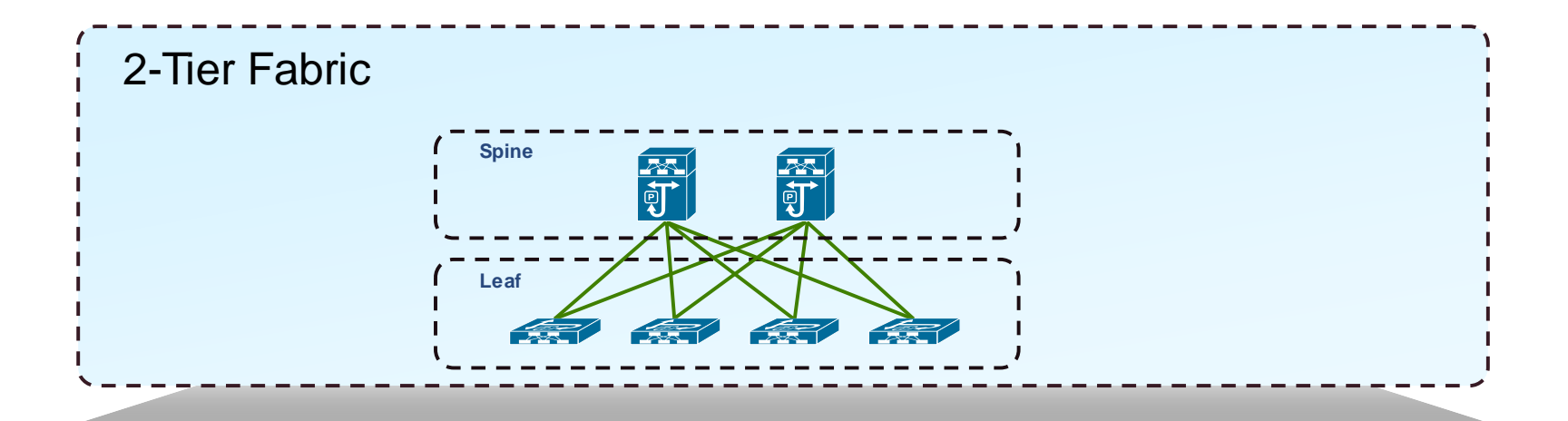

Spine-Leaf Fabric DC Network Design (Clos Fabric)

Ciscol

### Three-Tier vs. Leaf Spine

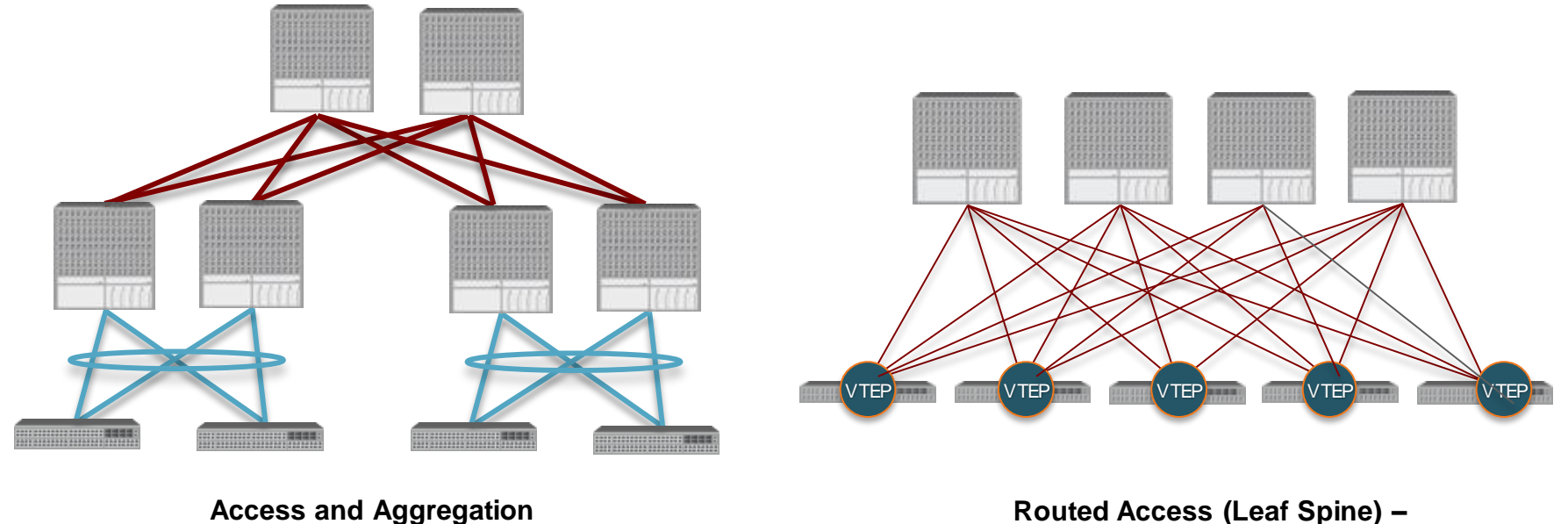

**vPC** 

**Routed Access (Leaf Spine) – VxLAN**

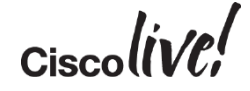

# Types of Overlay Edge Devices

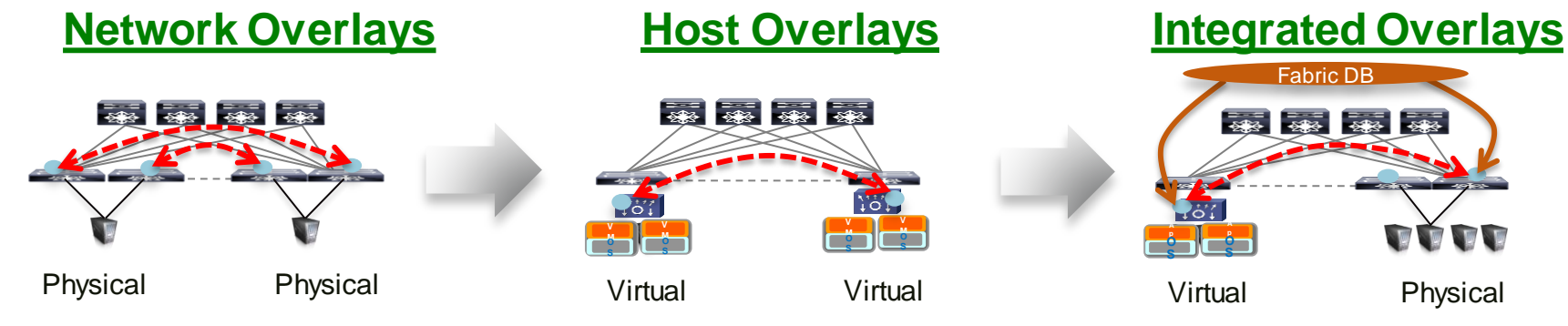

- Router/switch end-points
- Protocols for resiliency/loops
- Traditional VPNs
- OTV, VXLAN, VPLS, LISP

#### **Host Overlays**

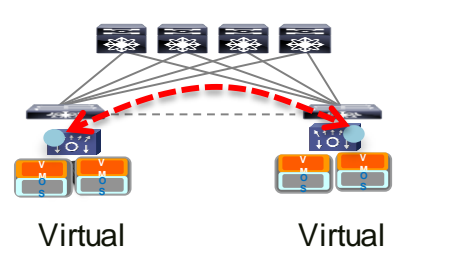

- Virtual end-points only
- Single admin domain
- VXLAN, NVGRE, STT

Tunnel End-points

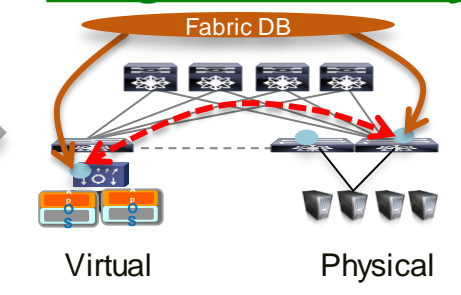

- Physical and Virtual
- Resiliency + Scale
- X-organisations/federation
- Open Standards

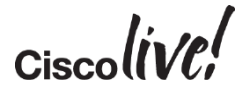

# Application Networking Infrastructure

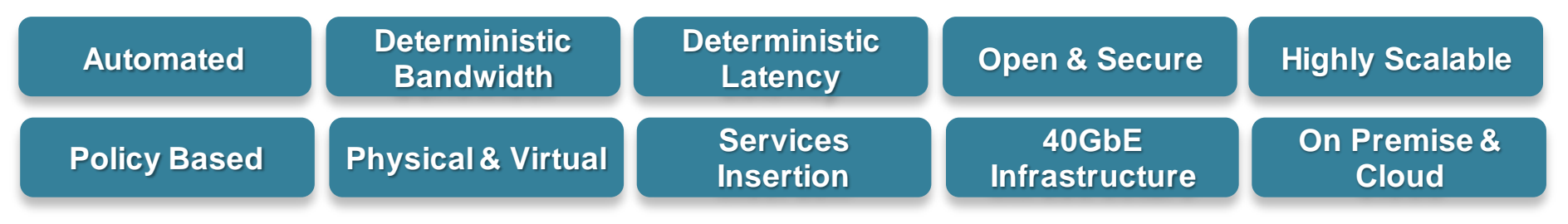

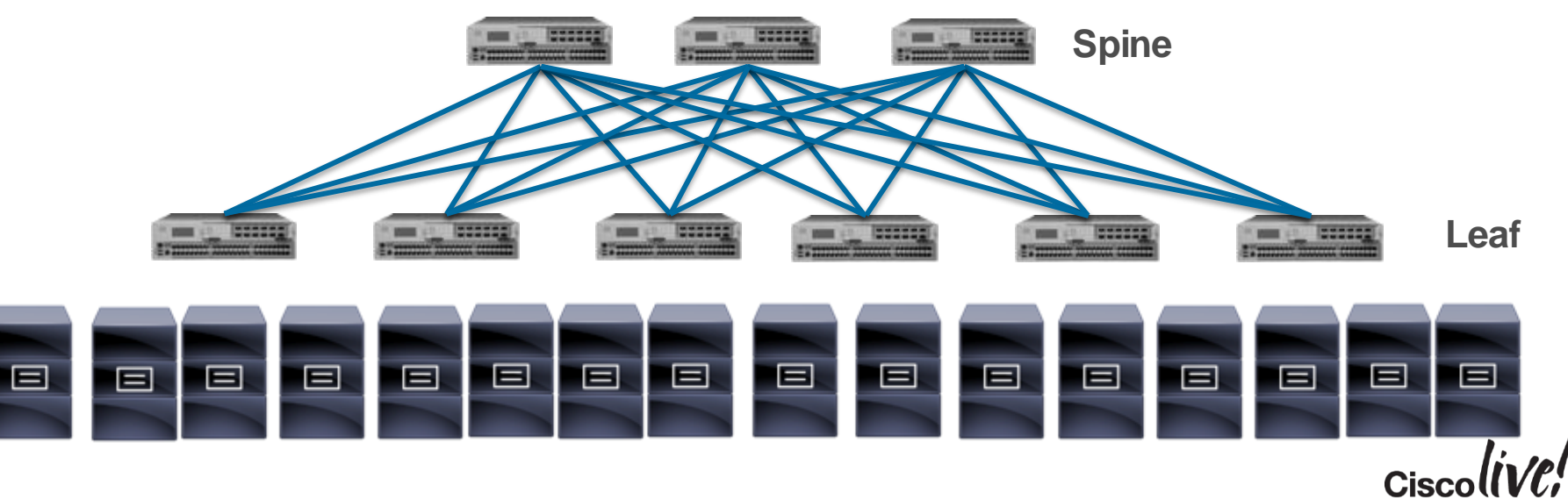

# Modernising the Data Centre – P+V+C

High Performance Secure Foundation – Open Programmable Interfaces

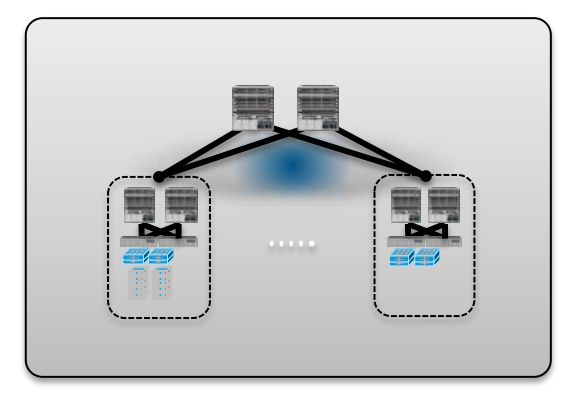

Modernised Operating System Programmable Open APIs Any 3rd Party Controller Linux Containers

#### **EXISTING 2/3-TIER DESIGNS PROGRAMMABLE SDN OVERLAY MODEL APPLICATION CENTRIC**

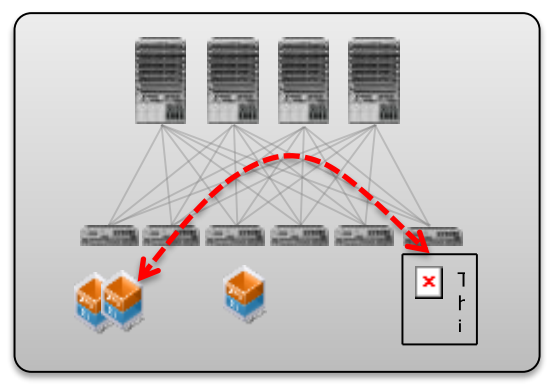

Integrated Network Virtualisation (no Gateways)

VXLAN Bridging, Routing, BGP

#### Linux Based DevOps

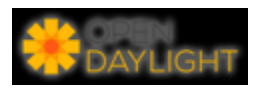

### **INFRASTRUCTURE**

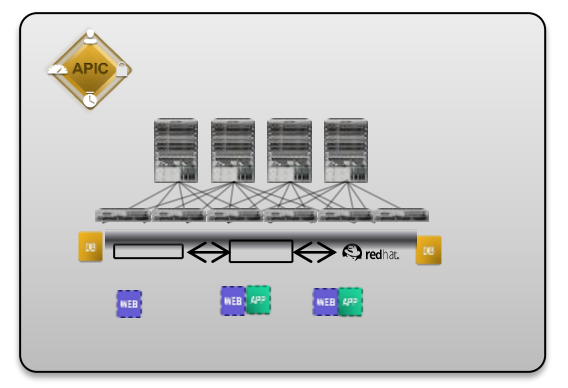

Any Hypervisor – No VM Tax Physical & Virtual Open API's & Controller Group Based Policy Model

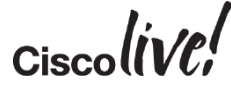

# VXLAN Overview and Primer

Donn

sall.

**EN SIN** 

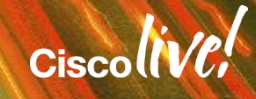

# Why VXLAN Overlay Was Created?

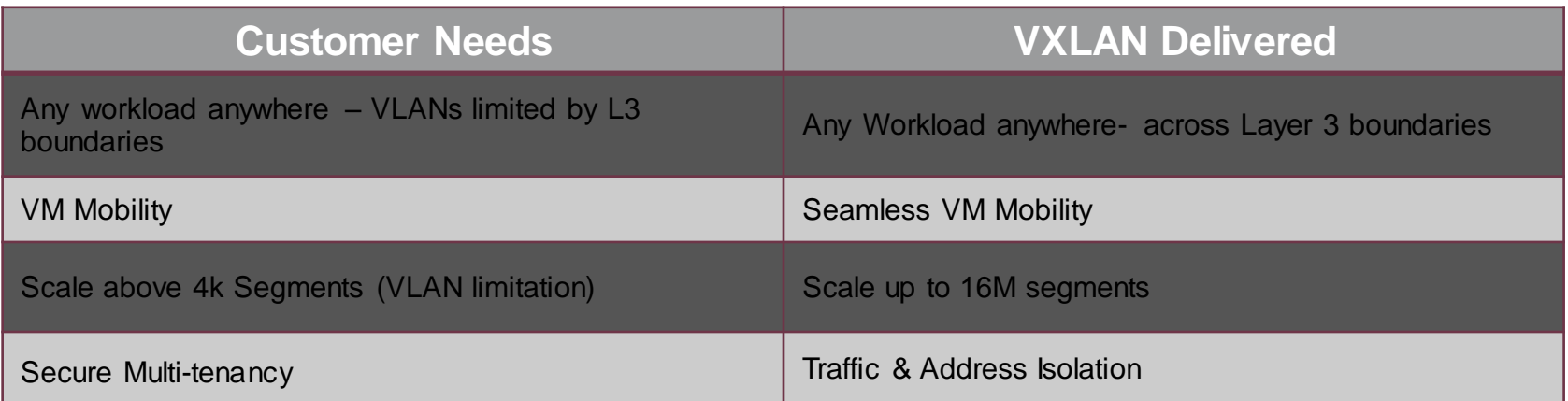

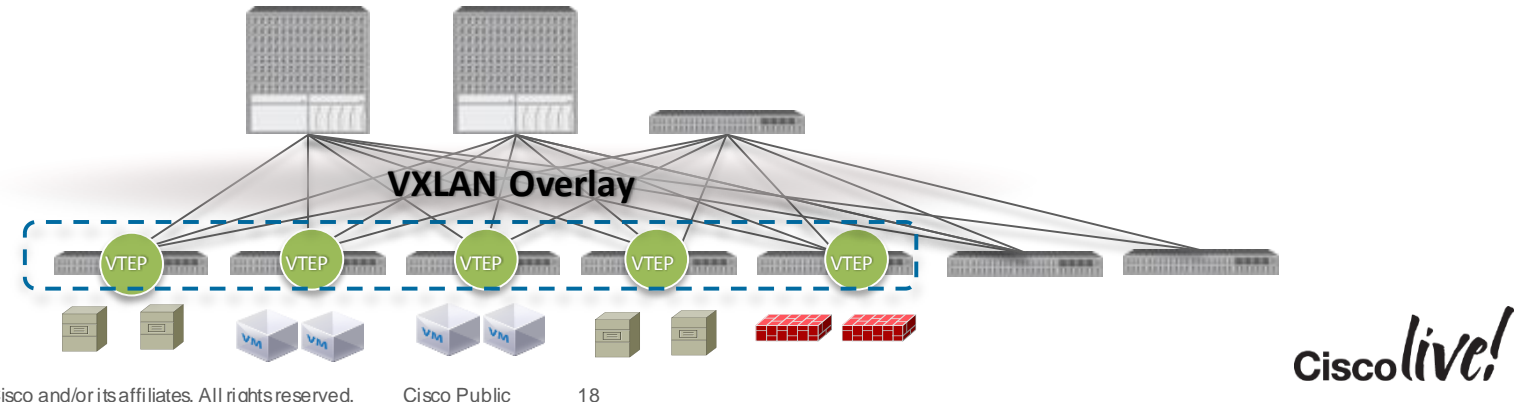

# VXLAN VTEP

VXLAN terminates its tunnels on VTEPs (Virtual Tunnel End Point). Each VTEP has two interfaces, one is to provide bridging function for local hosts, the other has an IP identification in the core network for VXLAN encapsulation/decapsulation.

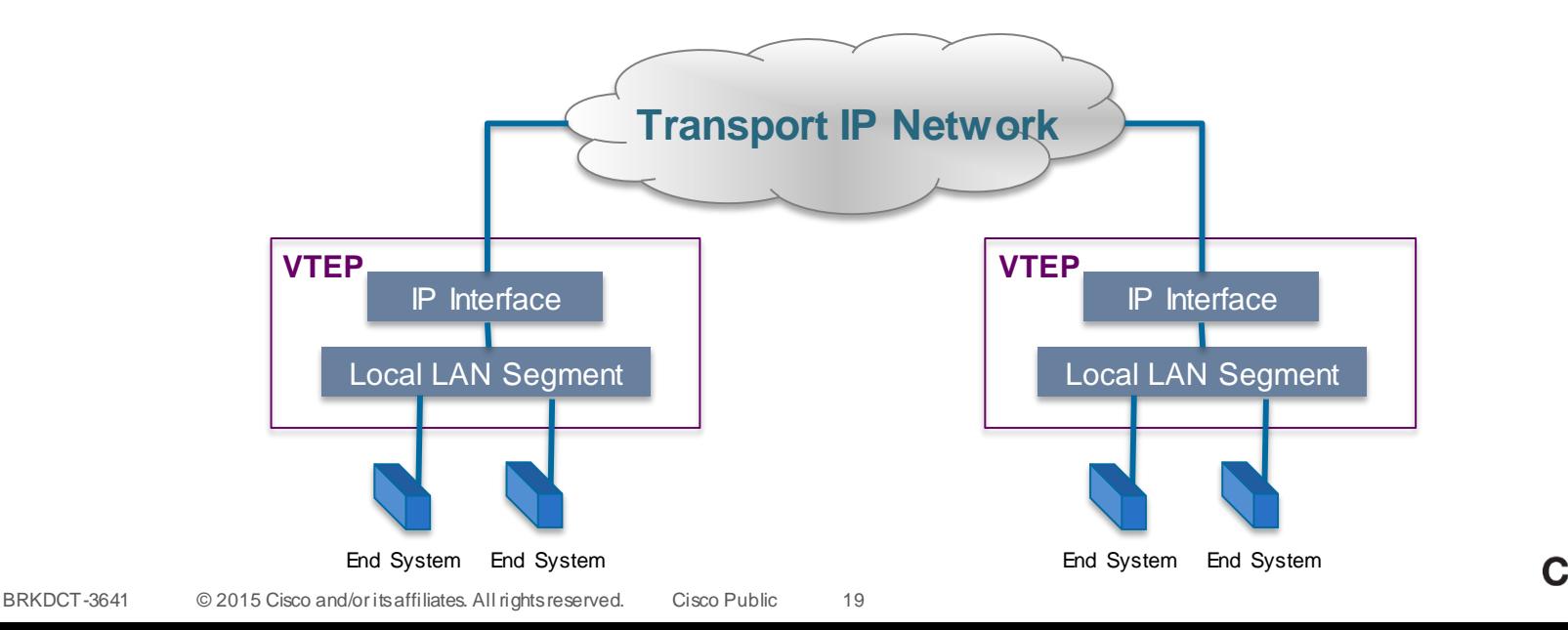

### VXLAN BUM Traffic over Transport Multicast

VXLAN BUM (Broadcast, Unknown Unicast and Multicast) traffic is transported over the VXLAN segment control multicast group.

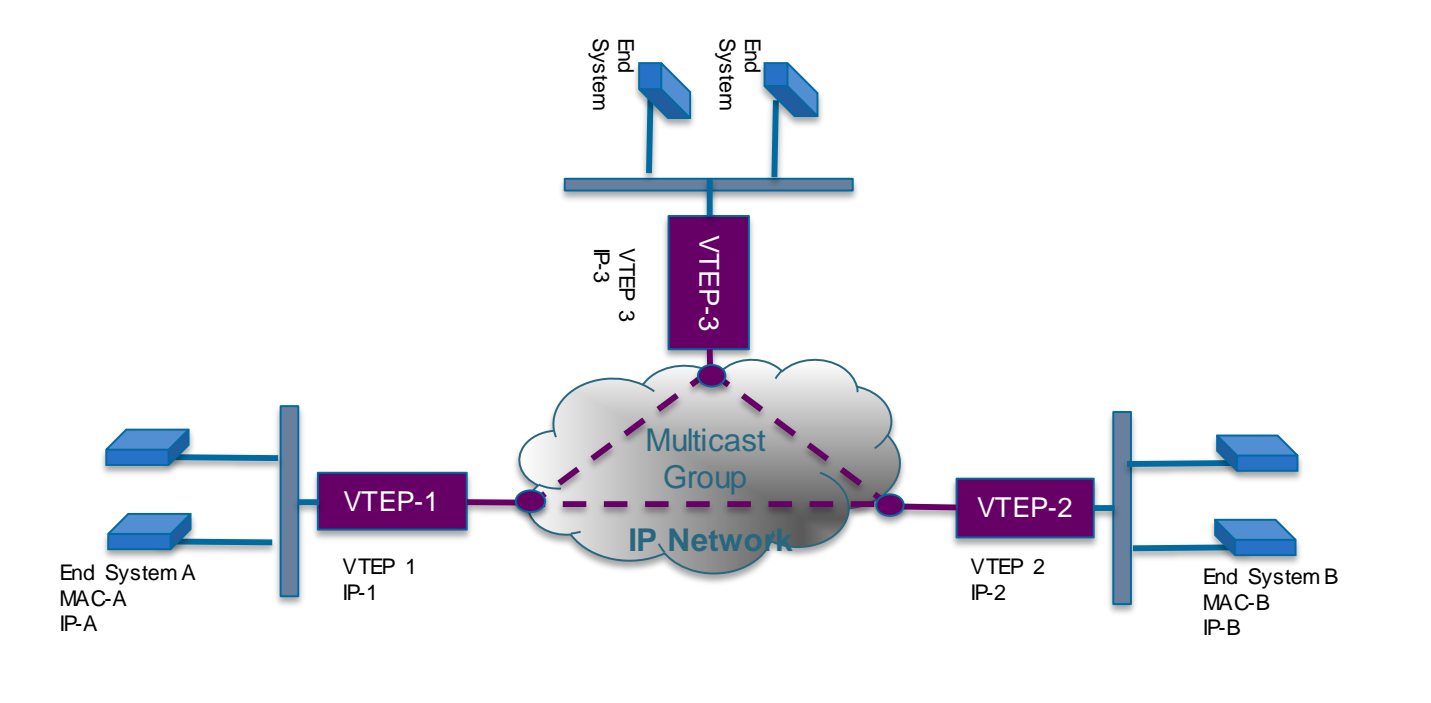

### VXLAN Flood and Learn

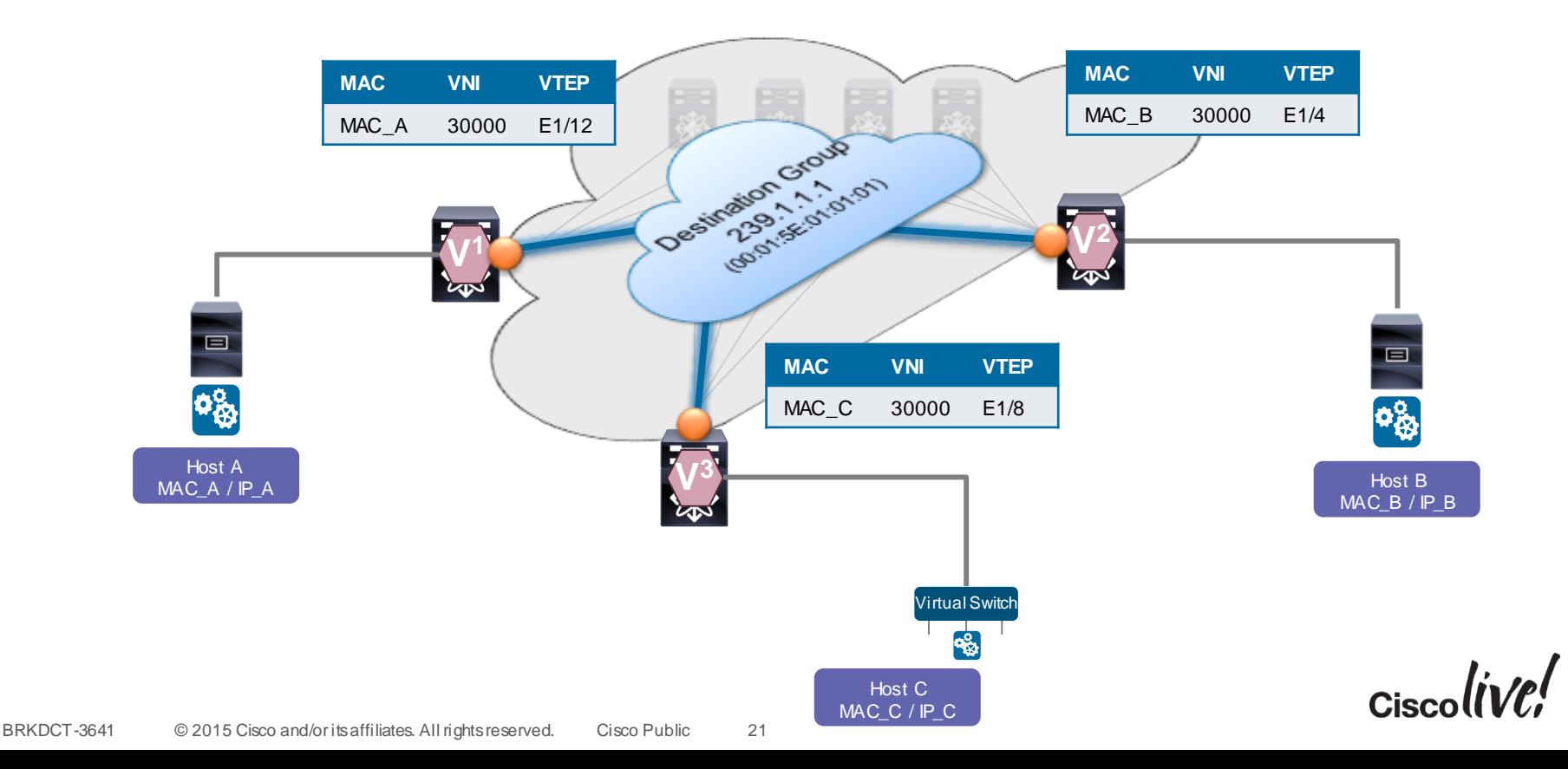

# VXLAN Taxonomy (1)

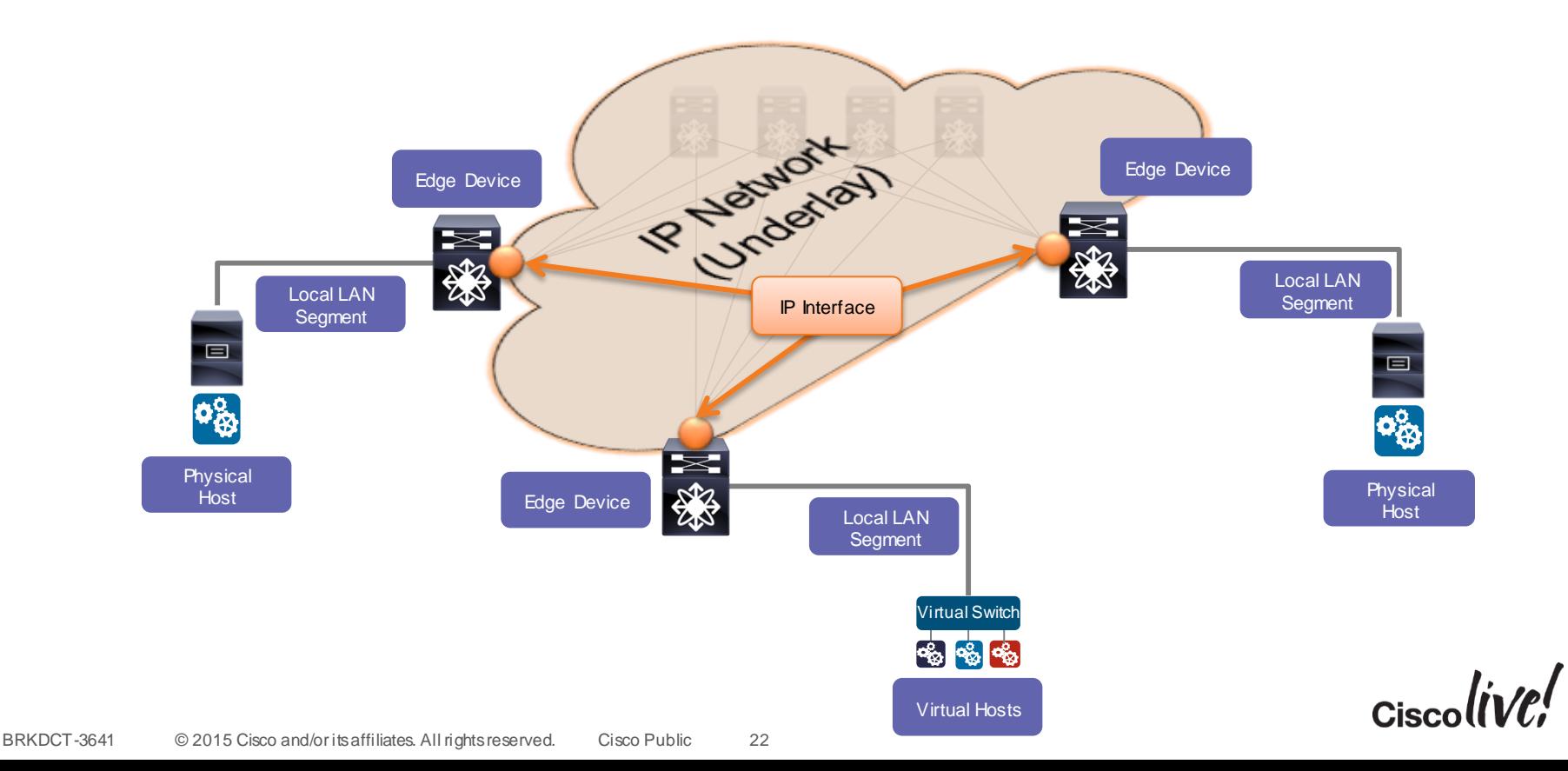

# VXLAN Taxonomy (2)

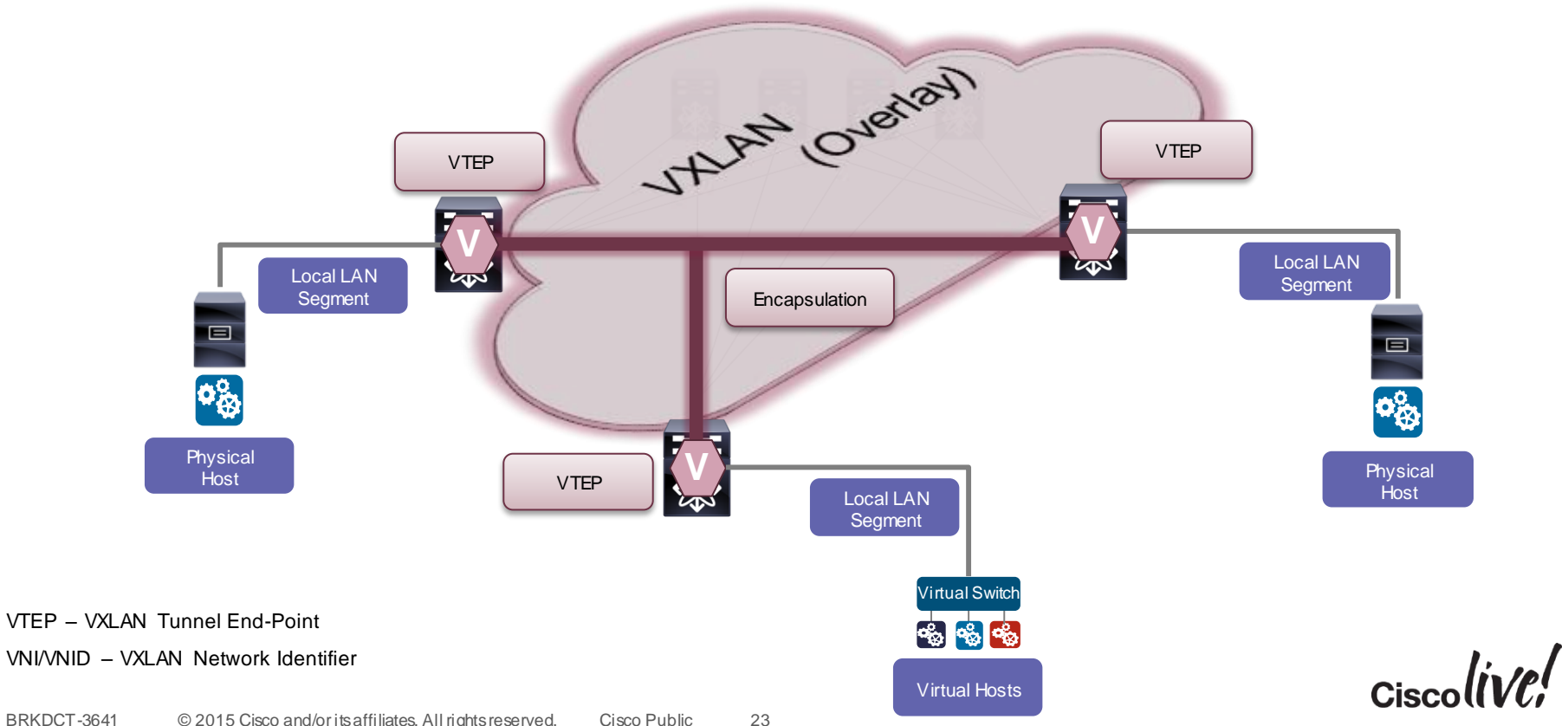

BRKDCT-3641 © 2015 Cisco and/or its affiliates. All rights reserved. Cisco Public

### VXLAN Gateway Types VXLAN Taxonomy

• VXLAN to VLAN Bridging – (Layer-2 Gateway)

• VXLAN-to-VXLAN Routing

– (Layer-3 Gateway)

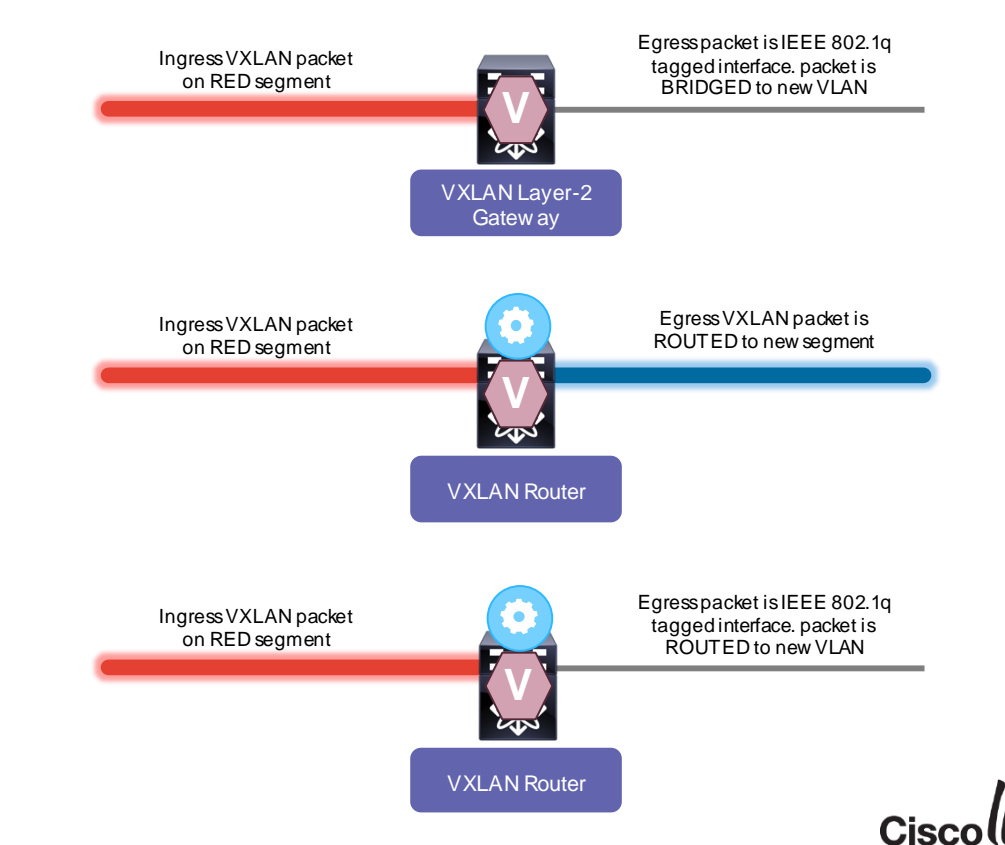

• VXLAN-to-VLAN Routing – (Layer-3 Gateway)

### VXLAN Deployment Considerations **Underlay**

- MTU and Overlays
- Unicast Routing Protocol and IP Addressing
- Multicast for BUM\* Traffic **Replication**

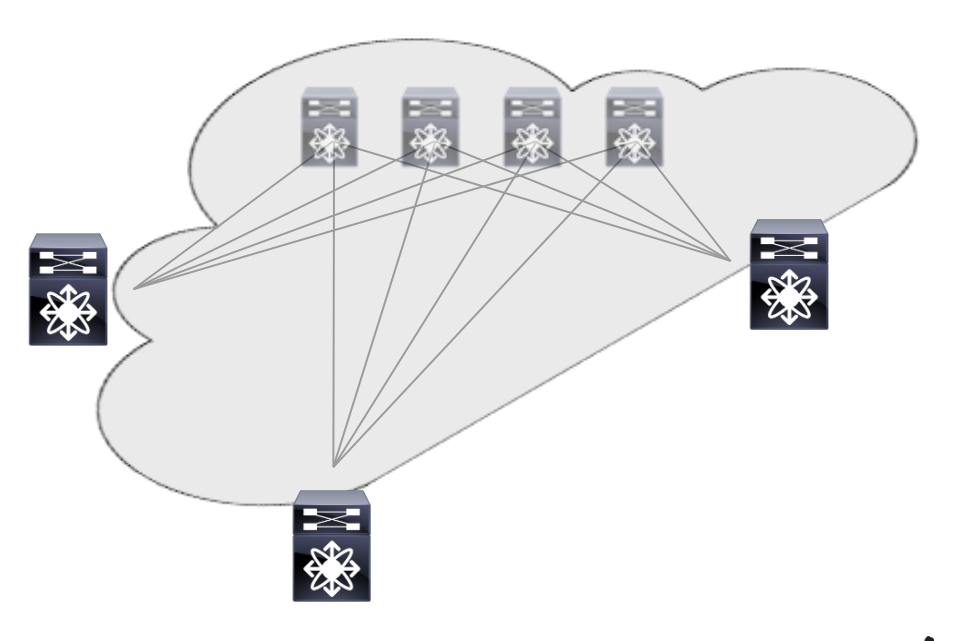

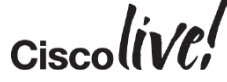

### MTU and VXLAN **Underlay**

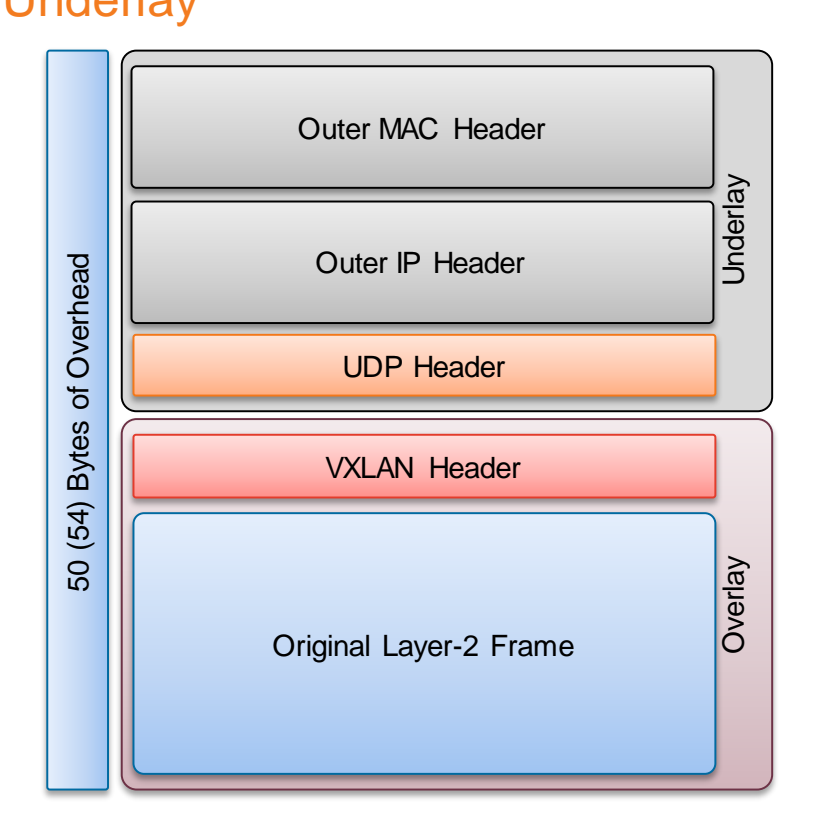

- VXLAN adds 50 Bytes to the Original Ethernet Frame
- Avoid Fragmentation by adjusting the IP Networks MTU
- Data Centres often require Jumbo MTU; most Server NIC do support up to 9000 Bytes
- Using a MTU of 9216\* Bytes accommodates VXLAN Overhead plus Server max. MTU
- No Fragmentation Needed

\*Cisco Nexus 5600/6000 switches only support 9192 Byte for Layer-3 Traffic

### Building Your IP Network – Interface Principles **Underlay**

- Know your IP addressing and IP scale requirements
	- Best to use single Aggregate for all Underlay Links and Loopbacks
	- IPv4 only
	- For each Point-2-Point (P2P) connection, minimum /31 required
	- Loopback requires /32
- Routed Ports/Interfaces
	- Layer-3 Interfaces between Spine and Leaf (no switchport)
- VTEP uses Loopback as Source-Interface

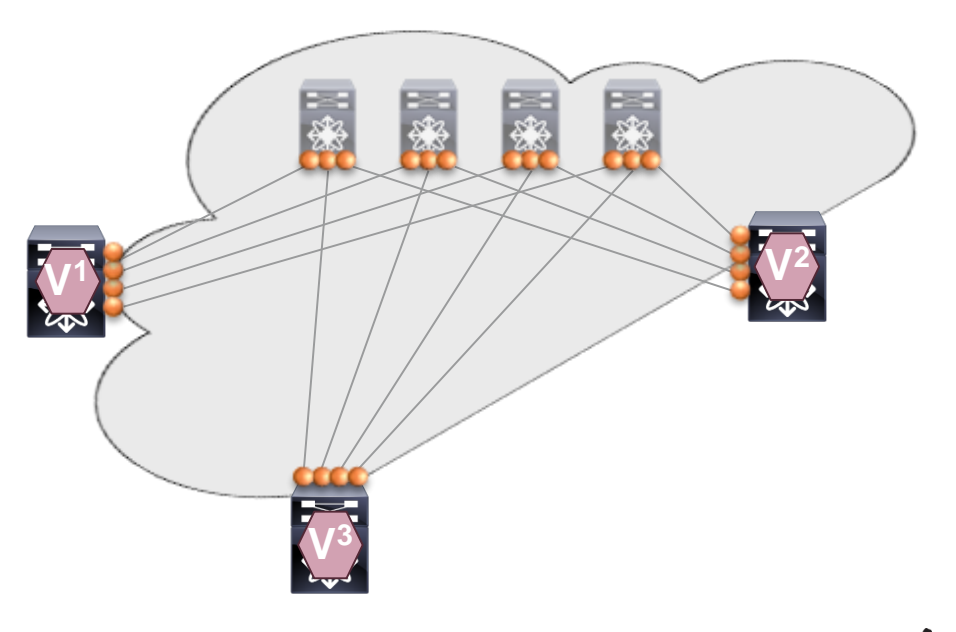

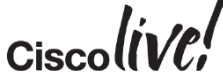

### IP Unnumbered – Simplifying the Principles **Underlay**

- **IP Unnumbered**  Single IP Address for multiple Interfaces
- Well-Known from Serial Interfaces (back in time)
- Used for Layer-3 Interfaces between Spine and Leaf (no switchport)
- For each Switch in the fabric, **single IP address** is sufficient
	- Loopback for VTEP
	- IP Unnumbered from Loopback for routed Interfaces

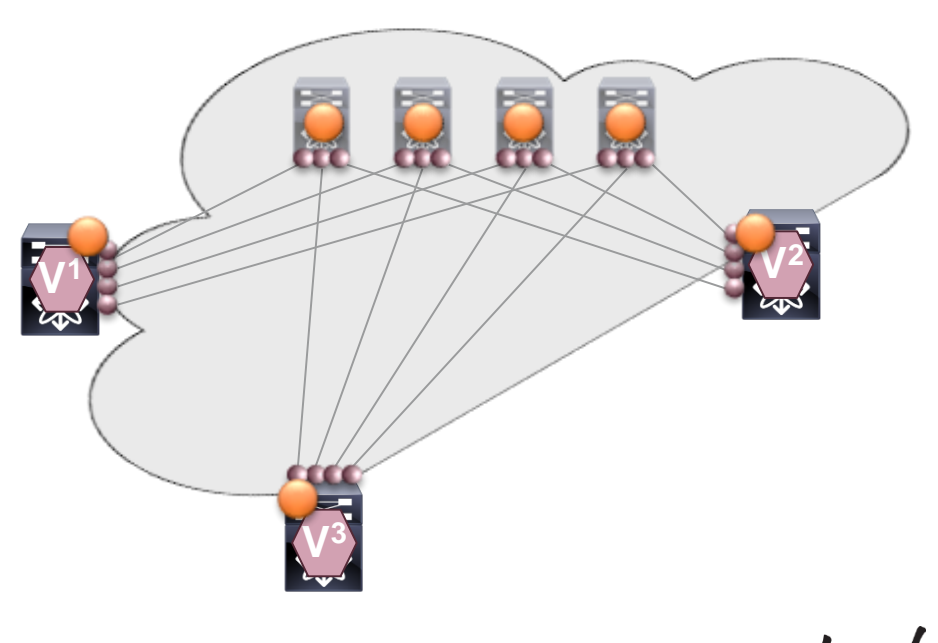

Check Platform & Release Support for Ethernet IP Unnumbered

### Building IP Network – Routing Protocols: OSPF **Underlay**

- OSPF watch your Network type
	- Network Type Point-2-Point (P2P)
		- Preferred (only LSA type-1)
		- No DR/BDR election
		- Suits well for routed interfaces/ports (optimal from a LSA Database perspective)
		- Full SPF calculation on Link Change
	- Network Type Broadcast
		- Suboptimal from a LSA Database perspective (LSA type-1 & 2)
		- DR/BDR election
		- Additional election and Database **Overhead**

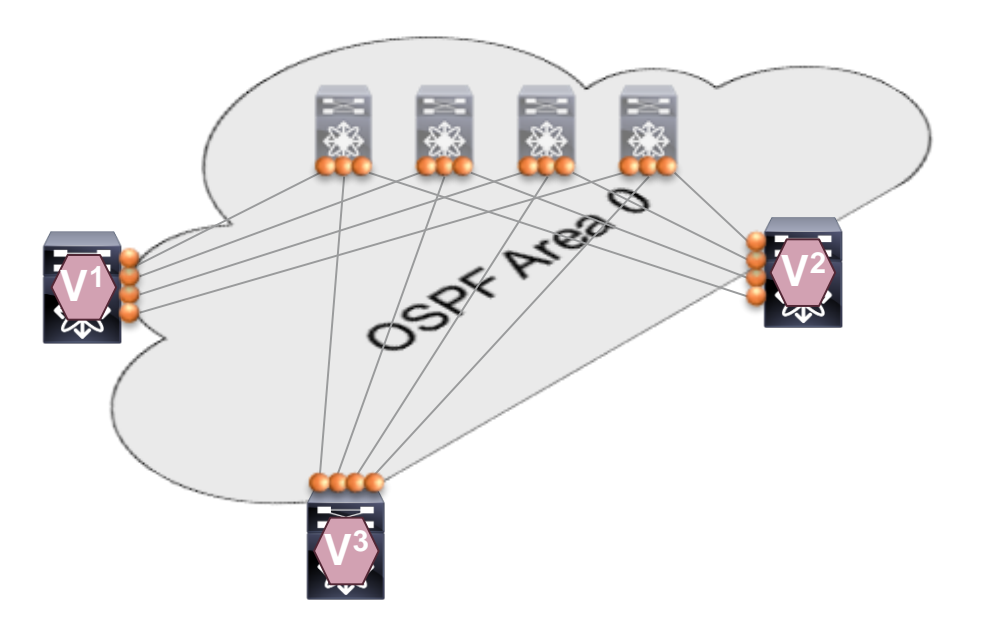

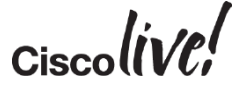

### Building IP Network – Routing Protocols: IS-IS **Underlay**

- IS-IS what was this CLNS?
	- Independent of IP (CLNS)
	- Well suited for routed interfaces/ports
	- No SPF calculation on Link change; only if Topology changes
	- Fast Re-convergence
	- Not everyone is familiar with it

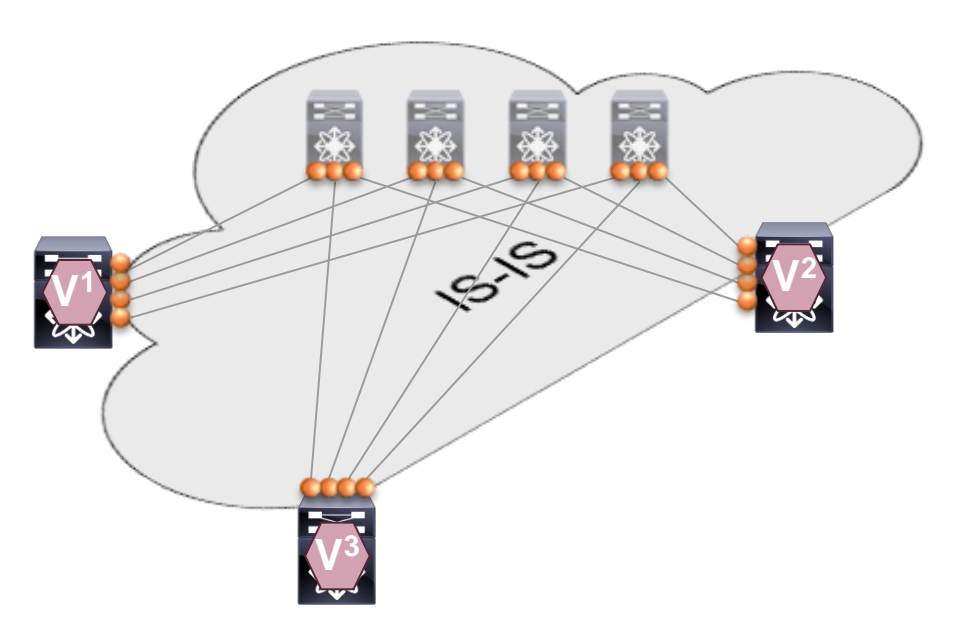

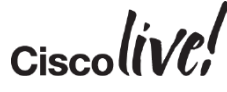

### Building IP Network – Routing Protocols: iBGP **Underlay**

- $\cdot$  iBGP + IGP = The Routing Protocol Combo
	- IGP for underlay topology & reachability (e.g. IS-IS, OSPF)
	- iBGP for VTEP (loopback) reachability
	- iBGP route-reflector for simplification and scale
	- Requires two routing protocols

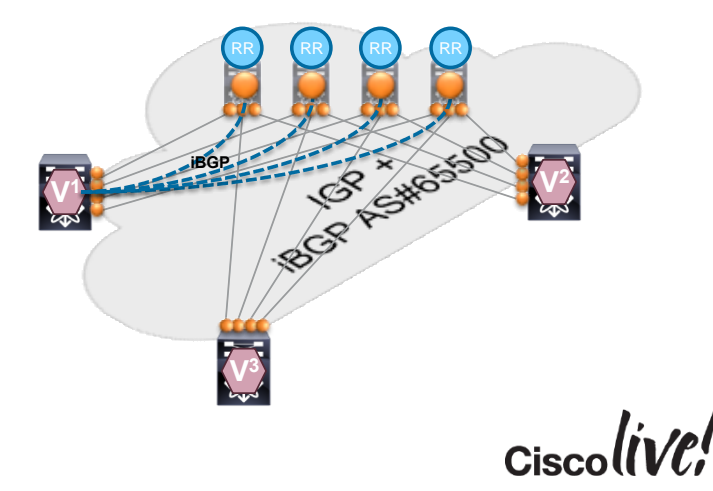

### Building IP Network – Routing Protocols: eBGP **Underlay**

- eBGP
	- eBGP Peer is IP interface
		- Loopback would require additional IGP and eBGP multi-hop
	- Multiple Autonomous-Systems (AS)
		- Minimum amount of AS is two
	- Many BGP Neighbours
		- For each neighbouring p2p interface
	- AS Path
		- Src and Dst AS might be same
	- No Route-Reflector
		- But next-hop needs to be unchanged

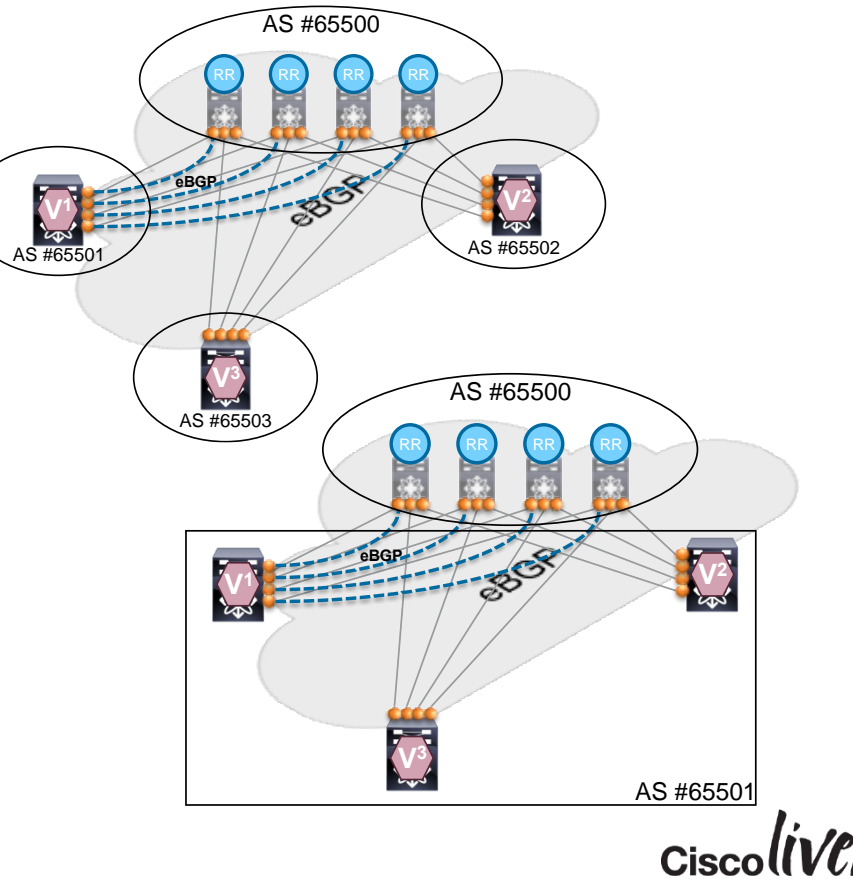

### Multicast Routing **Underlay**

#### May use PIM-ASM or PIM-BiDir (Different hardware has different capabilities)

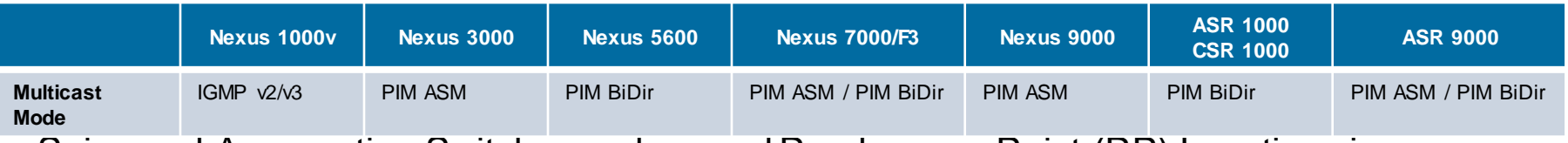

- Spine and Aggregation Switches make good Rendezvous-Point (RP) Locations in Topologies
- Reserve a range of Multicast Groups (Destination Groups/DGroups) to service the Overlay and optimise for diverse VNIs
- In Spine/Leaf topologies with lean Spine
	- Use multiple Rendezvous-Point across the multiple Spines
	- Map different VNIs to different Rendezvous-Point for simple load balancing measure
	- Use Redundant Rendezvous-Pint
- Design a Multicast Underlay for a Network Overlay, Host VTEPs will leverage this Network

### Multicast Enabled Underlay: PIM ASM **Underlay**

- PIM Sparse-Mode (ASM)
- Redundant Rendezvous-Point using PIM Anycast-RP or MSDP
- Source-Tree or Unidirectional Shared-Tree (Source-Tree shown)
	- Shared-Tree will always use RP for forwarding
- 1 Source-Tree per Multicast-Group per VTEP (each VTEP is Source & Receiver)
- Example from depicted topology
	- 3 VTEPs sharing same VNI and Multicast-Group mapping (single Multicast-Group)
	- 3x Source-Tree (1 per VTEP per Multicast-Group)

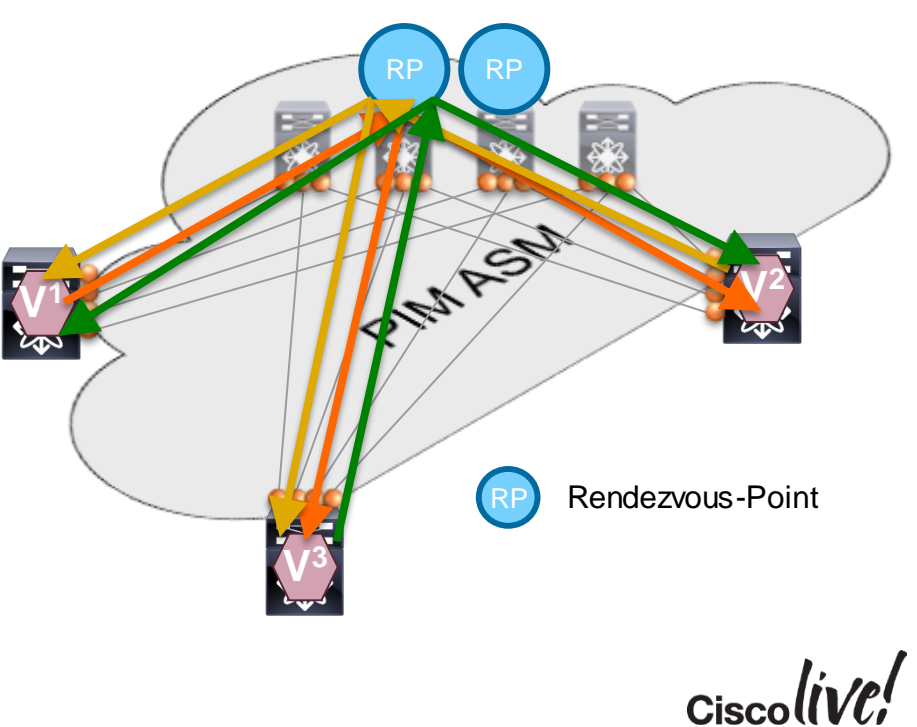

### Multicast Enabled Underlay: PIM SSM **Underlay**

- PIM Source Specific Multicast (SSM)
- No Rendezvous-Point required
- Source-Tree or Unidirectional Shared-Tree
- 1 Source-Tree per Multicast-Group per VTEP (each VTEP is Source & Receiver)
- Example from showed Topology
	- 3 VTEPs sharing same VNI and Multicast-Group mapping (single Multicast-Group)
	- 3x Source-Tree (1 per VTEP per Multicast-Group)

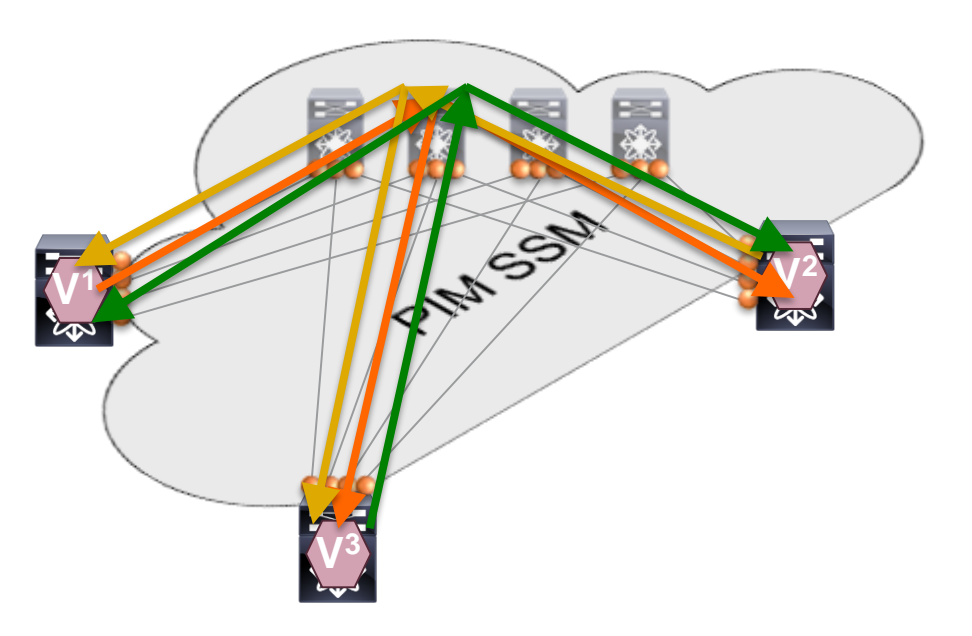

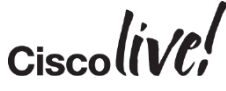

### Multicast Enabled Underlay: PIM BiDir **Underlay**

- Bidirectional PIM (BiDir)
- Redundant Rendezvous-Point using Phantom-RP
- Building Bi-Directional Shared-Tree
	- Uses shortest path between Source and Receiver with RP as routing-vector
- 1 Shared-Tree per Multicast-Group
- Example from depicted topology
	- 3 VTEPs sharing same VNI and Multicast-Group mapping (single Multicast-Group)
	- 1x Shared-Tree (1 per Multicast-Group)

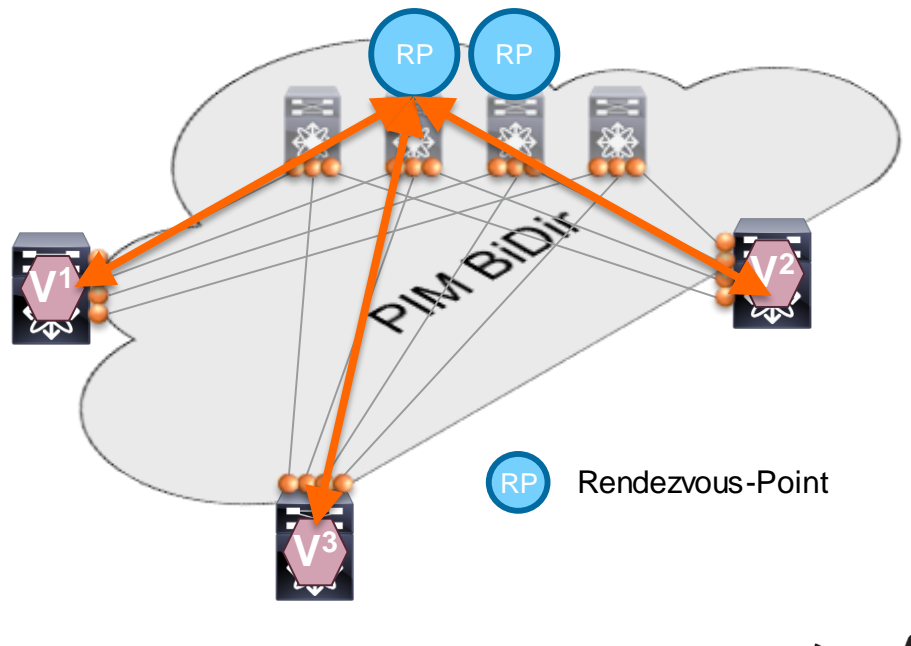

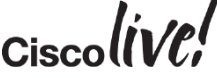
## VXLAN Design Considerations to Remember Multicast Enabled Underlay

- Multi-Destination Traffic (Broadcast, Unknown Unicast, etc.) needs to be replicated to ALL VTEPs serving a given VNI
	- Each VTEP is Multicast Source & Receiver
- For a given VNI, all VTEPs act as a Sender and a Receiver
- Head-End Replication will depend on hardware scale/capability
- Resilient, efficient, and scalable Multicast Forwarding is highly desirable
	- Choose the right Multicast Routing Protocol for your need (type/mode)
	- Use redundant Multicast Rendezvous Points (Spine/Aggregation generally preferred)
	- 99% percent of Overlay problems are in the Underlay (OTV experience)

### **Keep in Mind**

### **Overlay Convergence = Underlay Convergence!**

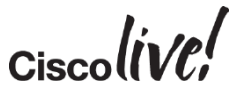

## VXLAN Use Cases L2 STP/VPC Replacement – Routing Off-Box

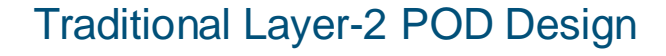

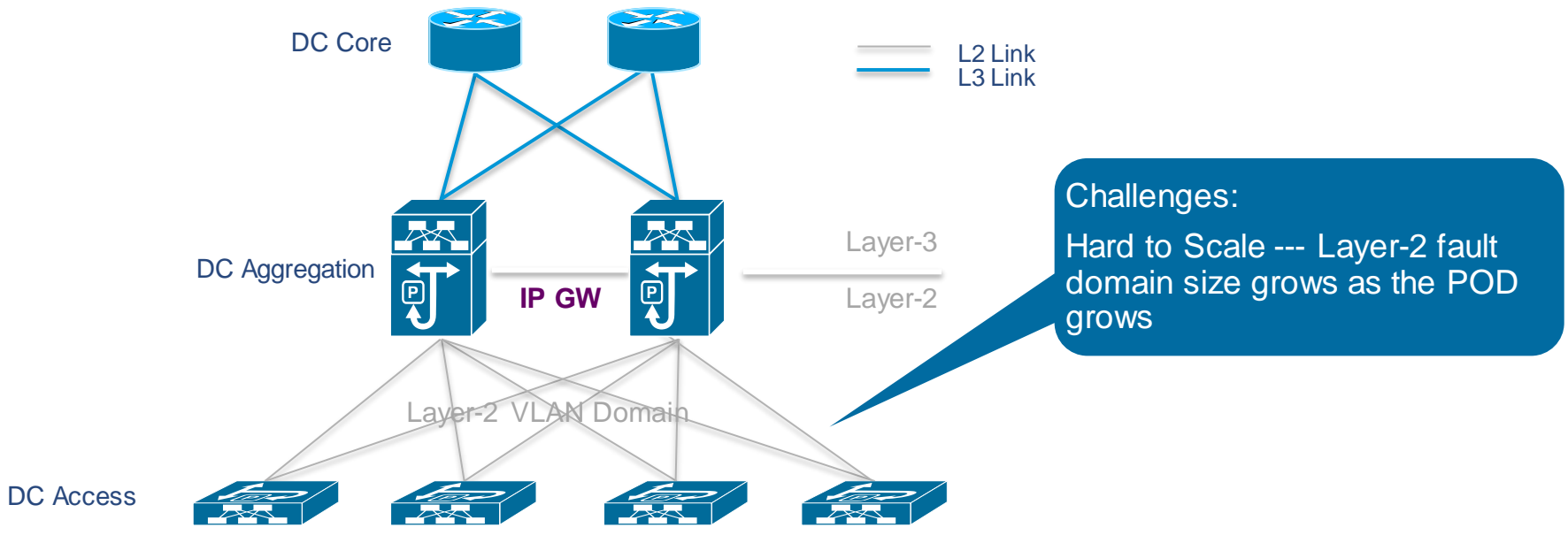

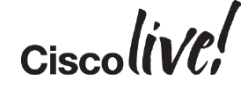

## VXLAN Use Cases

#### L3 Routed Access Replacement – Routing Off-Box

#### Traditional Layer-3 POD Design

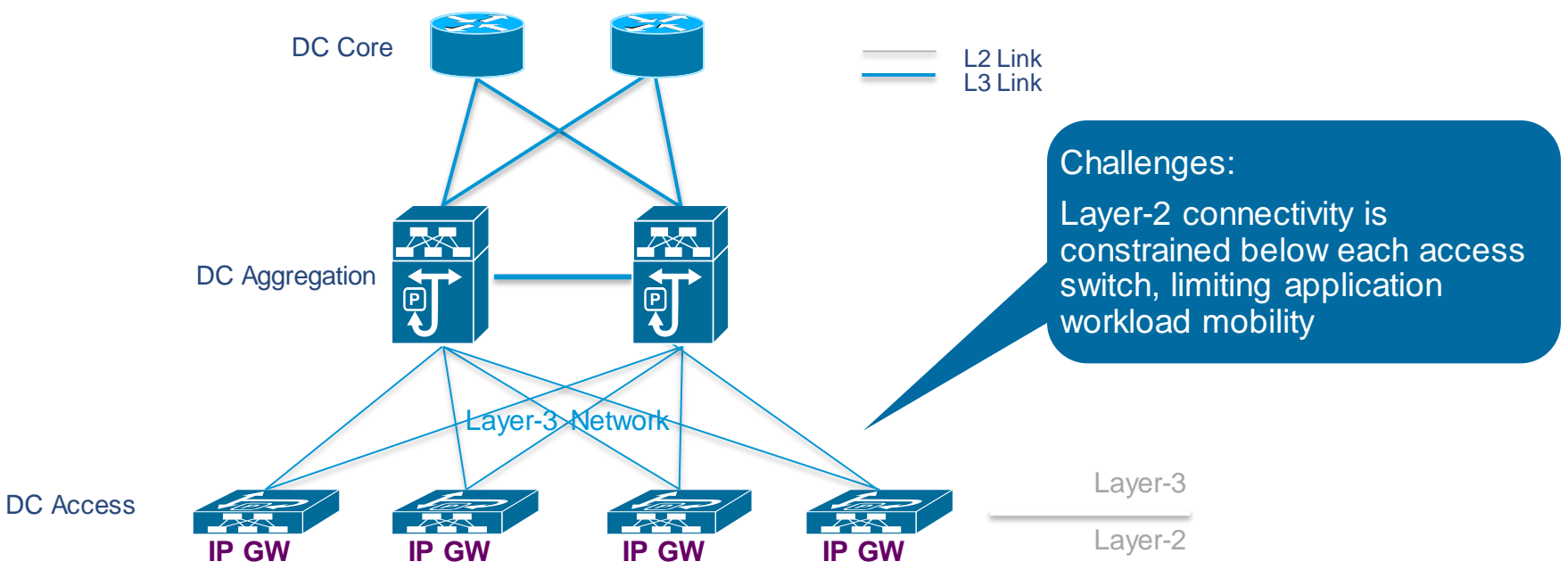

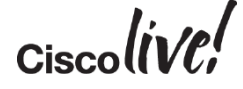

## VXLAN Design - VXLAN Bridging Spine-Leaf Deployment: Router on a Stick Design with Routing Block

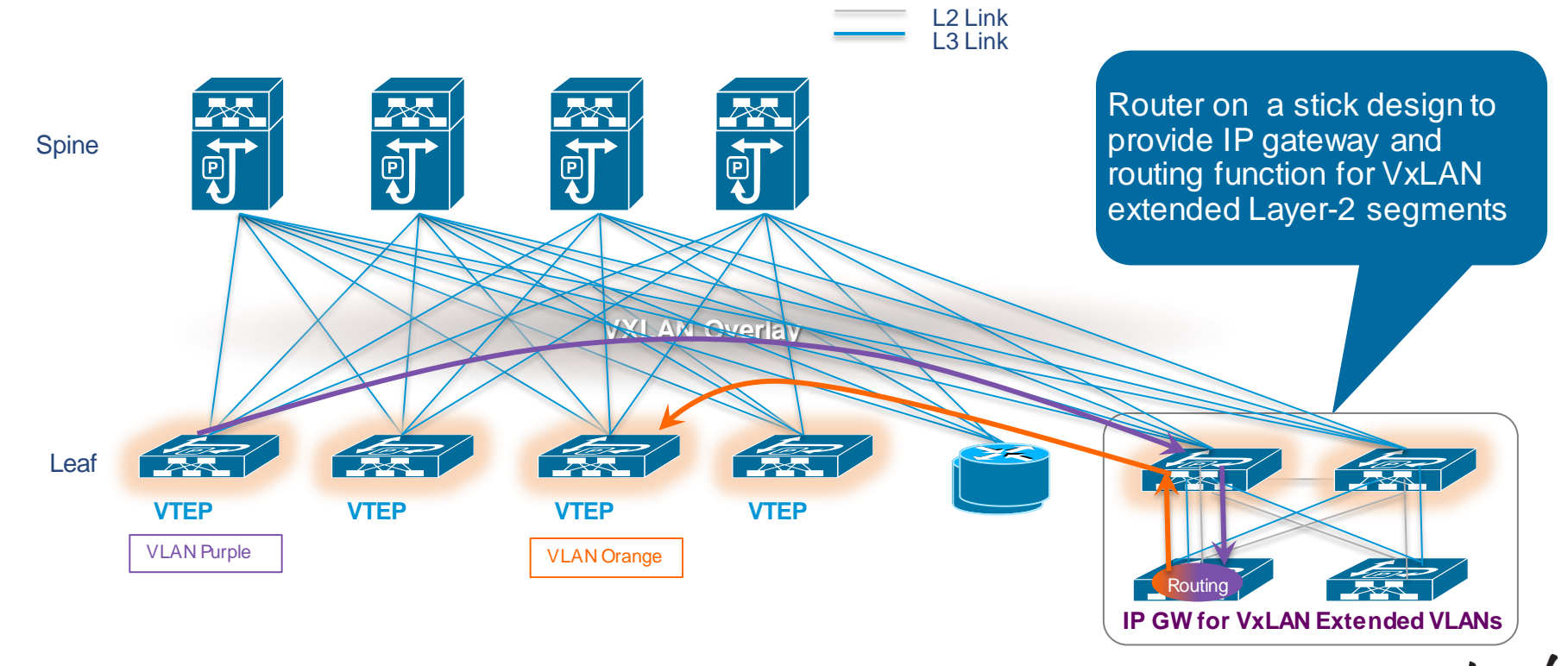

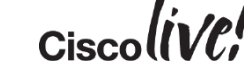

## VXLAN Design - VXLAN Bridging Spine Leaf Deployment: VTEP on a Stick Design with IP GW on Aggregation

L2 Link L3 Link

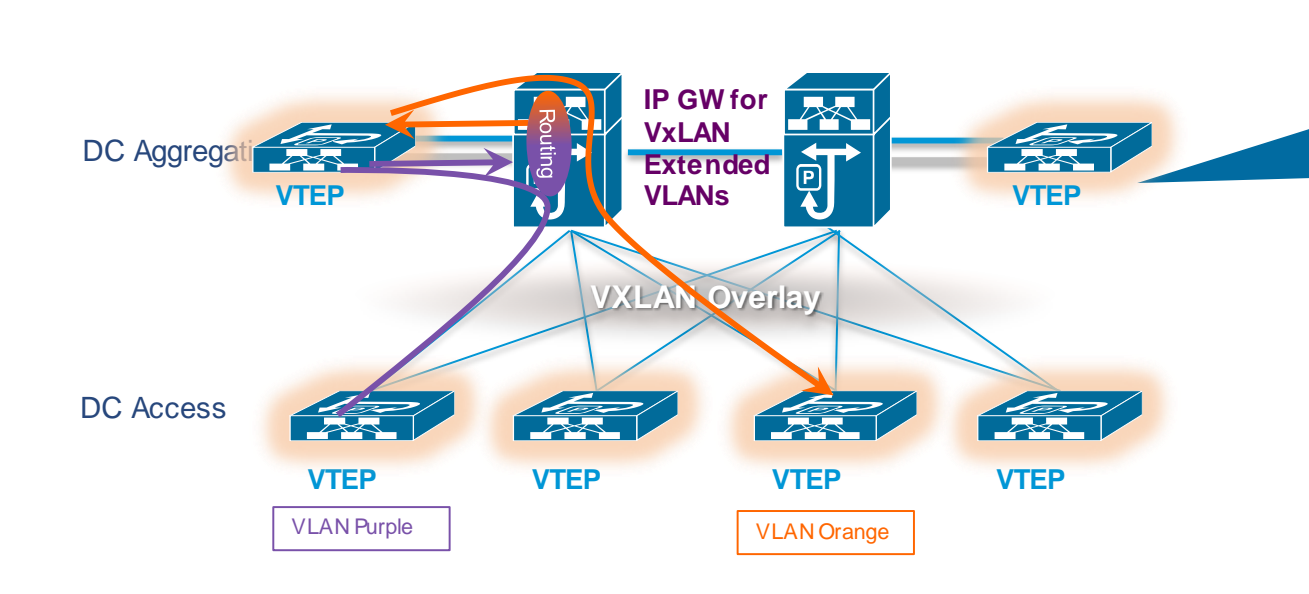

VTEP on a stick design Aggregation Switches are the centralised IP gateway.

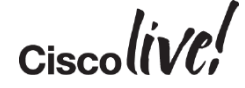

# VXLAN Design VXLAN Bridging

Data Centre Interconnect (DCI): L2 Extension Across Pods

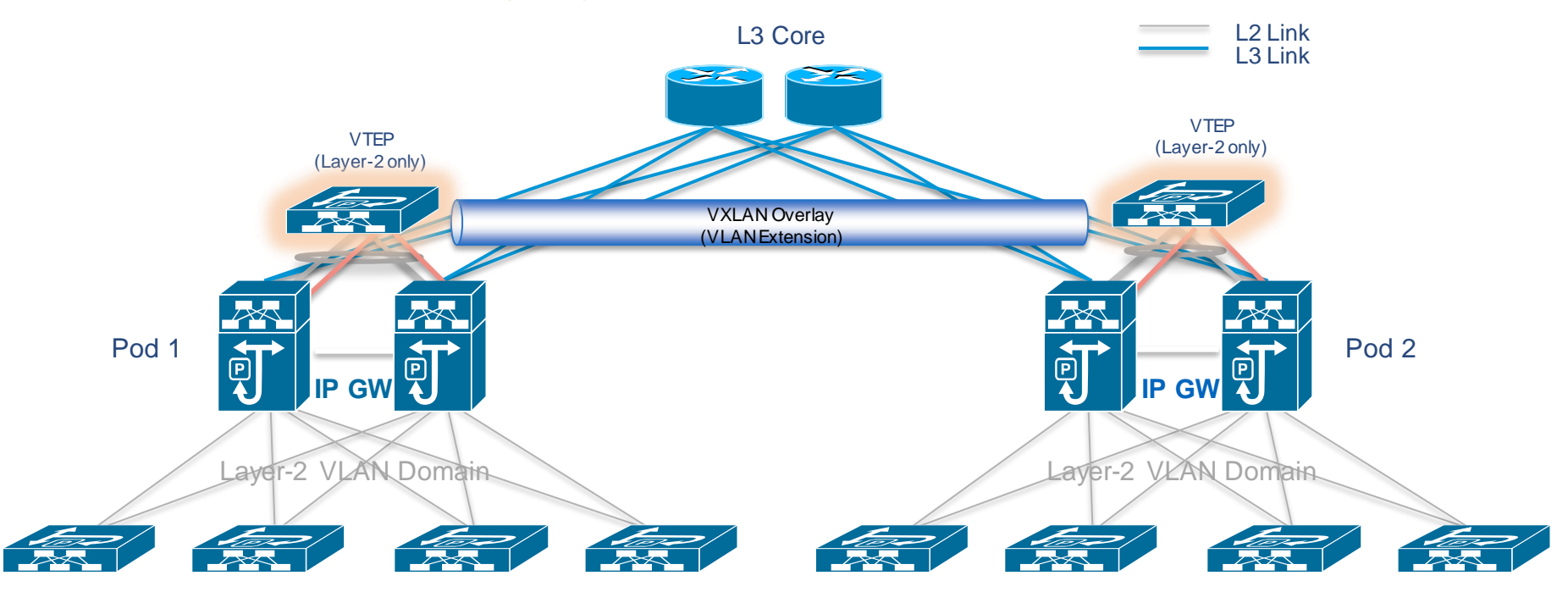

 $Ciscolive!$ 

## VXLAN Design - VXLAN Bridging+Routing Spine-Leaf Deployment: Centralised IP Gateway

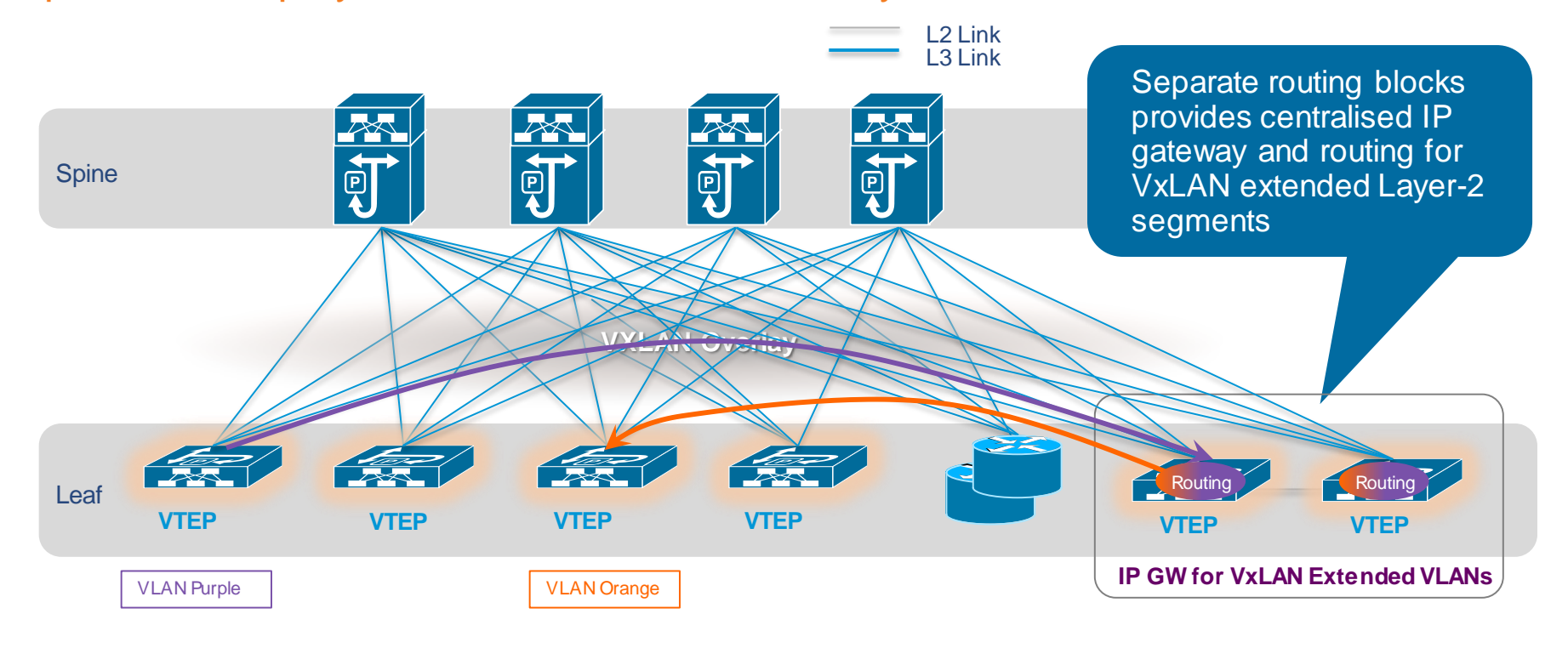

 $Ciscolive!$ 

## VXLAN Design - VXLAN Bridging+Routing Spine-Leaf Deployment: Distributed IP Gateway

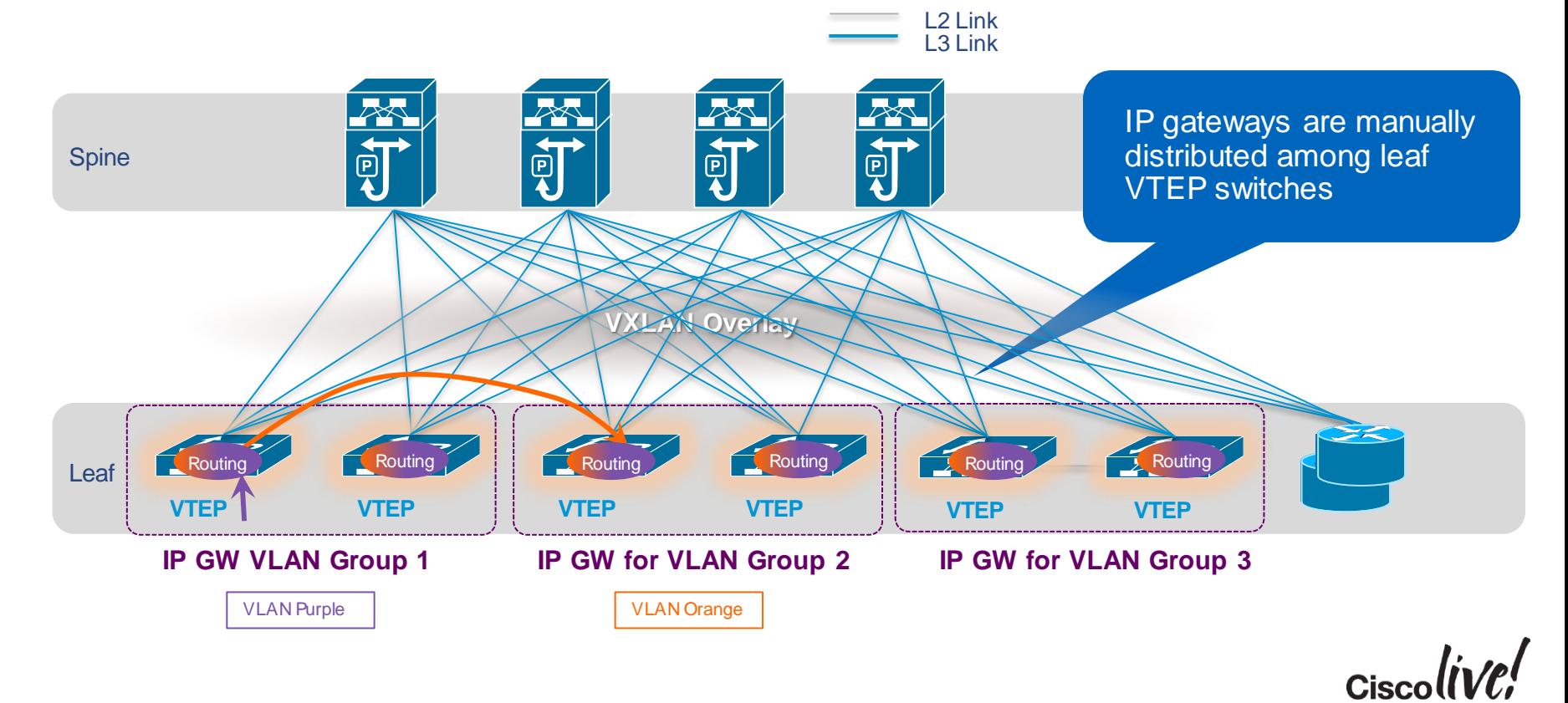

## VXLAN Design - VXLAN Bridging+Routing+Anycast GW Spine-Leaf Deployment: Distributed IP Gateway

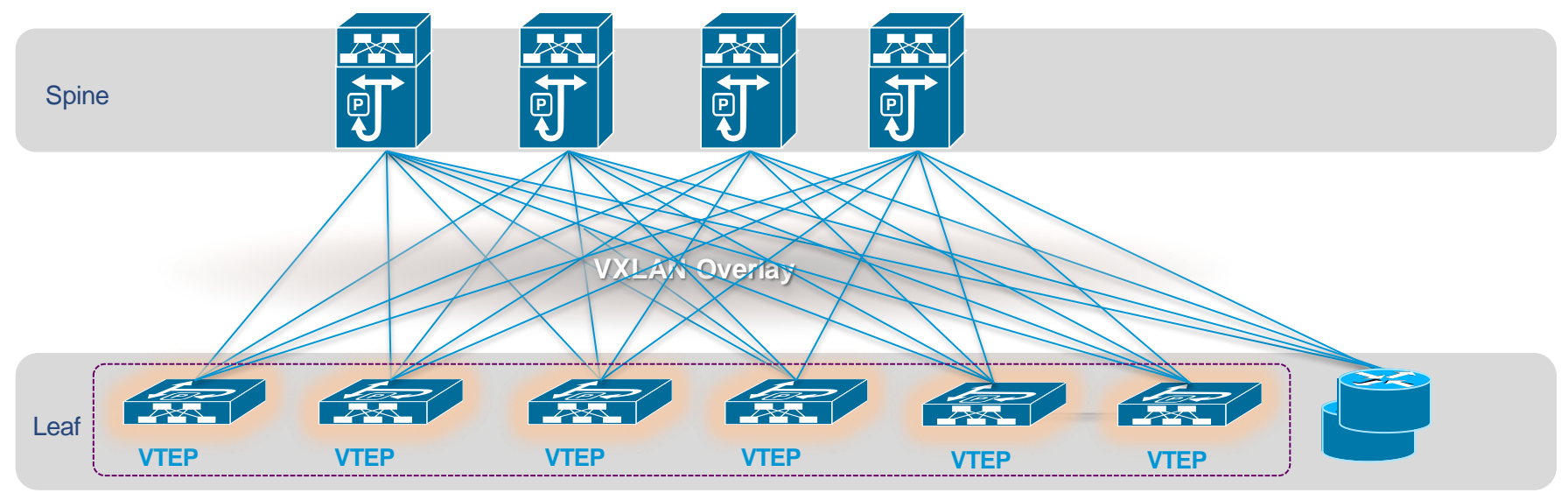

**IP GW for ALL VxLAN Extended VLANs**

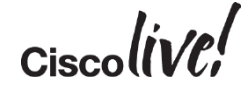

L2 Link L3 Link

## Challenges with Traditional VXLAN Deployments Scale and Mobility Limitations

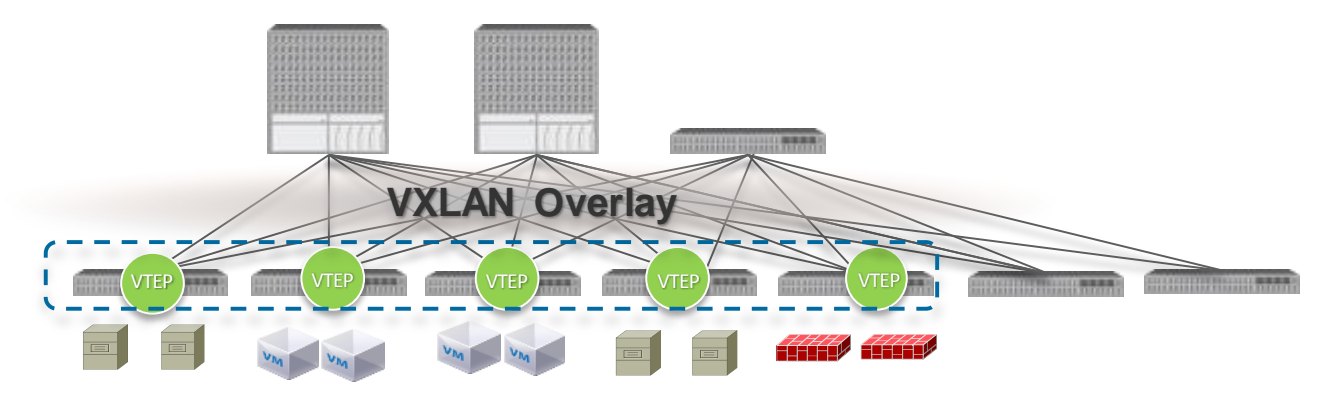

#### **LIMITED SCALE**

Flood and learn (BUM)- Inefficient Bandwidth Utilisation Resource Intensive – Large MAC Tables

#### **LIMITED WORKLOAD MOBILITY**

Centralised Gateways – Traffic Hair-pining

Sub-Optimal Traffic Flow

#### Barrier for Scaling out Large Data Centres and Cloud Deployments

# VXLAN BGP Control Plane

#### Host and Subnet Route Distribution

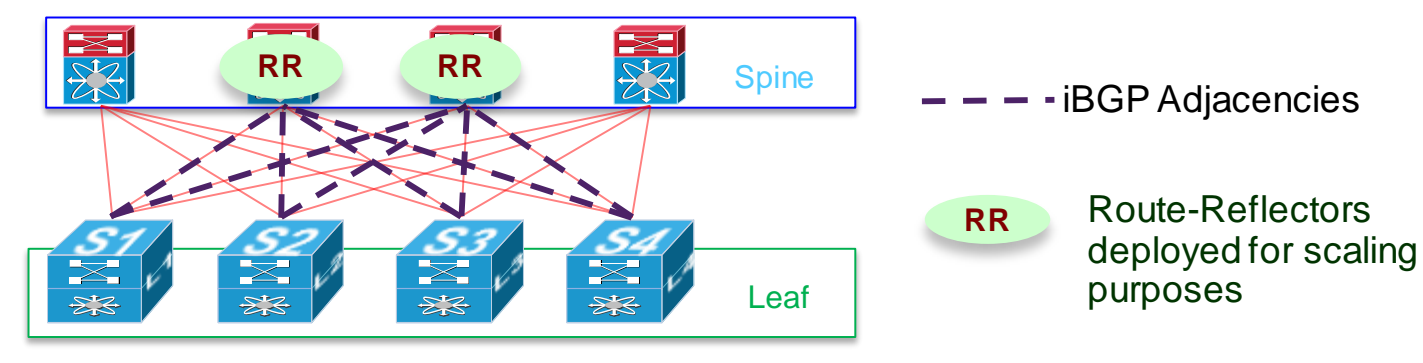

- Use MP-BGP with EVPN Address Family on the leaf nodes to distribute internal host/subnet routes and external reachability information
- **MP-BGP** also used to distribute IP multicast groups information
- **MP-BGP** enhancements to carry up to 100s of thousands of routes and reduce convergence time

References: A Network Virtualisation Overlay Solution using EVPN (draft-sajassi-nvo3-evpn-overlay-01)

# VXLAN BGP Control Plane

Host Advertisement

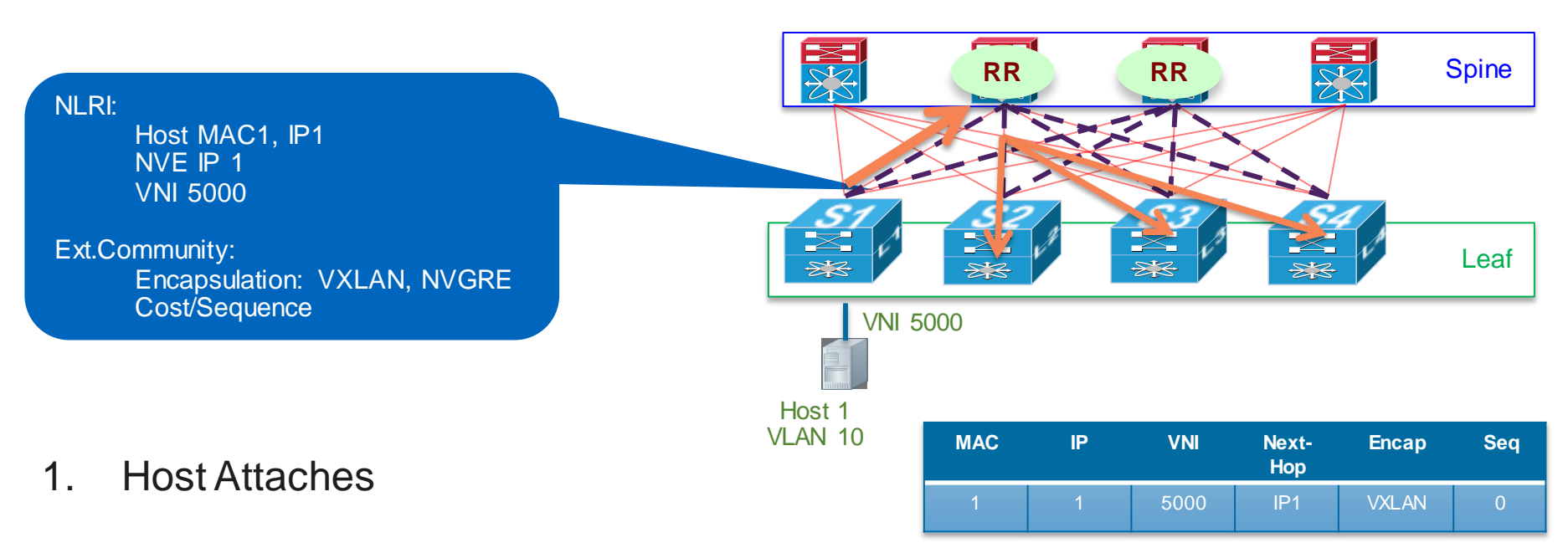

2. Attachment VTEP advertises host's MAC (+IP) through BGP RR

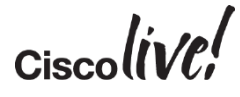

# VXLAN BGP Control Plane

#### Host Moves

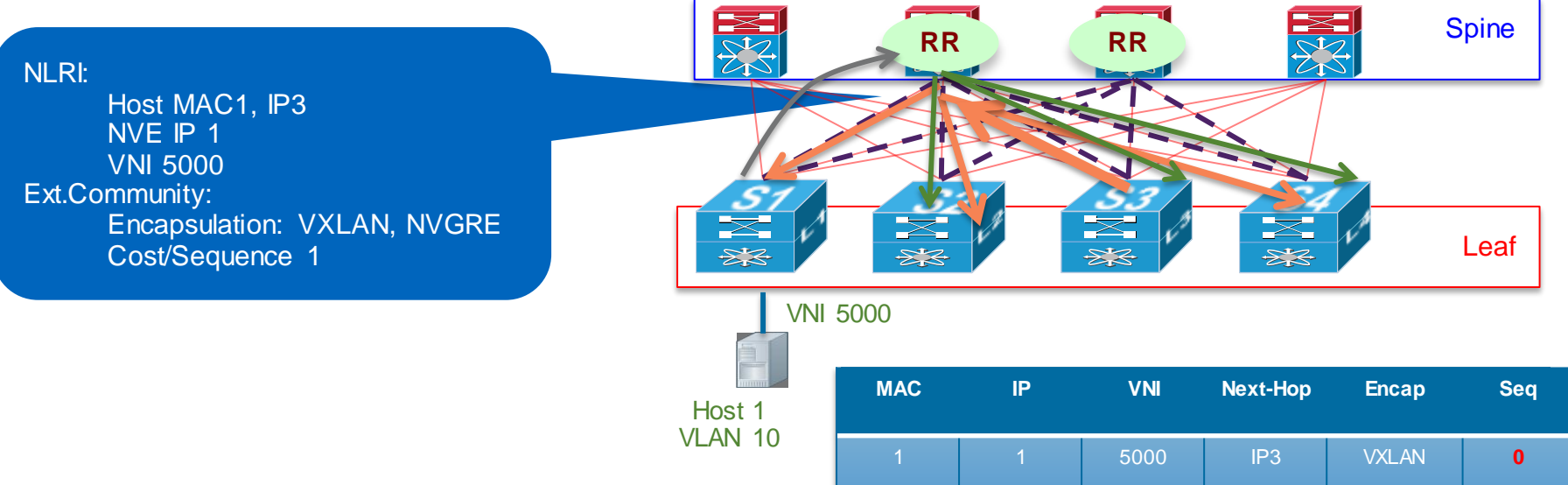

- 1. Host Moves behind switch S3
- 2. VTEP-3 (S3) detects Host1 and advertises H1 with seq #1

3. VTEP-1 (S1) sees more recent route and withdraws its advertisement

# Next Gen VXLAN Fabric w/BGP E-VPN Control Plane

Delivering Multi-Tenancy and Seamless Host Mobility at Cloud Scale

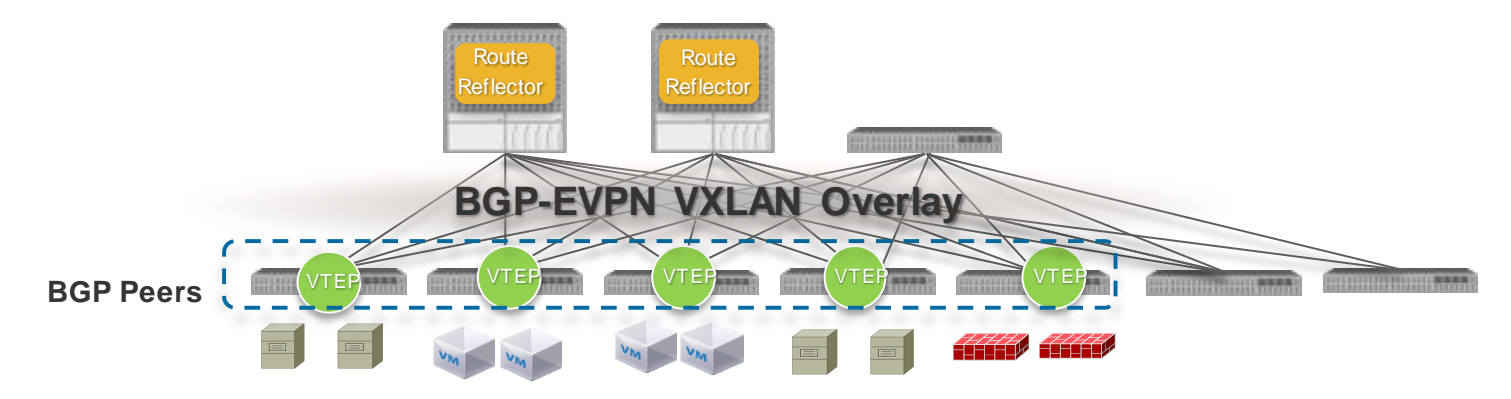

**INTEROPERABLE**

Standards Based BGP-EVPN VXLAN

#### **INCREASED SCALE**

Eliminates Flooding Conversational Learning Policy-Based Updates

#### **OPTIMISED MOBILITY** Distributed Anycast Gwy Integrated Routing /Bridging vPC & ECMP

#### **OPERATIONAL FLEXIBILITY**

Layer 2 or Layer 3 Controller Choice

#### Breaking the Traditional VXLAN Scale Barriers

# DevOps & Network Programmability

Donn

sall.

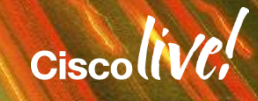

# Network Automation Today

### In a majority of environments:

- Stage configuration in Notepad, copy/paste
- Automation according to definition of fixed third party tools
- Conversational configuration via expect scripts

### Challenges:

- Manual, repetitive, error-prone tasks
- Waste time & talent
- Network lags behind industry automation capabilities

#### **Pasting large configuration:**

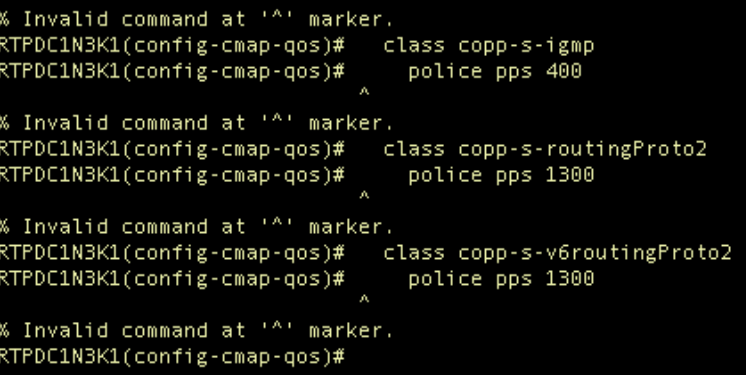

#### **Typo? Start from scratch**

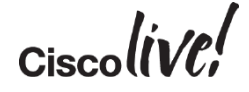

# The Business Need for Network Programmability

- Networks grow to accommodate Apps
- More devices to manage
- Save time with repetitive tasks

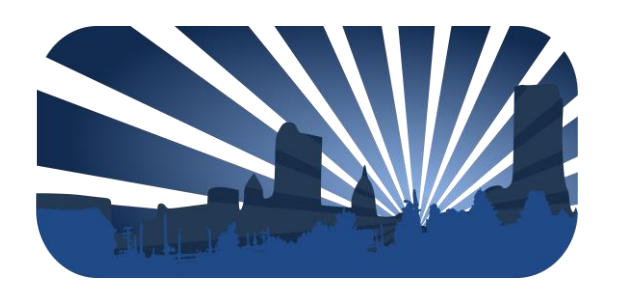

- Business relies on High value infrastructure
- Lost uptime is lost revenue
- Minimise human error

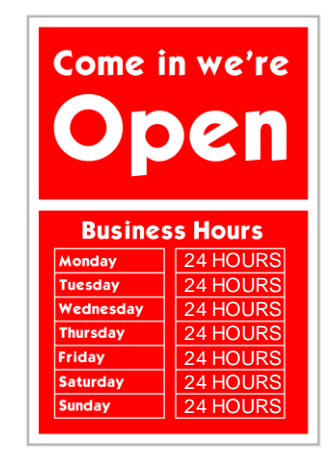

engineers being asked to focus on strategic tasks and shift away from maintenance

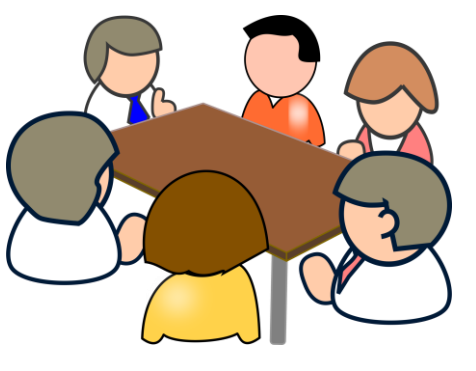

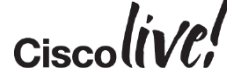

# What's Driving DevOps Adoption?

**"Organisations with High Performing DevOps organisations were 2.5x more likely to exceed profitability, market share and productivity goals…**

## **…and had 50% higher market capitalisation growth over 3 years…"**

- **They're more agile**
	- 30x more frequent deployments
	- 8,000x faster lead time than their peers
- **They're more reliable**
	- 2x the change success rate
	- 12x faster MTTR

[Source: Puppet Labs 2014 State Of DevOps -](http://puppetlabs.com/2013-state-of-devops-infographic) http://puppetlabs.com/2013-state-of-devopsinfographic

# App Development via DevOps is Changing Behaviour

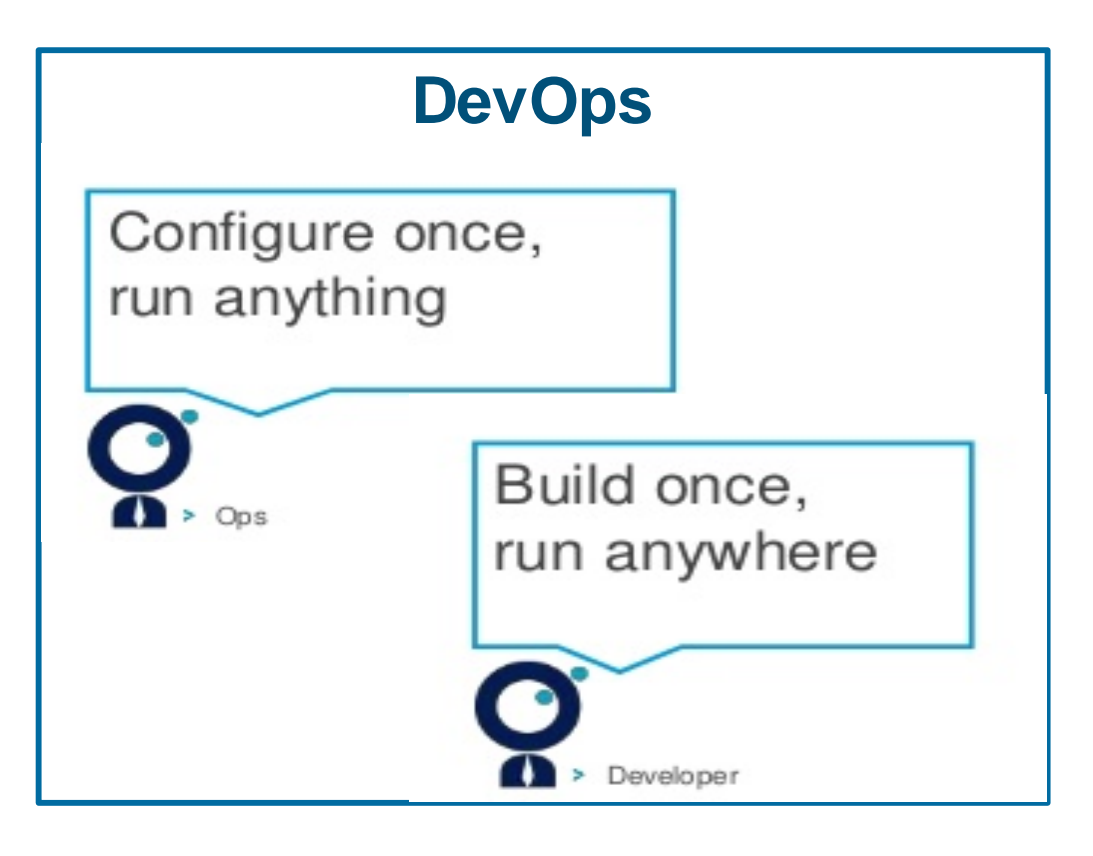

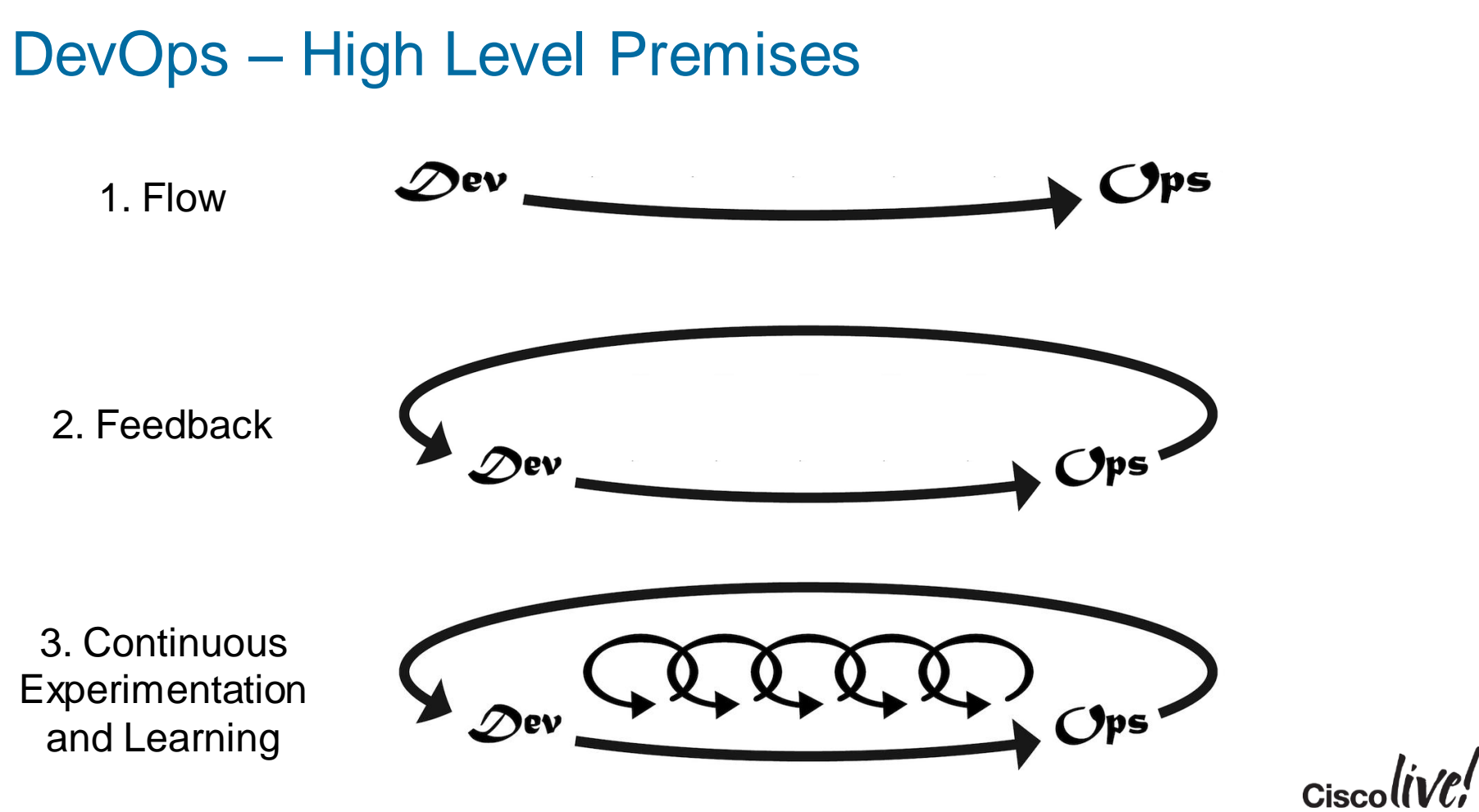

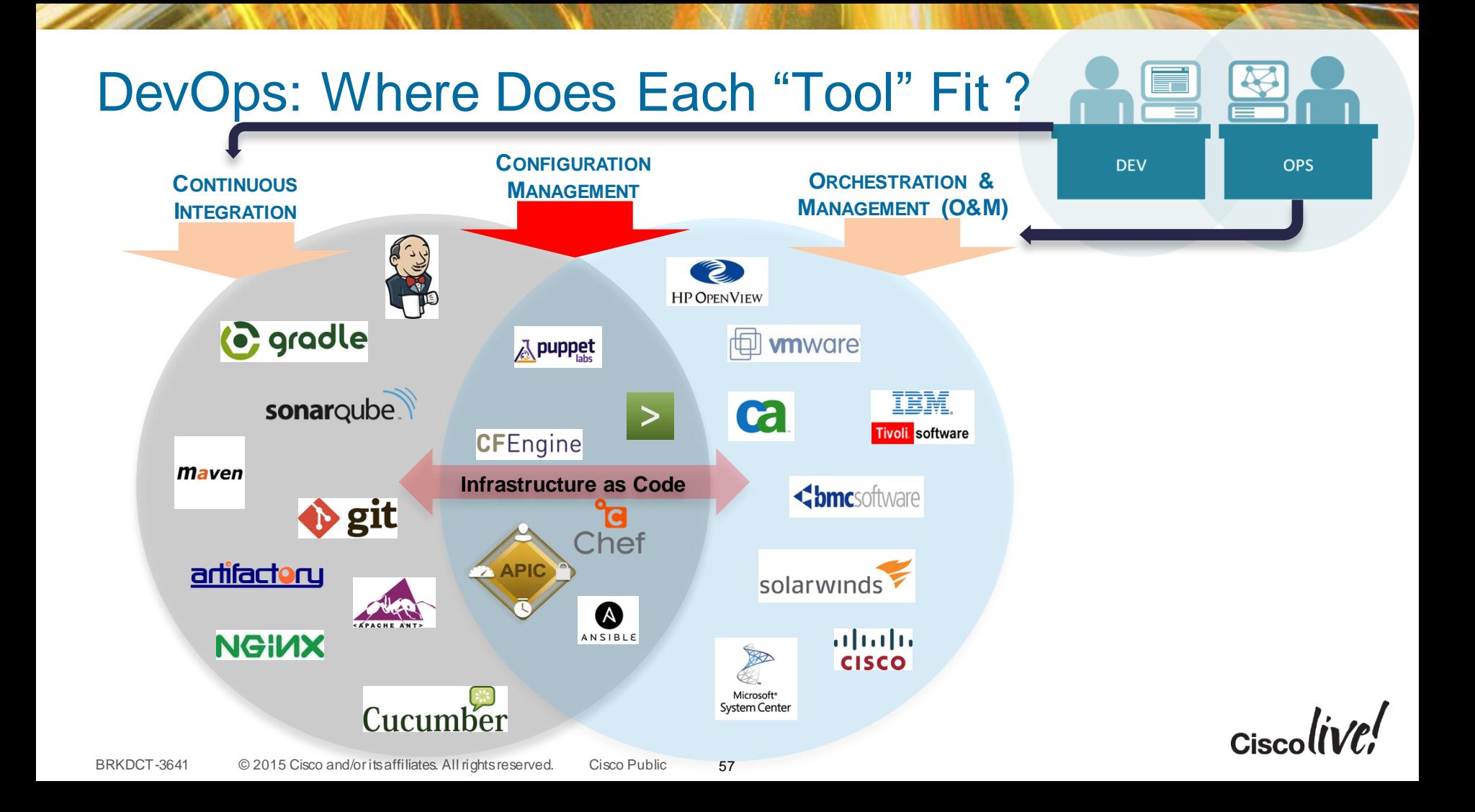

# What About the "Loss in Translation"?

### **APPLICATION LANGUAGE**

**E** B Exchange *Canterdage* 

SAP S<sup>></sup> SharePoint

- Application Tier Policy and **Dependencies**
- Security Requirements
- Service Level Agreement
- Application Performance
- Compliance
- Geo Dependencies
- Etc.

### **NETWORK LANGUAGE**

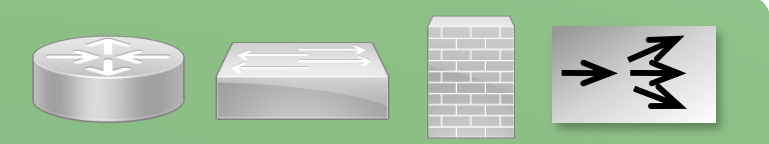

- $\cdot$  VI AN
- IP Address
- **Subnets**

?

- **Firewalls**
- Quality of Service
- Load Balancer
- Access Lists

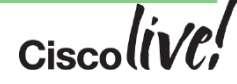

# Programming: One Skill Applies to Many Tasks

- Nexus Portfolio
	- Python, Bash, NX-API
- ACI / APIC - REST, Python, etc.
- And outside...
	- All major OS'

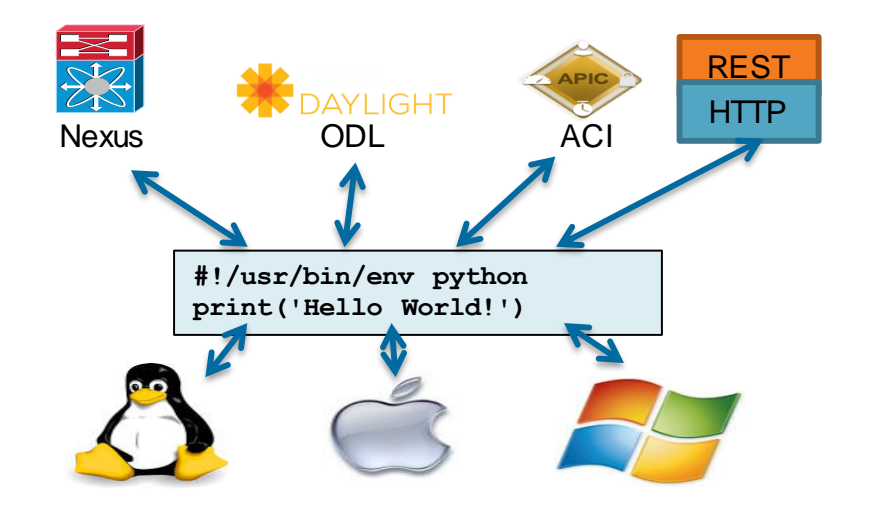

## Programming Classifications

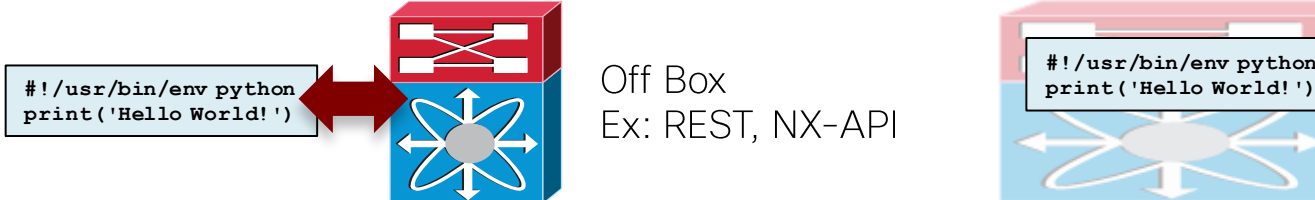

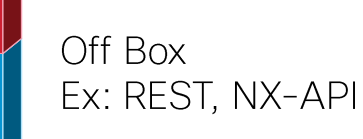

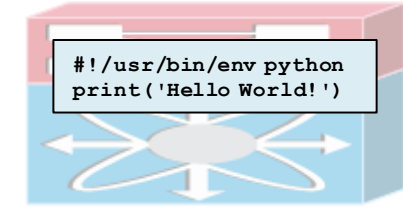

On Box Ex: Bash, Python

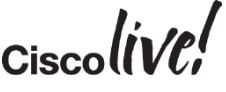

# Programmability Sample Use Cases

### **Application Monitoring Super Commands Topology Mapper**

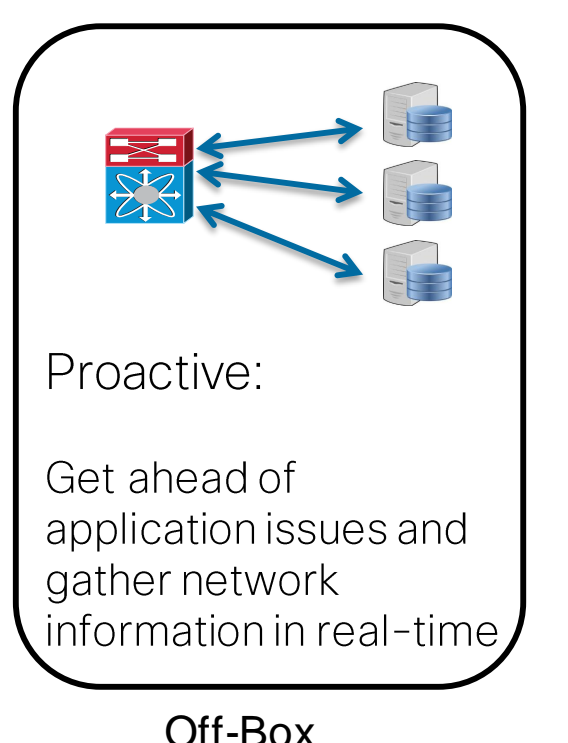

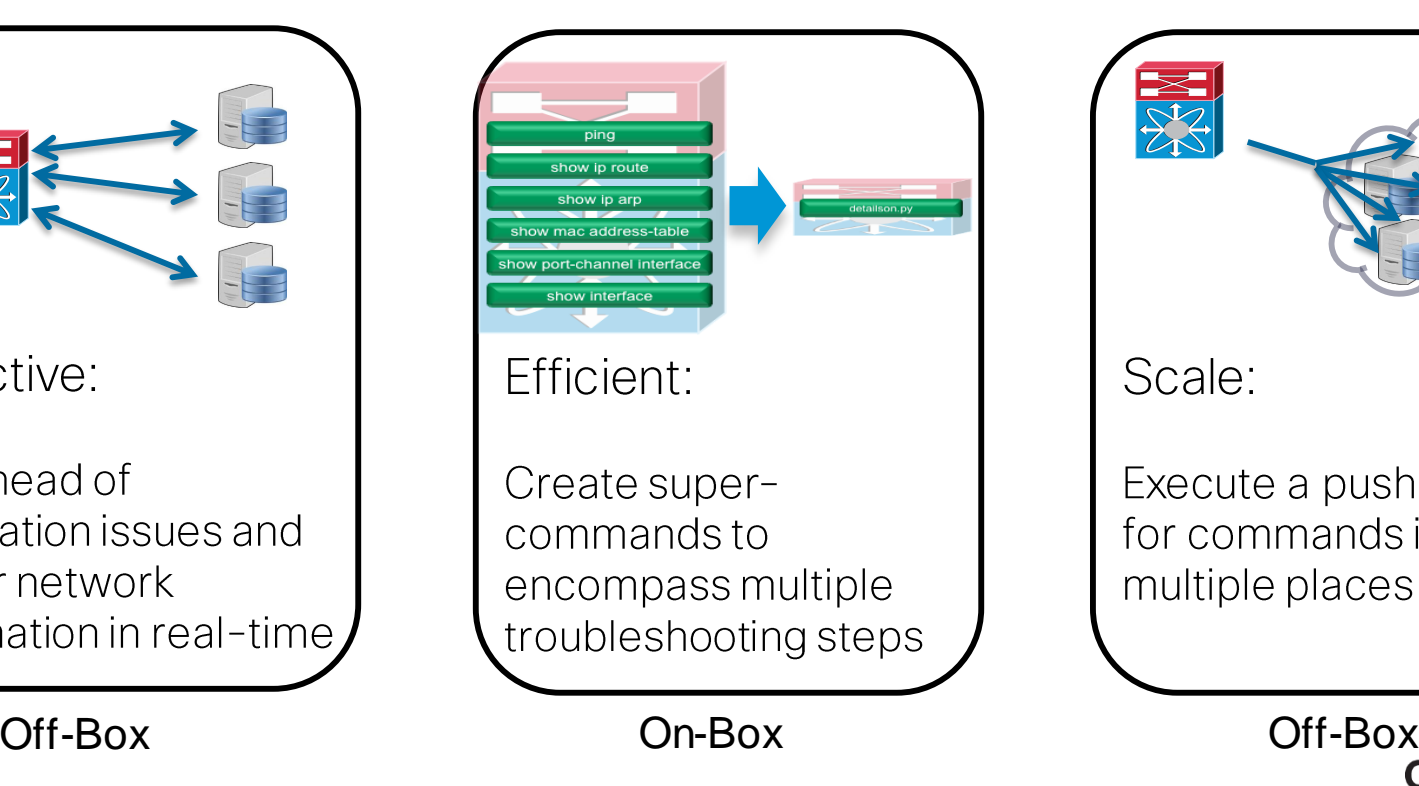

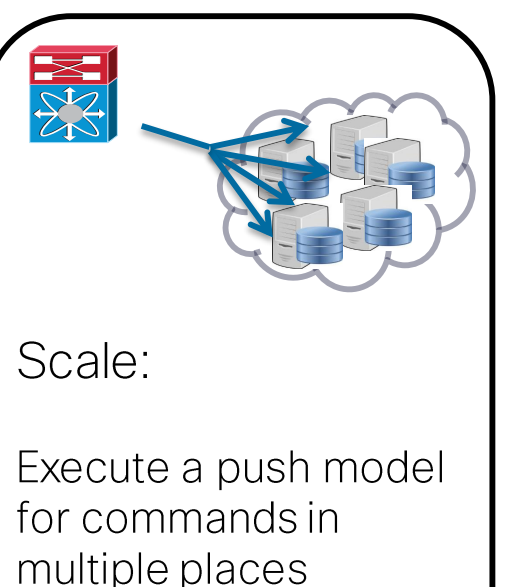

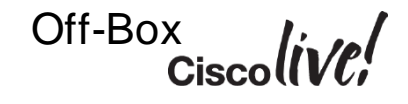

## NX-OS Evolution Enabling DevOps

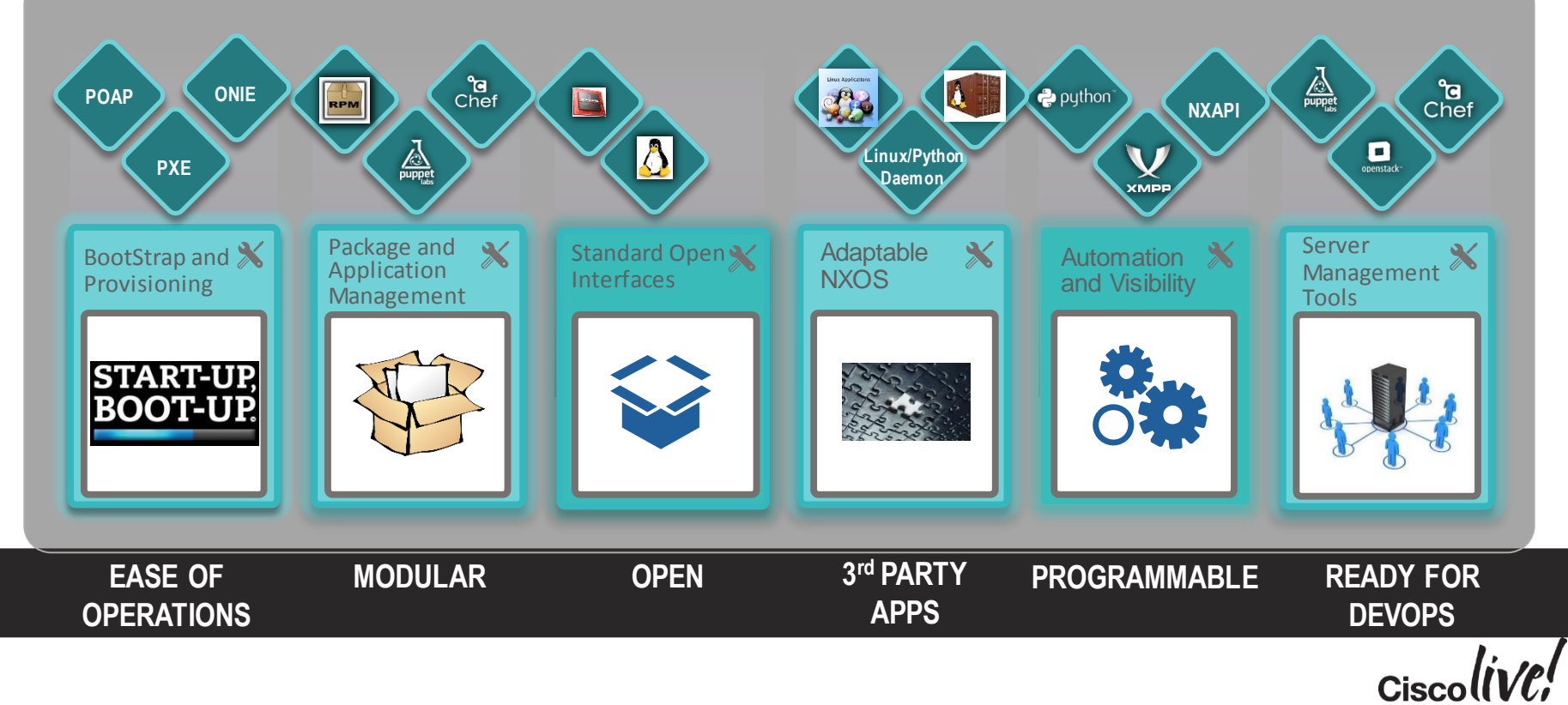

## DC and Cloud Networking Portfolio – Nexus Family Ready to Lead 10G/40G/100G Transition

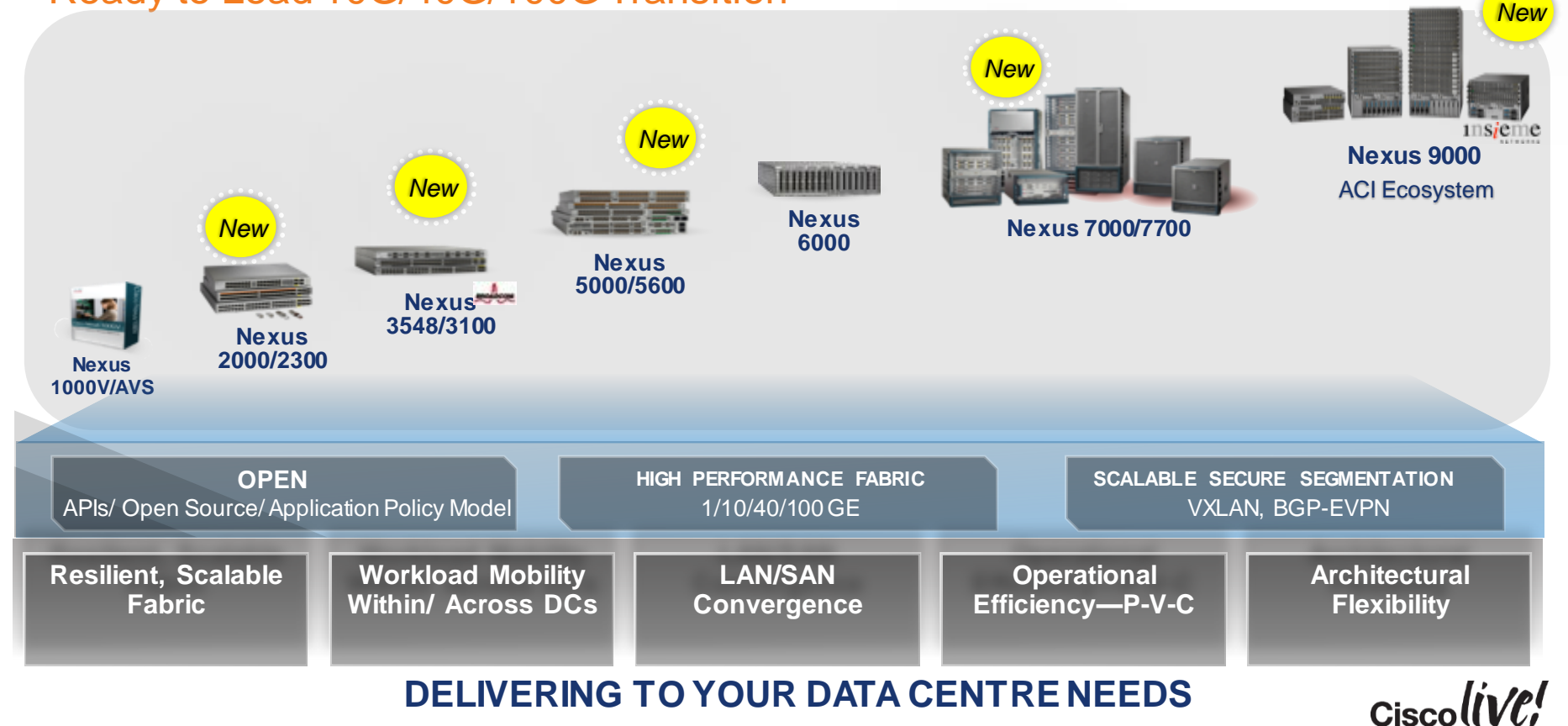

# Nexus 9000 – Two Modes of Operation

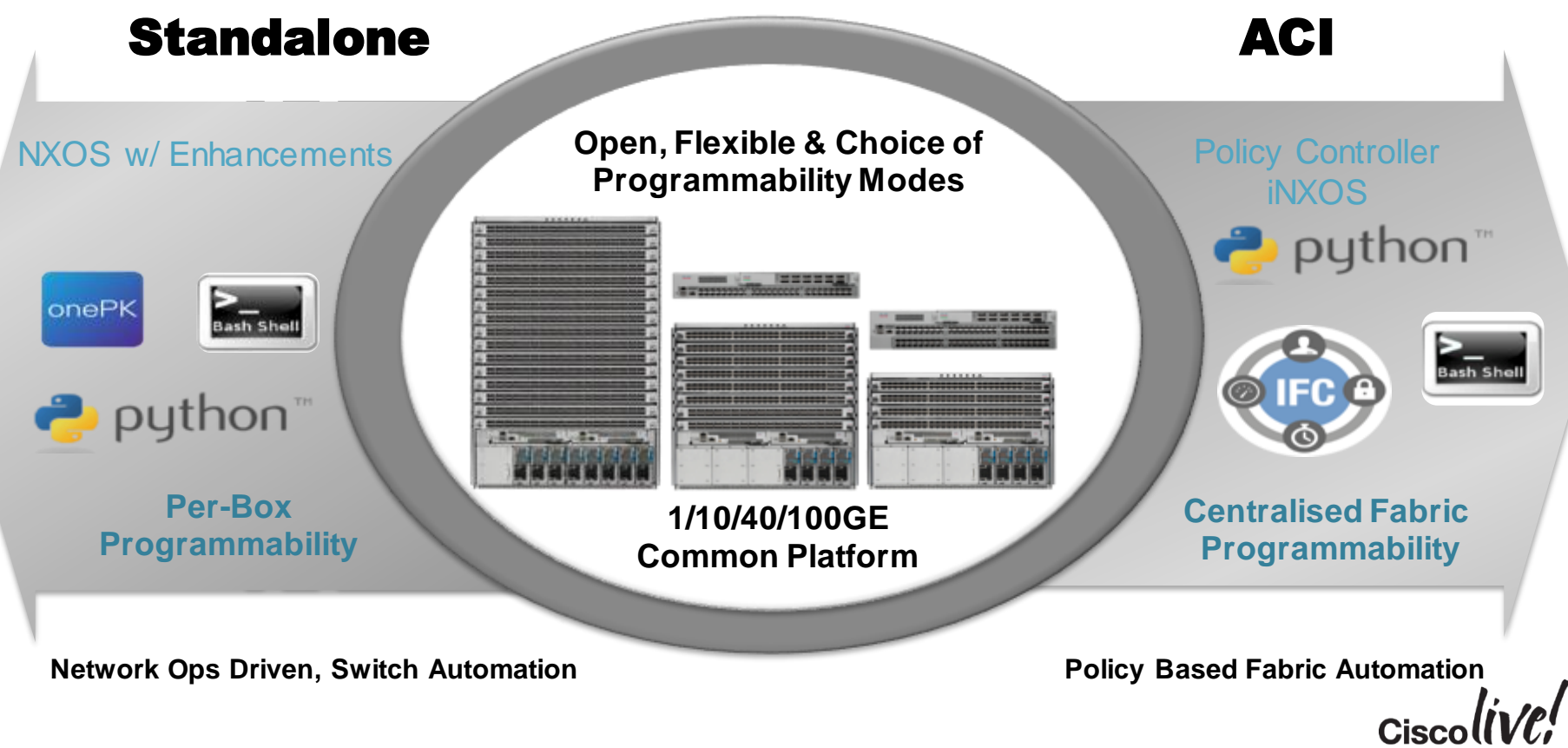

# Cisco NX-OS

### Programmability, Visibility, and Automation Suite

#### Open Access & Programmable

- BASH access
- Broadcom shell access
- Linux containers/Guest **Shell**
- NX-API
- XML/JSON RPC, NetConf
- Python scripting/Python Daemon
- OpenFlow support
- Cisco onePK™
- Customisable CLIs

#### Automation and **Orchestration**

- Puppet/Chef integration
- OpenStack network plugin
- OpenDaylight integration
- XMPP support
- Email support

#### **Visibility**

- vTracker
- Dynamic buffer monitoring
- Flow monitoring
- Enhanced Wireshark
- SMTP email "pipe" output

play - Milan

• Embedded Event Manager (EEM)

**Las Wilas** 

SNMP (v1, v2, v3), Syslog, NETCONF, RMON, CLI

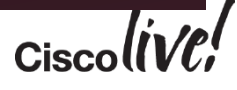

**En. Why** 

## LINUX Server Management Dev-Ops

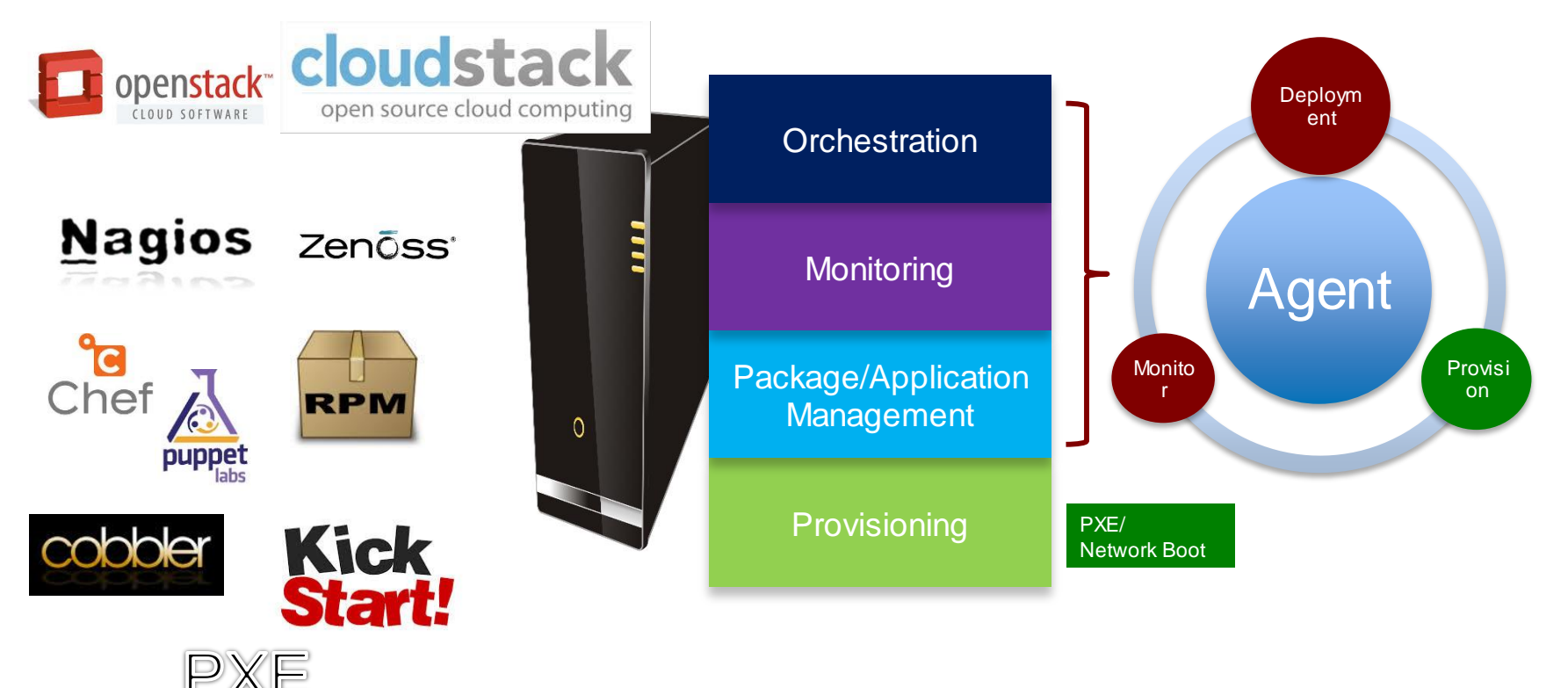

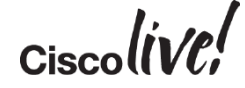

# Consistent Dev-Ops Toolset and Operational Model

Extended to the Network Devices

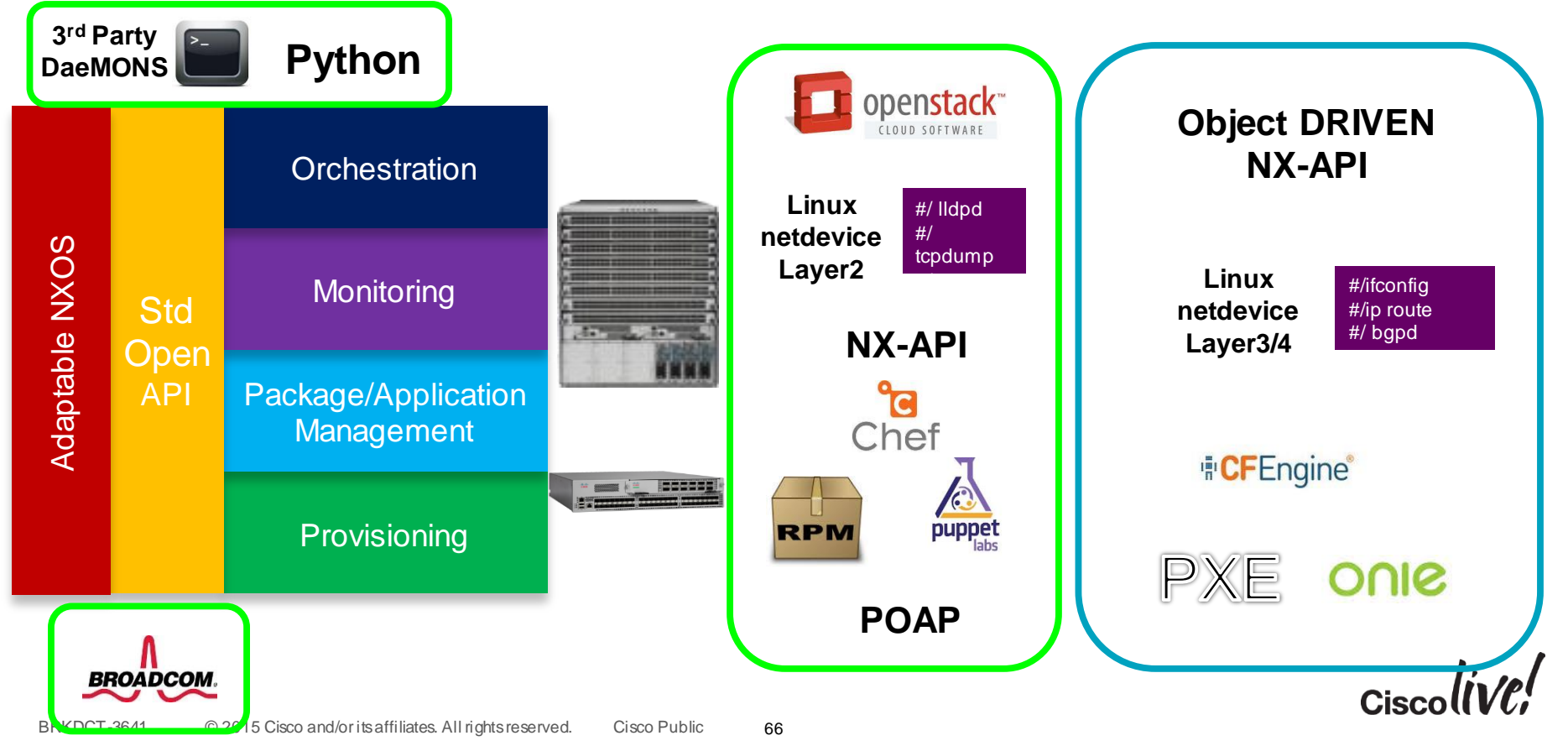

## Open NX-OS Package Management Target Architecture

#### User Space ASIC-1 ASIC-2 ASIC-2 ASIC-M **Switch Ports** Linux Kernel ASIC-2 **. . .** Hardware 64-bit Yocto Based Linux Kernel NXOS KLMs Protocol/Management, 3rd Party Packages Routing/Switching Packages Base NXOS Packages  $\overline{P}$ Automation/Provisioning Monitoring/Visibility Crchestration Package Management YUM/RPM

67

BRKDCT-3641 © 2015 Cisco and/or its affiliates. All rights reserved. Cisco Public

- Linux Kernel
- Yocto Toolchain
- RPM based packages for infrastructure services
- 3<sup>rd</sup> party daemon and packages (e.g. 3rd party routing

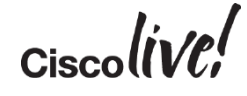

## Yocto Kernel Open Embedded Tool Chain

- Open NX-OS leverages a 64 bit Wind River Linux Kernel with Yocto 1.2
- Provides open systems development environment
- Yocto Project uses a build system based on the OpenEmbedded (OE) project
- https://www.yoctoproject.org/do

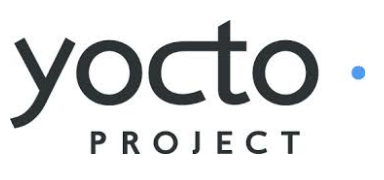

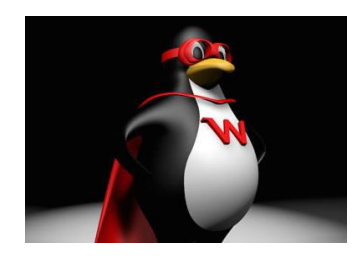

#### Wind River Linux 5 Architecture Development Export Lifecycle Solution Open Source Compliance **Disclosures** Controls

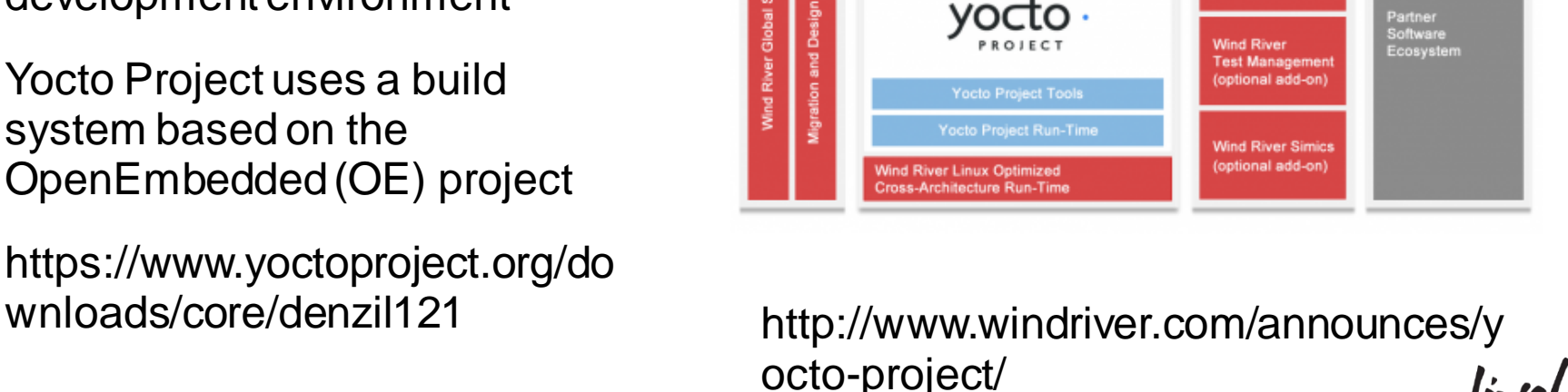

**Wind River** Workbench

68

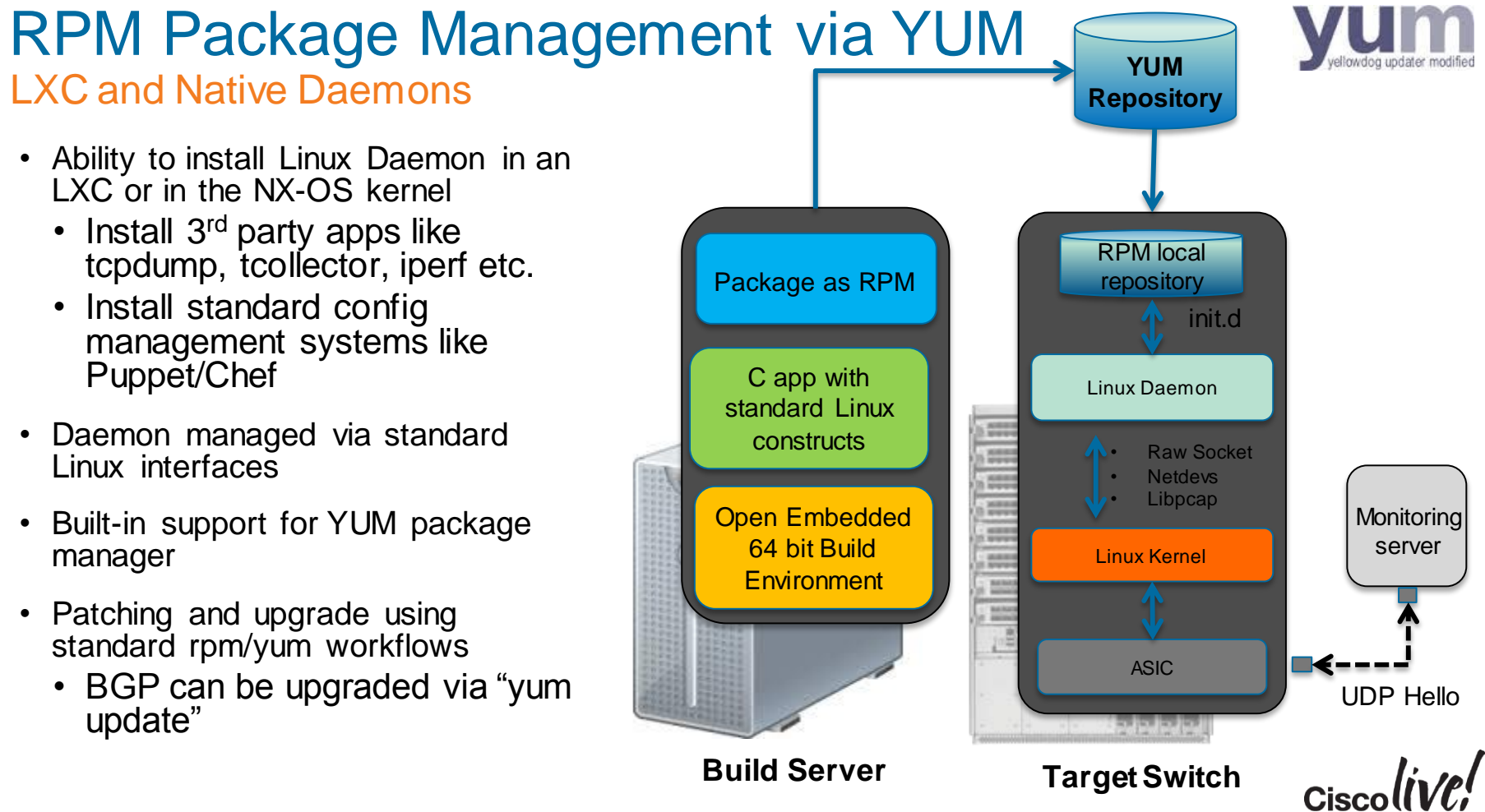

## NX-OS Linux Interfaces Bash Access

- Issue a CLI to gain access to Linux Bash Shell
- Leverage favorite Linux commands like ps, grep etc. available and could be used for further monitoring and scripting
- Bash shell has non-root privileges to protect against unintended operator errors
- Role-based access to Bash

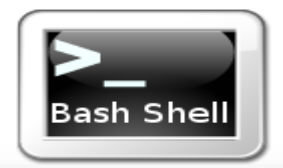

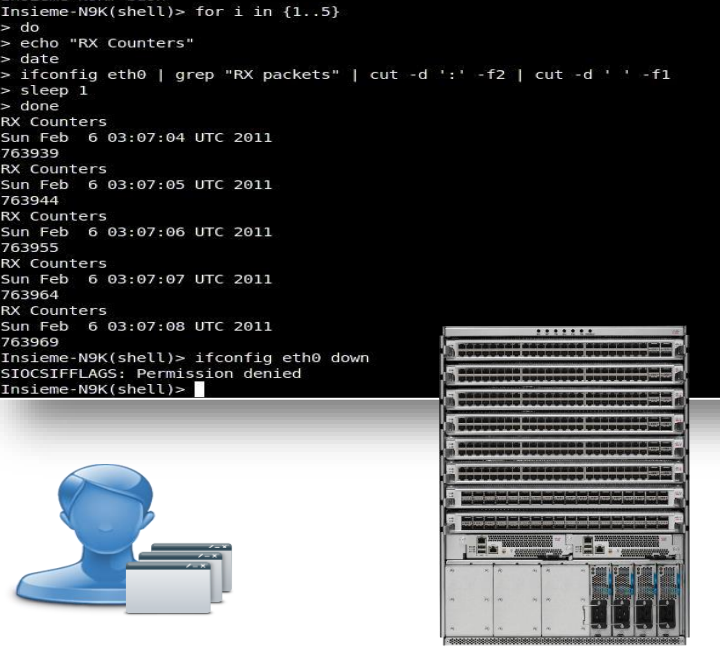

Insieme-N9K# bash

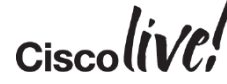

# NX-OS Interfaces as Linux Netdevs

Stage 1 – Access to Layer 1 and 2 NX-OS Constructs

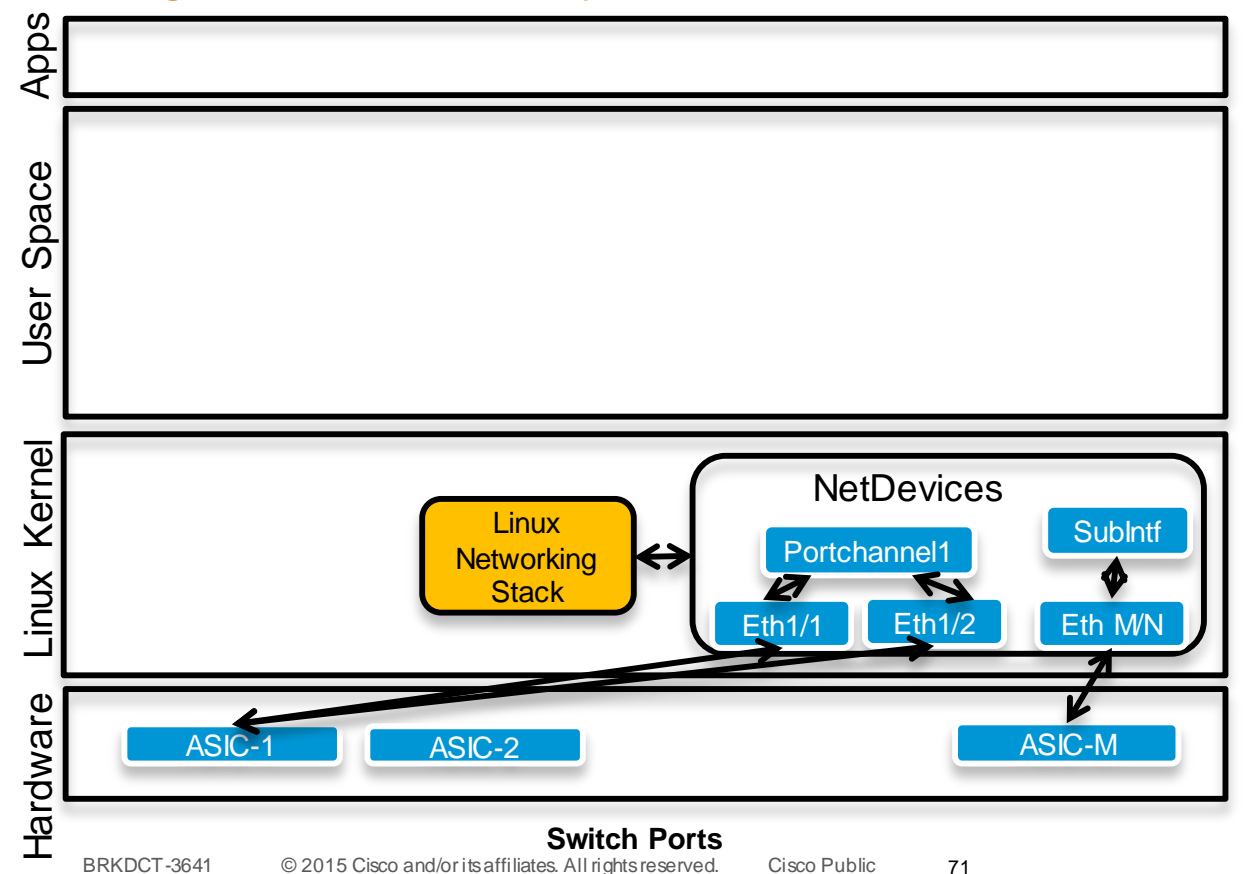

- Access to switch infrastructure via Linux Network Stack
- Ifconfig, tcpdump, openLLDP etc.
- socket/libcap applications to send/snoop pkts to/from ASIC to CPU

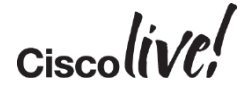

# NX-OS Kernel Stack Interfaces

Stage 2 – Access to Layer 3 NX-OS Constructs

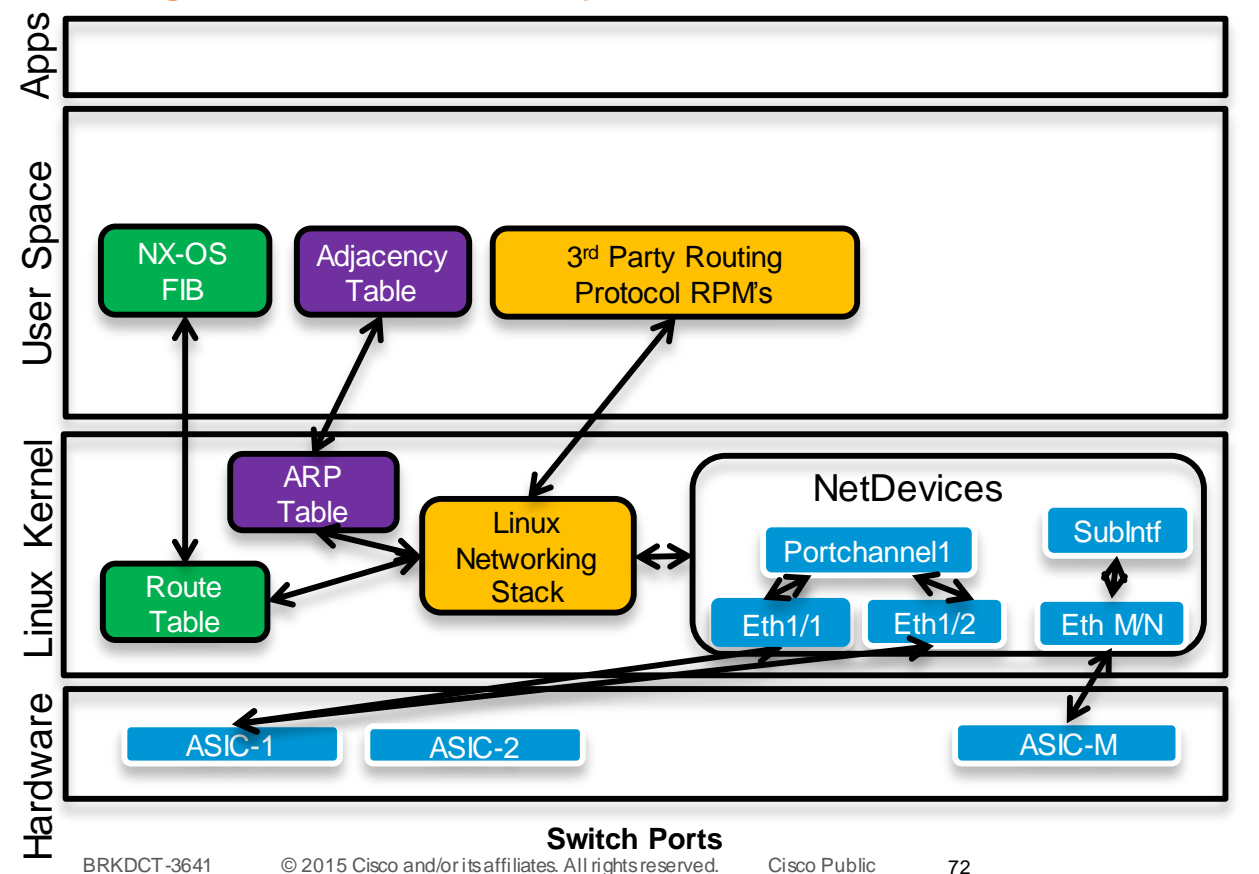

- Allows  $3<sup>rd</sup>$  party apps to inject routes to hardware using Linux interfaces
- Install 3<sup>rd</sup> party routing protocols built on Linux interfaces
- Access to ioctl kernel infrastructure

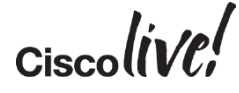
# NX-OS Kernel Stack Interfaces

Stage 3 – Representing VRF Context via Linux Name

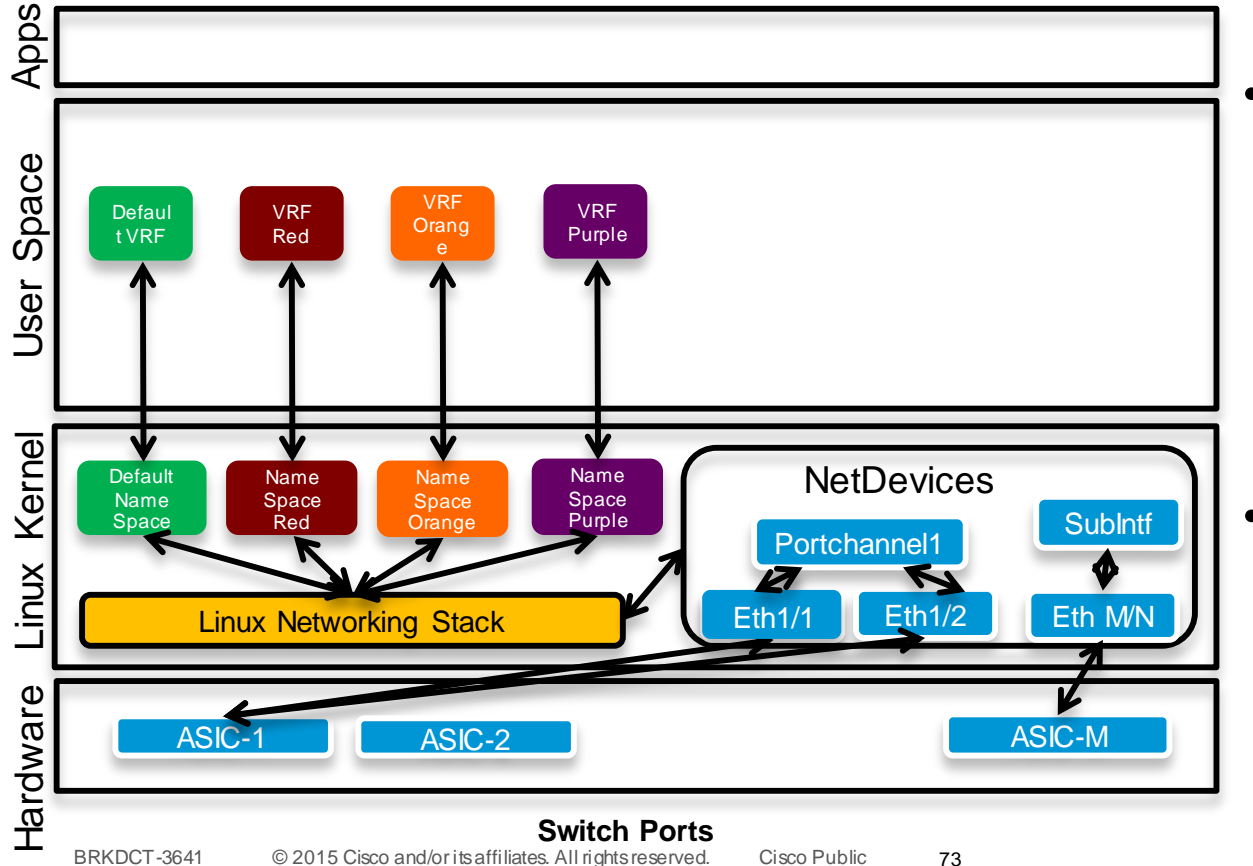

73

- **Forwarding** information within the 'VRF' context can be accessed via a corresponding Linux Name Space
- setns, ip-netns to change VRFs

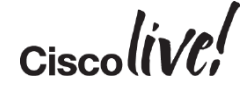

# Linux Containers (LXC)

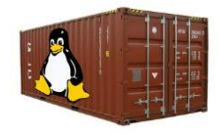

- Provides a secure and segregated operating environment for applications
- Can run either Cisco or Open Source applications
- Can use standard Linux distros
- OS Level Virtualisation
- Shared Kernel
- Shared physical resources
- Isolation through name spaces

LXC is an operating system virtualisation technology that shares the host kernel with the guest but provides isolation through namespace extensions to the Linux kernel. <http://linuxcontainers.org/>

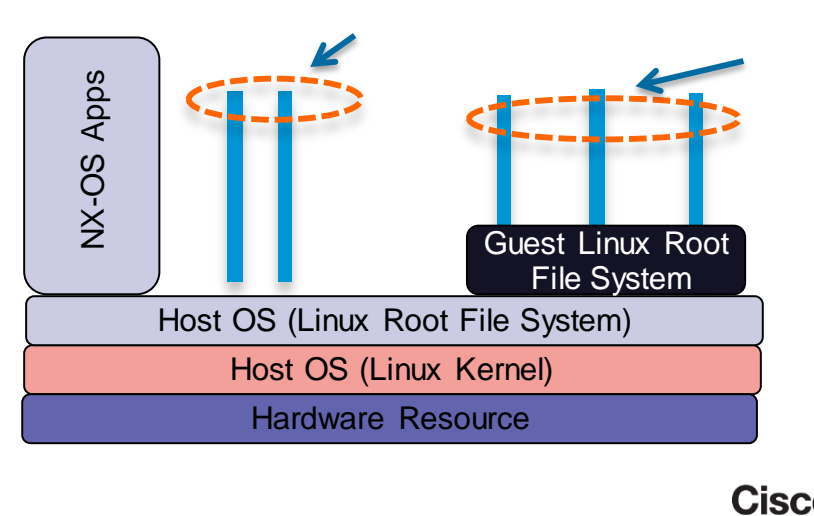

74

## Secure LXC Containers

- Enable Nexus 9000 switches to host customer applications using LXC virtualisation technologies
- Customers can compile & package their applications into OVAs for deployment on Nexus 9K

Trust Boundary for Secure LXC Containers

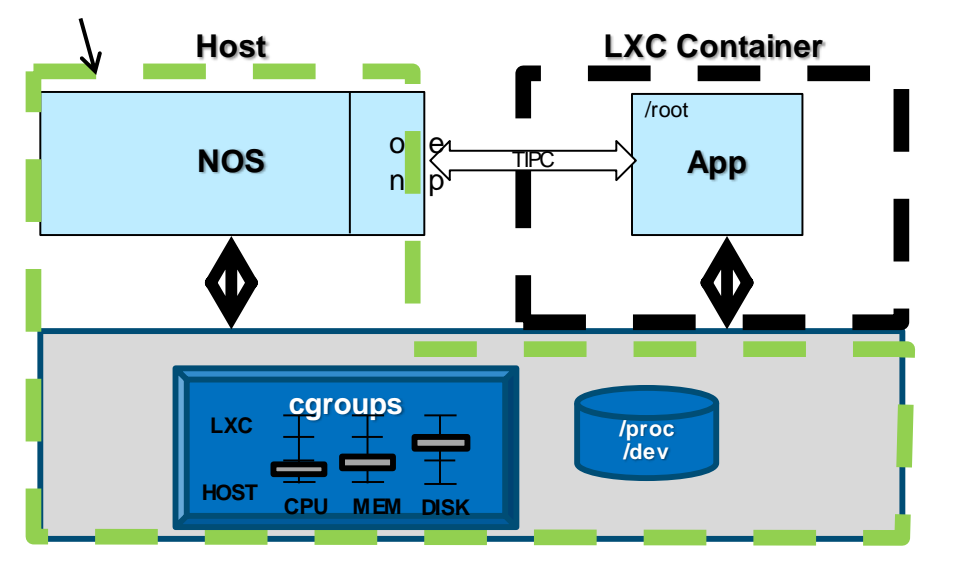

#### **Base LXC to host trusted Cisco applications**

- Namespace separation with LXC
- Cgroups to limit resource usage

#### **Secure LXC to host customer applications and protect the integrity of the host system**

- Drop capabilities to limit a privileged user
- Use of Secure Linux technology, like SMACK, to address risks to host 3<sup>rd</sup> party applications running at root privilege
- Restrict TIPC

**Support for both 32-bit and 64-bit containers**

## LXC – Linux Containers (Cont'd)

LXC Benefits

- Isolates Applications and Operating Systems
- Provides nearly native performance as LXC manages resource allocation in real-time
- More elastic than a full hypervisor
	- Less time to start
	- No need for a separate kernel boot
- Lightweight

LXC Limitations

- Shares kernel with underlying OS
- Only allows for Linux guests
- Not a full virtualisation stack
- 

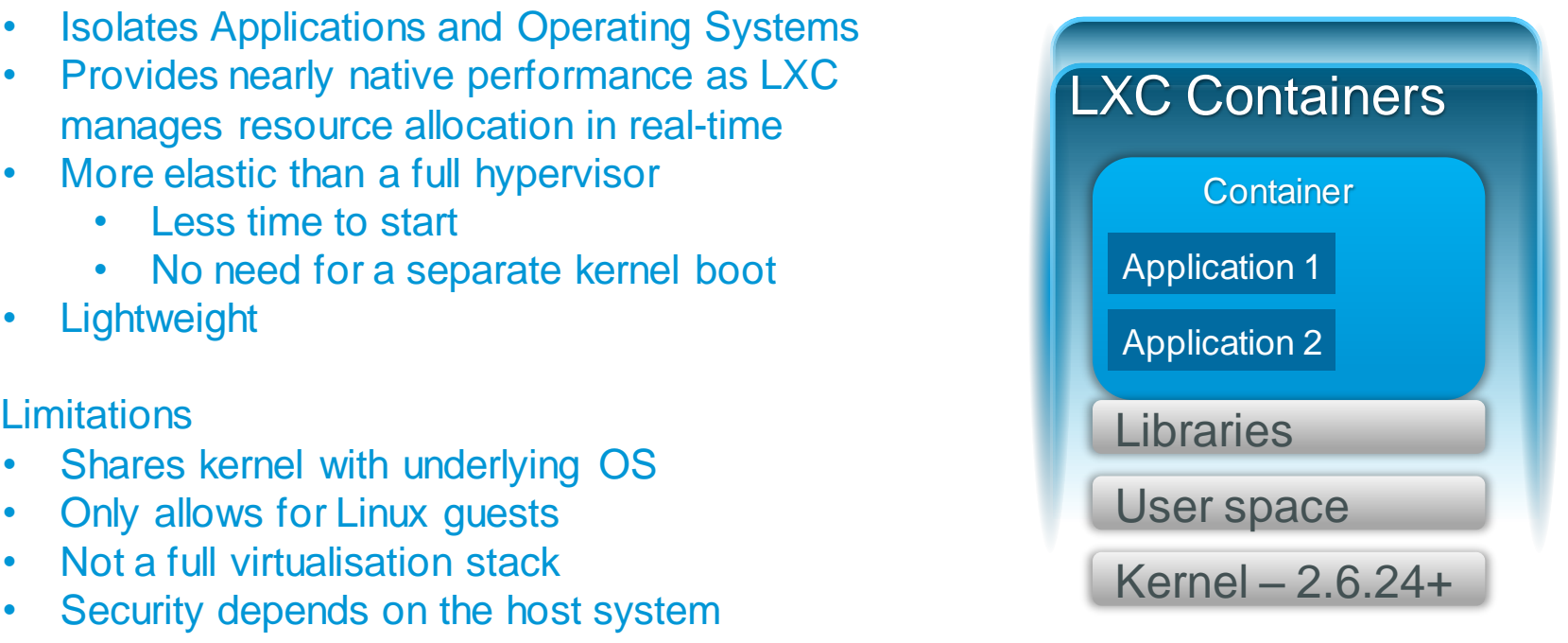

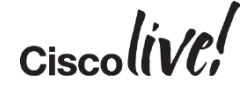

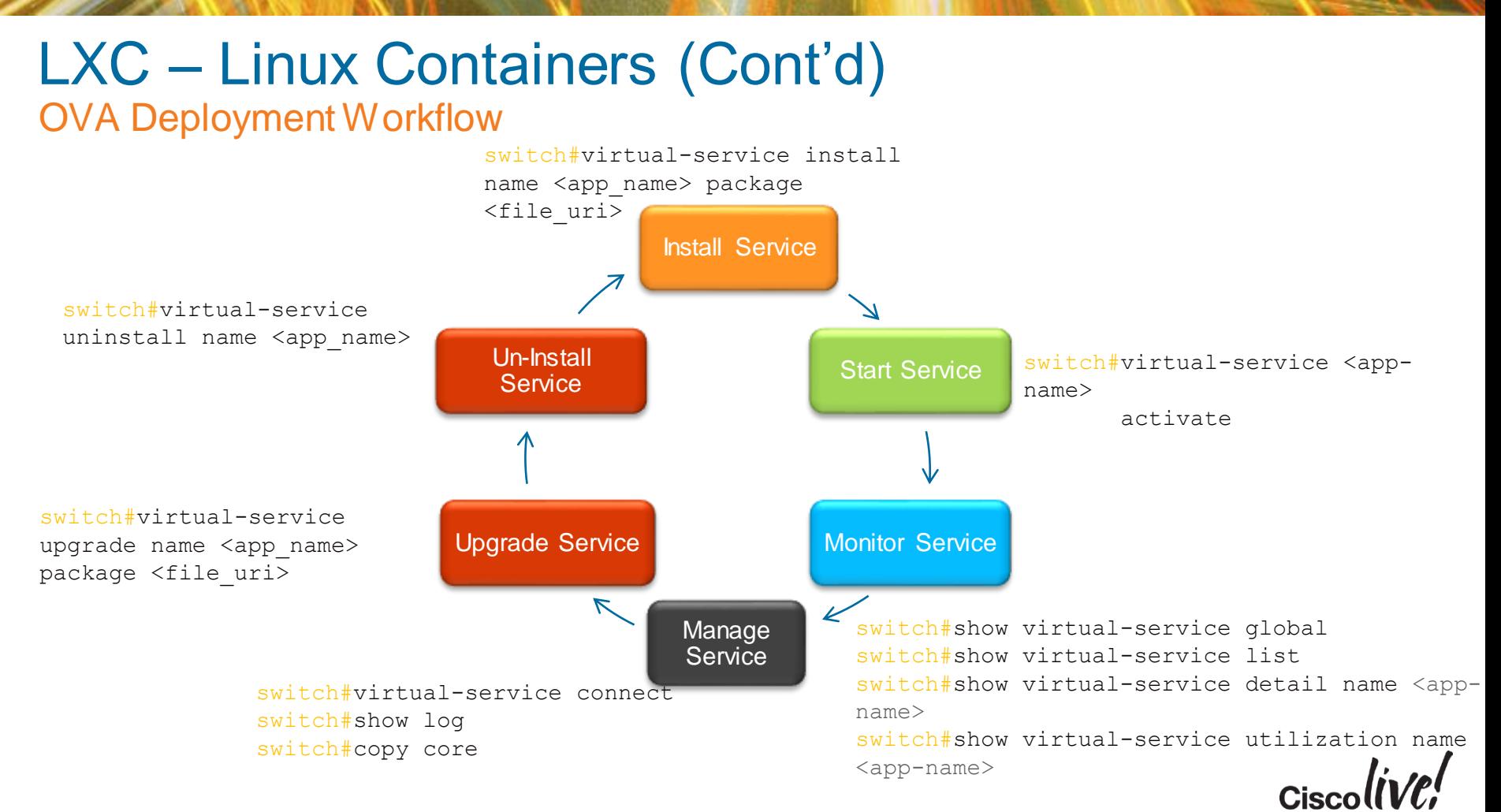

## Guest Shell

Guest Shell is an embedded Linux environment that allows customers (DevOps) to develop and run custom applications for automated control and management of the Nexus family of data centre switches.

### NXOS CLI interface

- Access the Guest Shell from NXOS CLI
- Access NXOS CLI from w ithin the Guest Shell

## onePK APIs

• Access to a rich set of NXOS APIs for interface to management and datapath functions.

## Python System APIs

- BCM shell ?
- What else?

### bootflash

• Read/w rite access to the NXOS bootflash.

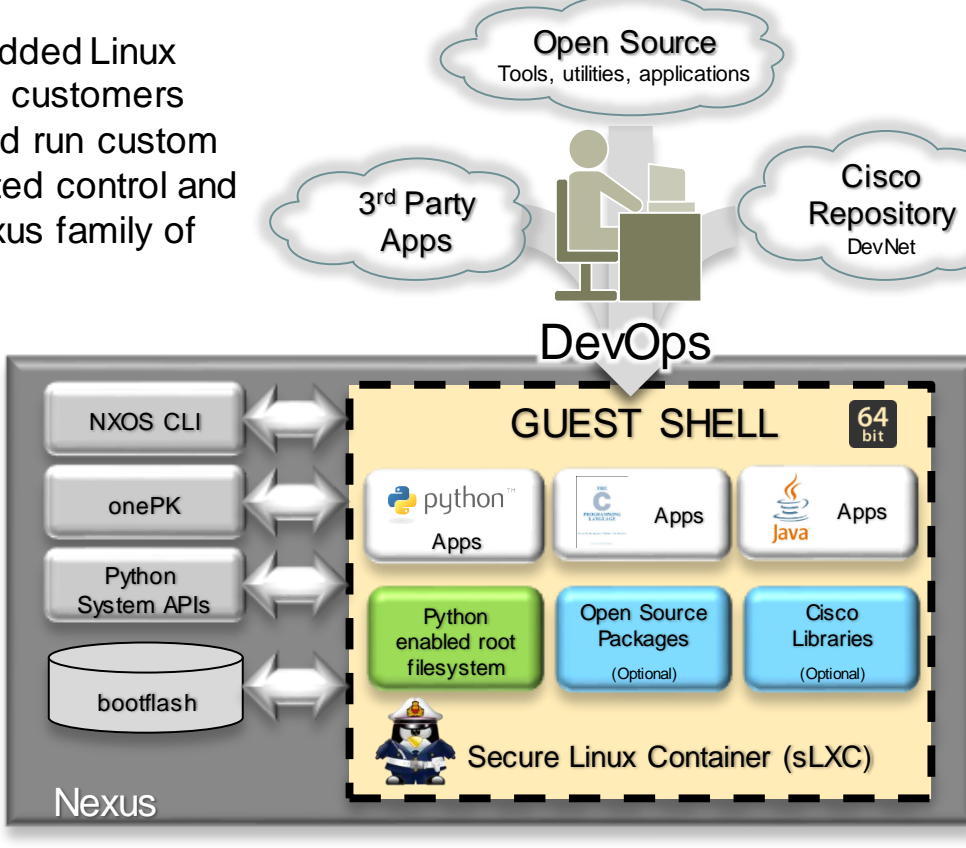

78

Guest Shell is automatically enabled. *Zero-touch.*

*64bit* application environment

Guest Shell ships with python support enabled.

C and Java support can be added through *YUM installs*.

Upgradeable rootfs<sub>cisco</sub><br>packages **SECURITED** packages

Built on *Secure LXC.* 

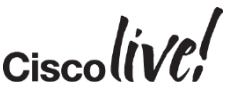

# Guest Shell (Cont'd)

## Guest Shell "What"

## Linux Container Environment

- $\checkmark$  Symbiotic relationship with Network OS.
- $\checkmark$  Activated at boot time.
- $\checkmark$  Application and programmatic interface habitat.
- $\checkmark$  Can be resized as needed by user (via CLI).

## Guest Shell Innards

- $\checkmark$  RPM package manager (yum)
- $\checkmark$  Python interpreter (pip support)
- onePK libraries
- bootflash: access

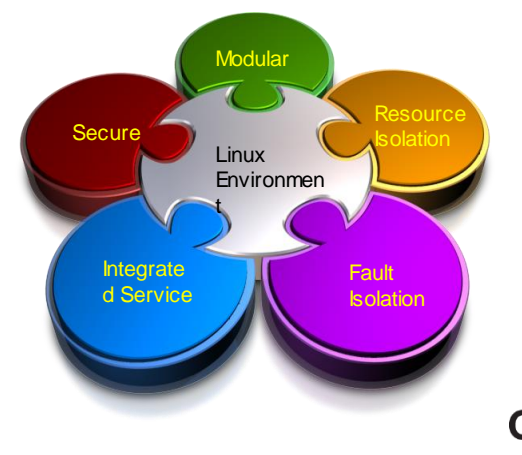

#### **Allows users access to embedded Linux system**

# Guest Shell (Cont'd)

Guest Shell – LXC container installed and activated by default

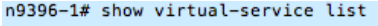

Virtual Service List:

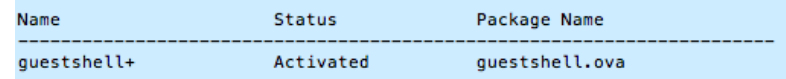

- Access Guest Shell n9396-1# questshell questshell:~\$
- Run Host Commands from Guest Shell:

```
guestshell:~$ dohost "sh ver | in 'System version' "
{0}{System} version: 6.1(2)I2(3)}
guestshell:~$
```
Run Guest Shell Commands from Host

```
n9396-1# guestshell run pwd
/home/questshell
n9396 - 1#
```
 Change vrf for Guest Shell (by default it's in the default vrf)<br>guestshell: 4 chvrf management ping 171.70.42.150 PING 171.70.42.150 (171.70.42.150): 56 data bytes 64 bytes from 171.70.42.150: icmp\_seq=0 ttl=54 time=1.589 ms 64 bytes from 171.70.42.150: icmp\_seq=1 ttl=54 time=2.614 ms ■ RPM Yum Install in Guest Shell

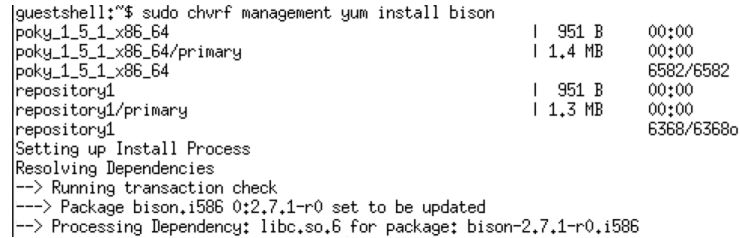

Running Python in Guest Shell

questshell:~\$ which python /usr/bin/python questshell:~\$ python -V Python 2.7.3

- **Python PIP Install in Guest Shell**
- (PIP is pre-installed in Guest Shell)

guestshell:"\$ pip

Ilsage:

pip <command> [options]

```
Commands:
 {\text{Lnstall}}uninstall
 freeze
 list
 show
 search
 zip
 unzip
 bundle
 help
```
Install packages. Uninstall packages. Output installed packages in requirements format. List installed packages. Show information about installed packages. Search PuPI for packages. Zip individual packages. Unzip individual packages. Create pubundles. Show help for commands.

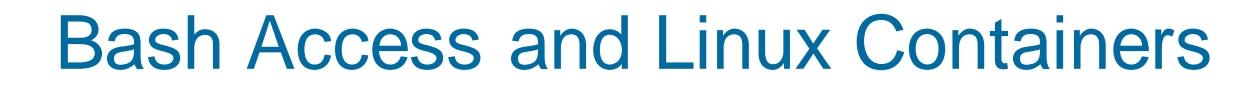

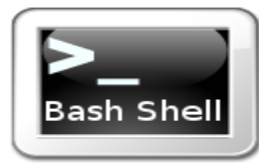

 $$  $hash-4.2$ \$ bash-4.2\$ ifconfig -a dummvØ Link encap:Ethernet HWaddr a6:9f:04:2b:d3:ef BROADCAST NOARP MTU:1500 Metric:1 RX packets:0 errors:0 dropped:0 overruns:0 frame:0 TX packets: 0 errors: 0 dropped: 0 overruns: 0 carrier: 0 collisions:0 txqueuelen:0 RX bytes:0 (0.0 B) TX bytes:0 (0.0 B) eth0 Link encap:Ethernet HWaddr 00:00:00:00:1b:01 inet6 addr: fe80::200:ff:fe00:1b01/64 Scope:Link UP BROADCAST RUNNING MULTICAST MTU:1500 Metric:1 RX packets:477374330 errors:0 dropped:0 overruns:0 frame:0 TX packets:272305025 errors:0 dropped:0 overruns:0 carrier:0 collisions: 0 txqueuelen: 1000 RX bytes:79582379696 (74.1 GiB) TX bytes:58519512337 (54.5 GiB)

- eth1 Link encap:Ethernet HWaddr c0:67:af:a0:de:2e inet6 addr: fe80::c267:afff:fea0:de2e/64 Scope:Link UP BROADCAST RUNNING MULTICAST MTU:1500 Metric:1 RX packets:4813640 errors:0 dropped:0 overruns:0 frame:0 TX packets:182072 errors:0 dropped:0 overruns:0 carrier:0 collisions:0 txqueuelen:1000 RX bytes:706614536 (673.8 MiB) TX bytes:91737078 (87.4 MiB)
- $eth2$ Link encap:Ethernet HWaddr 00:00:00:01:1b:01 inet6 addr: fe80::200:ff:fe01:1b01/64 Scope:Link UP BROADCAST RUNNING MULTICAST MTU:9400 Metric:1

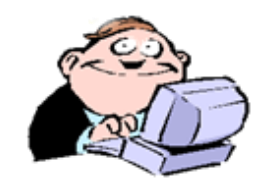

- Issue a CLI to gain access to Linux Bash Shell
- Leverage favorite Linux commands like ps, grep etc. available and could be used for further monitoring and scripting
- Role-based access to Bash

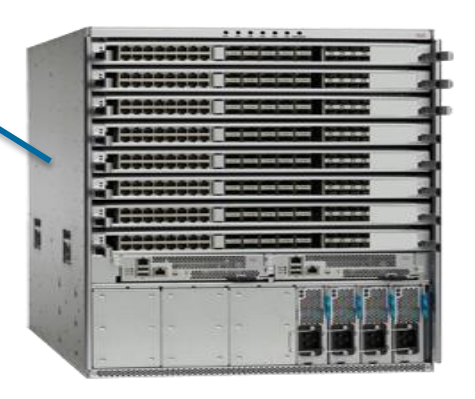

## Bash Shell Access

- Monitor Memory Utilisation and Processes through Bash:
- Leverage the standard Linux command to monitor network processes

```
bash-4.2$ top
Shift + F
Select "N" for Memory
top - 15:00:48 up 1 day, 12:41, 4 users, load average: 0.22, 0.28, 0.33
Tasks: 219 total, 2 running, 215 sleeping, 0 stopped, 2 zombie
Cpu(s): 9.7%us, 3.3%sy, 0.0%ni, 86.4%id, 0.1%wa, 0.2%hi, 0.3%si, 0.0%st
Mem: 16402508k total, 3452904k used, 12949604k free, 258260k buffers
Swap: 0k total, 0k used, 0k free, 1477268k cached
 PID USER PR NI VIRT RES SHR S %CPU %MEM TIME+ COMMAND 
 5343 svc-isan 20 0 345m 54m 7936 S 0 0.3 0:01.13 vpx1 
5361 root 20 0 371m 49m 32m S 0 0.3 3:10.56 clis 
5470 root 20 0 770m 48m 11m S 1 0.3 10:12.65 netstack 
5468 root 20 0 605m 44m 6952 S 0 0.3 0:11.99 arp 
5344 svc-isan 20 0 335m 43m 7768 S 0 0.3 0:01.06 pixm 
5683 root 20 0 324m 32m 8612 S 0 0.2 0:00.72 l2fm 
5675 root 20 0 320m 31m 14m S 2 0.2 9:29.22 ipqosmgr 
5508 root 20 0 597m 31m 10m S 0 0.2 0:41.30 snmpd 
5682 root 20 0 334m 30m 10m S 0 0.2 0:01.94 ethpm 
5681 root 20 0 321m 30m 7636 S 0 0.2 4:51.05 diag_port_lb 
5706 root 20 0 936m 26m 11m S 0 0.2 0:14.00 pim 
5664 root 20 0 314m 25m 8248 S 0 0.2 0:00.78 eltm 
5703 root 20 0 604m 23m 8676 S 0 0.1 4:03.24 ospf
```
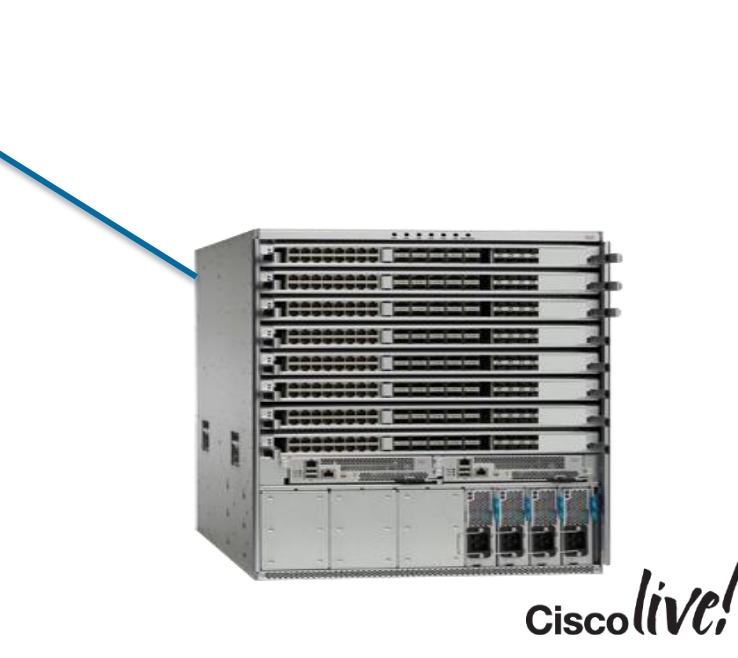

## BCM Shell Access

- Issue a CLI to get shell access to underlying BCM chips
- Direct read/write access to hardware tables
- Can Peek/Poke underlying registers
- Python wrapper to get BCM Shell output

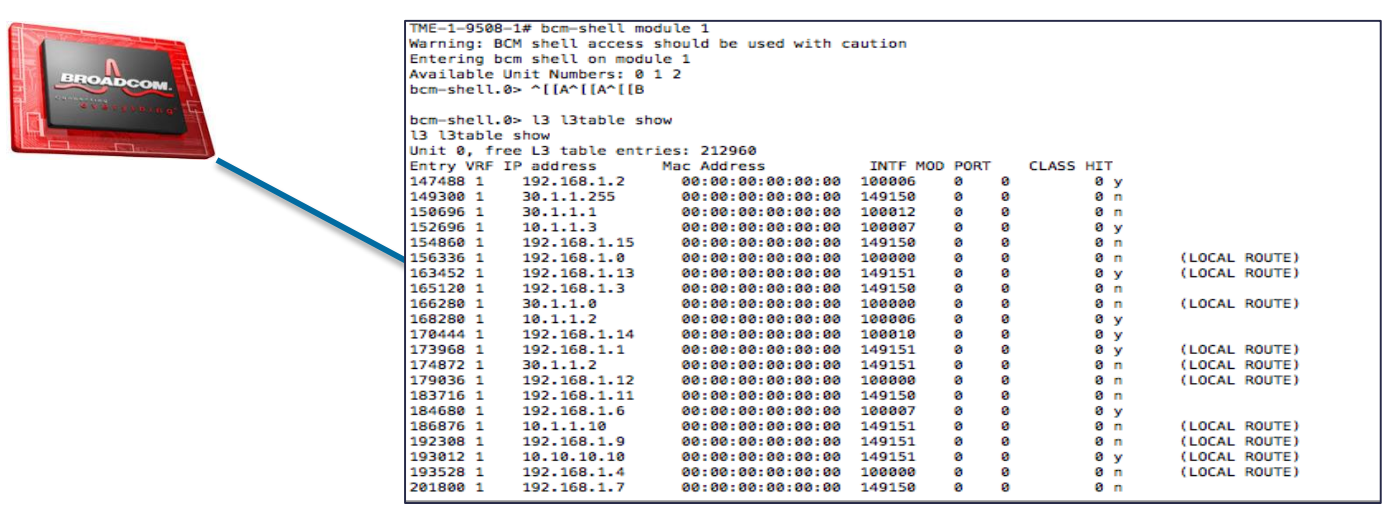

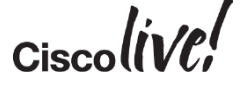

## Nexus 9000 - NX-API

- Open RPC API Extensible to support REST
- Universal Access: http or https based
- Programmability Oriented
- Ready for Integration: CLI based input and structured output (JSON/XML)

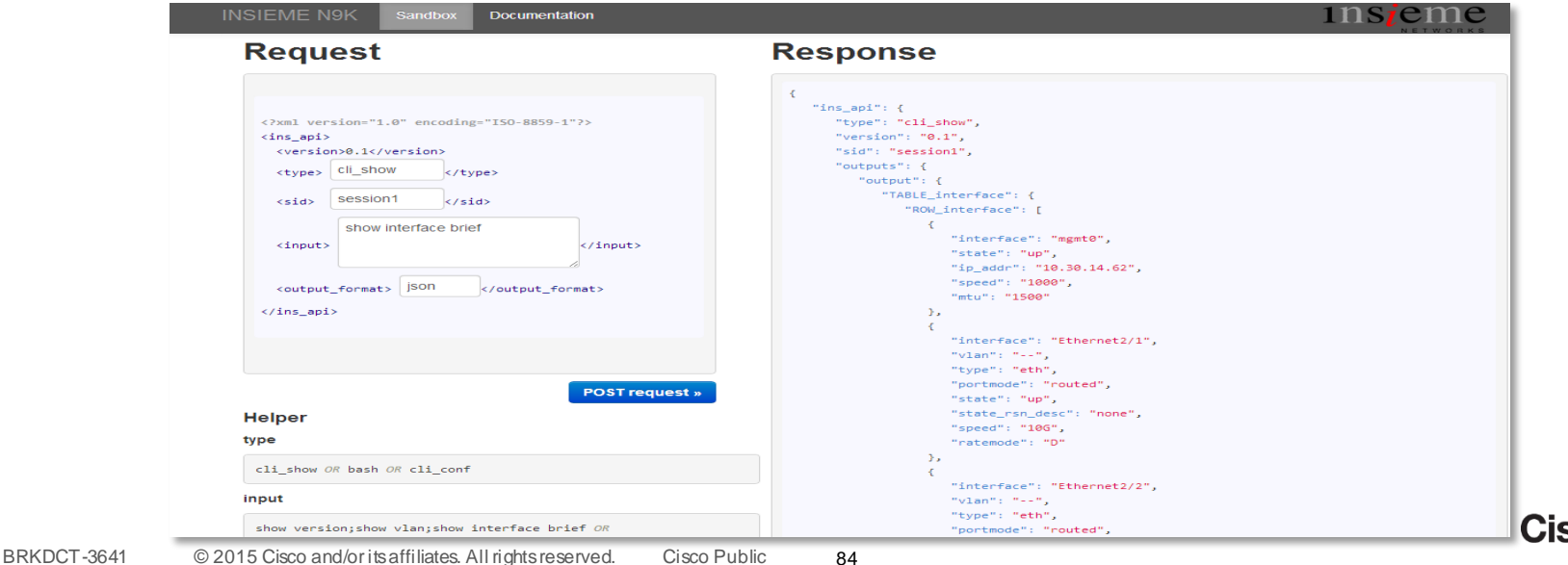

## Nexus 9000 NX-API

Open RPC API – Extensible to support REST

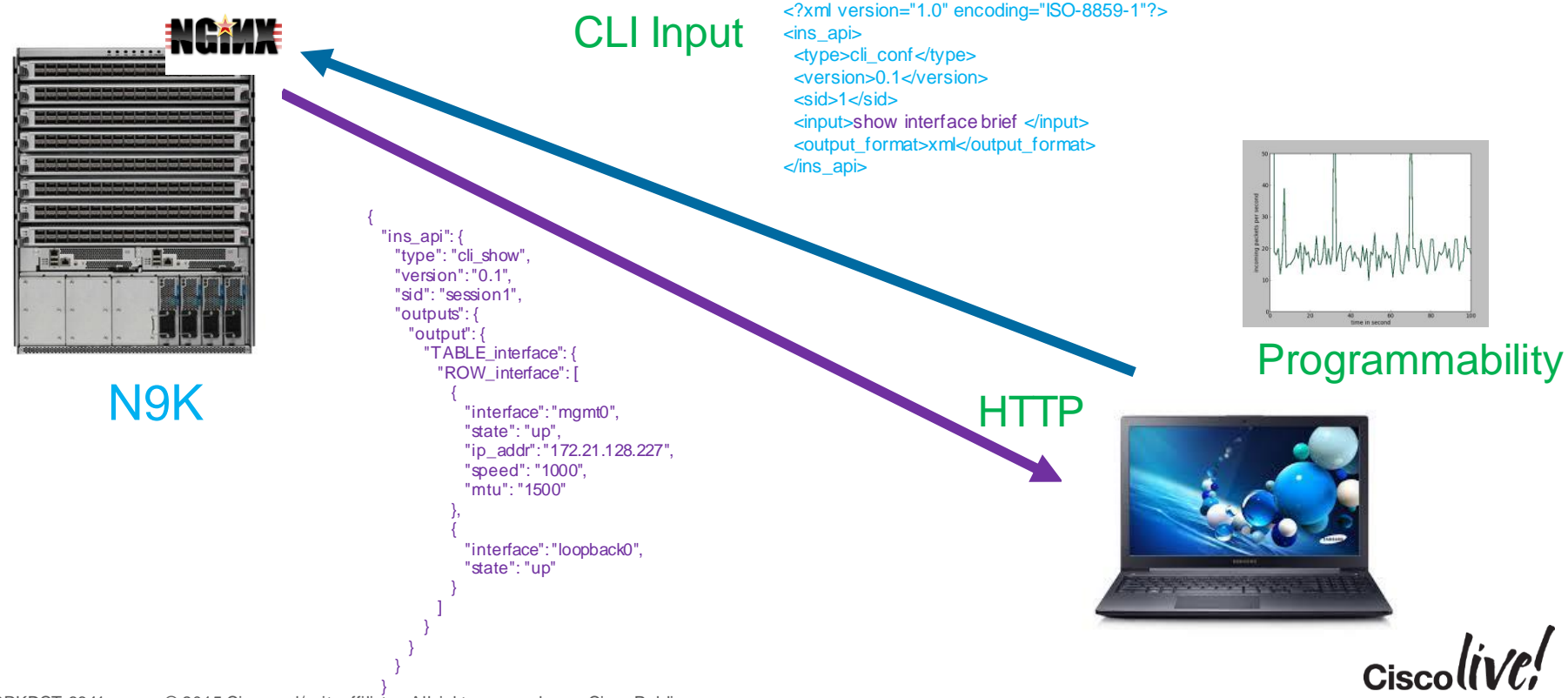

# Ansible and NX-API

- Ansible
	- Agentless
	- SSH transport
	- Push Model
	- Python based
- Leverages NX-API

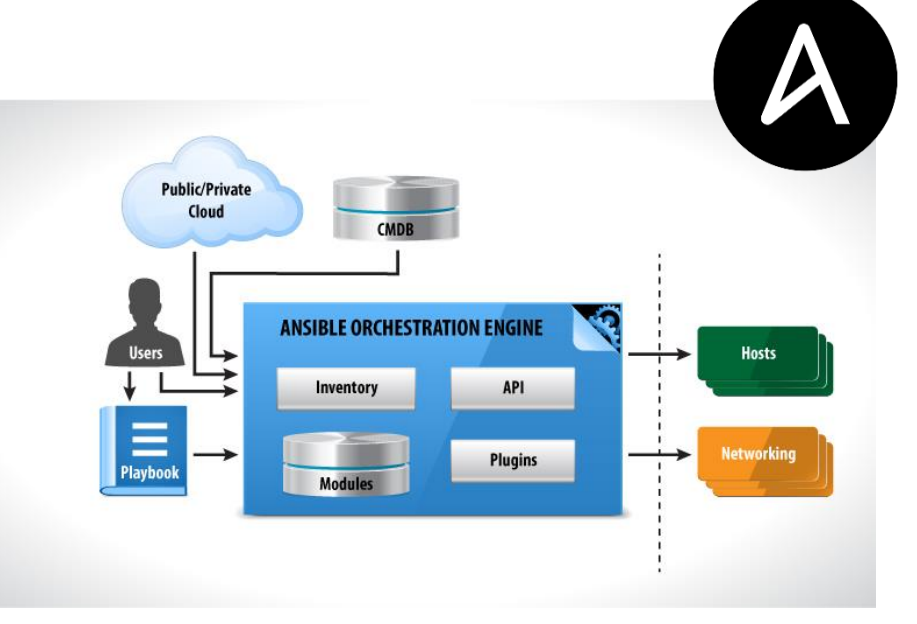

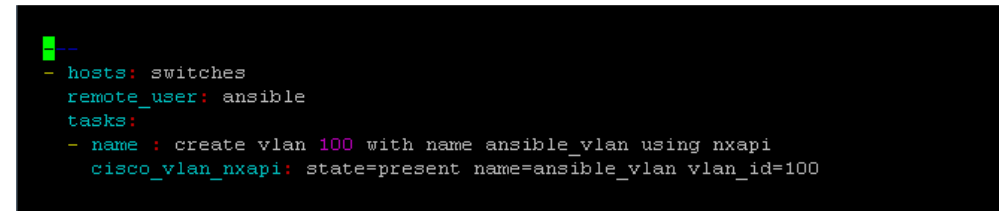

https://github.com/Mierdin/ansible-nxapi/tree/master

/www.jedelman.com/home/leveraging-cisco-nx-api-with-ansible-to-make-your-life-easier

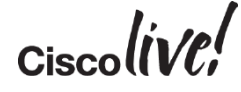

# Python Scripting

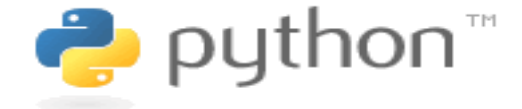

- Built in Python Shell
- Can be used to execute CLI commands and reference Objects through Python interpreter
- Most commands can be executed to return the command output as a Python **Dictionary**
- Pass arguments to python scripts from CLI
- Integration with Embedded Event Manager (EEM)

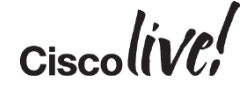

## Community Code Development

- Visit us on GitHub: [https://github.com/datacenter/](https://github.com/datacenter/nexus9000) nexus9000
- ACI and NX-OS code examples and libraries
- Open source and community developed tools by partners and 3rd party developers

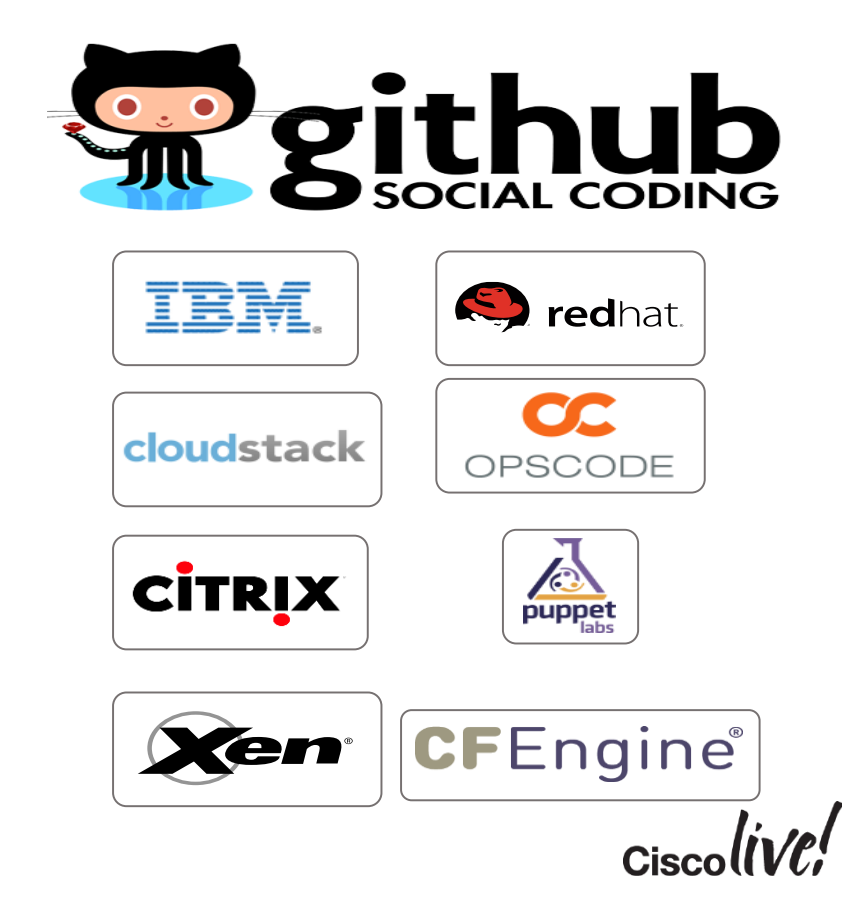

## Python Scripting Example Serviceability – Reduce Time-to-Resolution

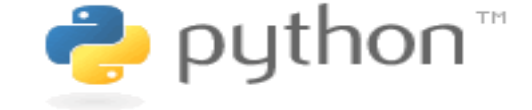

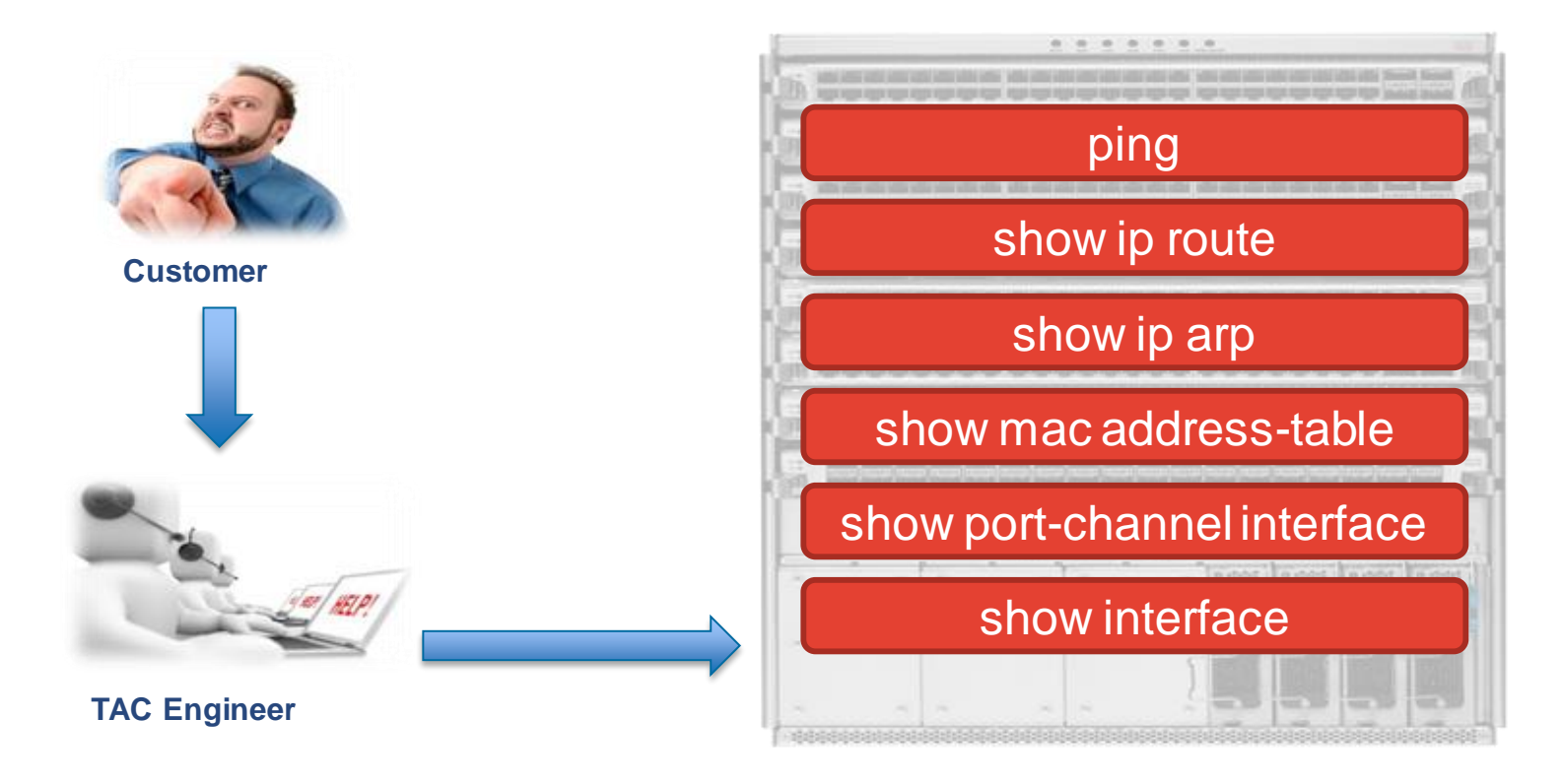

## Python Scripting Example Serviceability – Reduce Time-to-Resolution

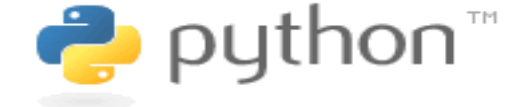

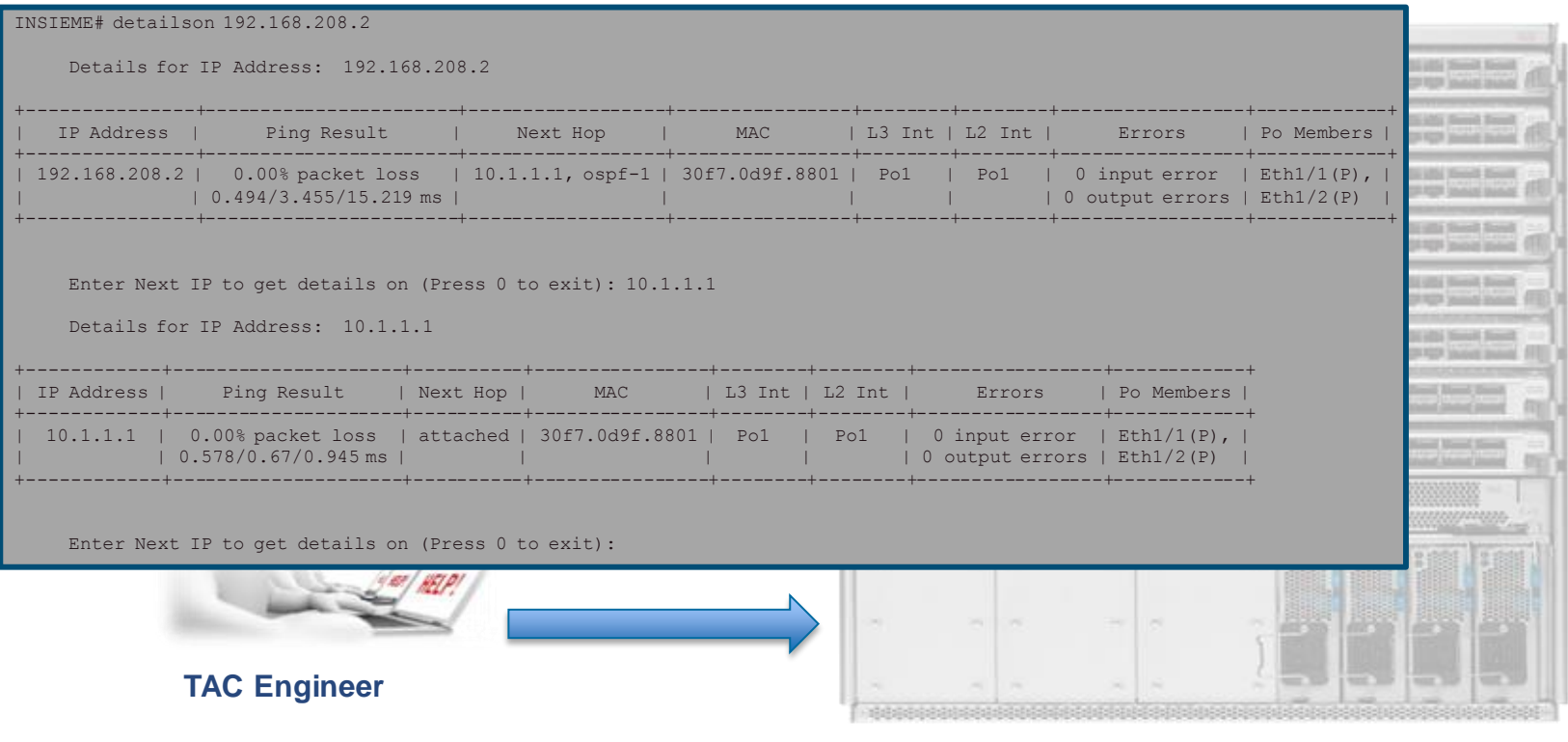

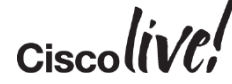

## Puppet/Chef Agents

![](_page_90_Picture_1.jpeg)

- Initially will run in an LXC
- Will run as native daemons and installed via RPM Q1CY15

![](_page_90_Figure_4.jpeg)

## Cisco Puppet Plug-In: Architecture

![](_page_91_Figure_1.jpeg)

![](_page_91_Figure_2.jpeg)

![](_page_91_Picture_3.jpeg)

## Cisco Puppet Resource Type Coverage: 1

![](_page_92_Picture_118.jpeg)

## Cisco Puppet Resource Type Coverage: 2

![](_page_93_Picture_91.jpeg)

## vTracker – VM Visibility

- Ability to track VM information per port
	- List of VMs attached
	- VM's IP Addresses, VLAN, Port Group, vNIC, MAC address
- Integration with N1KV to
	- Provide Upstream/Downstream Views
	- Provision VLANs on trunks to ESX Hosts
- Trace VM Movement history in network (SPLUNK integration)
- Dynamic network policies

![](_page_94_Picture_9.jpeg)

## VM Tracker Functionality

- Add/remove vlans on interface based on VLAN requirements of VMs in the host connected to that interface.
- Automatic creation and deletion of VLANs globally. This functionality can be enabled/disabled per connection.
- Instantaneously update VLAN configuration based on changes in vCenter.
- Support for Port-channel towards the host.
- Ability to configure VLAN range per connection to limit the scope of dynamic VLAN configuration.
- Ability to enable stickiness of user configured native vlan.
- Ability to enable/disable VM Tracker per interface.
- Connection to vCenter based on username/password or extension-key based certificate.
- Supports HA and Fault Tolerance features of vCenter.

![](_page_95_Picture_10.jpeg)

# Controllers and Orchestration Tools

<u> Kinin</u>

cyll.

**CAT BID** 

![](_page_96_Picture_1.jpeg)

## Different Operations Modes with Nexus 9000

![](_page_97_Picture_2.jpeg)

NX-OS Working w/ multiple SDN controllers (inclusive for NfV)

Nexus 9000 Standalone (with VTS) Application Centric Infrastructure (with APIC)

![](_page_97_Picture_5.jpeg)

APIC data object / policy model integrated natively with NX-OS running on Nexus 9000 switches (spines and leaves)

Loosely coupled integration (custom integration and open programmability) Tightly coupled integration – Out of the box ready system

Deploy for multiple topologies Leaf/Spine, 2-Tier Aggregation, Full Mesh

Interoperable w/ 3rd Party ToR Switches and WAN gear

Deployed as a well-known CLOS topology. It's a system approach.

Must be Nexus 9000 hardware for leaves and spines as well as ACI Software (switch code and APIC controller)

![](_page_97_Picture_13.jpeg)

## Virtual Topology System (VTS) Phase 1.5

![](_page_98_Figure_1.jpeg)

- 1. Network based L2 and L3 VxLAN for non-EVPN (multicast-based) and MP-BGP EVPN control plane
- 2. VTC provides orchestration/provisionin g of Nexus 9300 VTEP services
- 3. OpenStack integration

 $Ciscolive!$ 

# Virtual Topology System (VTS)

![](_page_99_Figure_1.jpeg)

**Controller** 

- Provisioning
- Overlay Control Plane

Virtual Topology Forwarder

- Packet Processing Agent
- Operates in userspace

![](_page_99_Picture_8.jpeg)

![](_page_100_Figure_0.jpeg)

## OpenDaylight Controller

![](_page_101_Figure_1.jpeg)

- Open platform for network programmability
- Enables SDN for networks at any size and scale
	- New "Helium" release delivers new user interface and a much simpler and customisable installation process
- Customer can add value at any layer (Apps, Network Services, SB Plugins)

## Cisco Commercial Distribution of OpenDaylight

![](_page_102_Figure_1.jpeg)

## Cisco Open Controller Deployment Experience

![](_page_103_Picture_48.jpeg)

![](_page_103_Picture_2.jpeg)

## Application Centric Infrastructure (ACI)

#### **Apps + Infrastructure**

![](_page_104_Figure_2.jpeg)

![](_page_104_Figure_3.jpeg)

![](_page_104_Figure_4.jpeg)

![](_page_104_Picture_38.jpeg)

**Application Oriented Policy =** Operational Simplicity

![](_page_104_Picture_8.jpeg)

## Application Centric Infrastructure (ACI)

Rapid Deployment of Applications onto Networks with Scale, Security, Full Visibility

![](_page_105_Picture_2.jpeg)

Declarative Policy Model Fully Object-oriented and Open Application Centric Desired State Packaged deployment Use, re-use and decommission with audit trails

![](_page_105_Picture_5.jpeg)

**NEXUS 9500, 9300 and AVS APPLICATION CENTRIC POLICY CONTROLLER**

**ACI**

Centralised Management Role-Based Access **Audit Logs Health Monitoring** Open REST APIs **APIC** 

![](_page_105_Picture_9.jpeg)

## ACI – Network Components A Policy Based IP Network

![](_page_106_Figure_1.jpeg)

# ACI – Policy Components

Logical Network Provisioning of Stateless Hardware

![](_page_107_Figure_2.jpeg)
#### Orchestration in the IT World

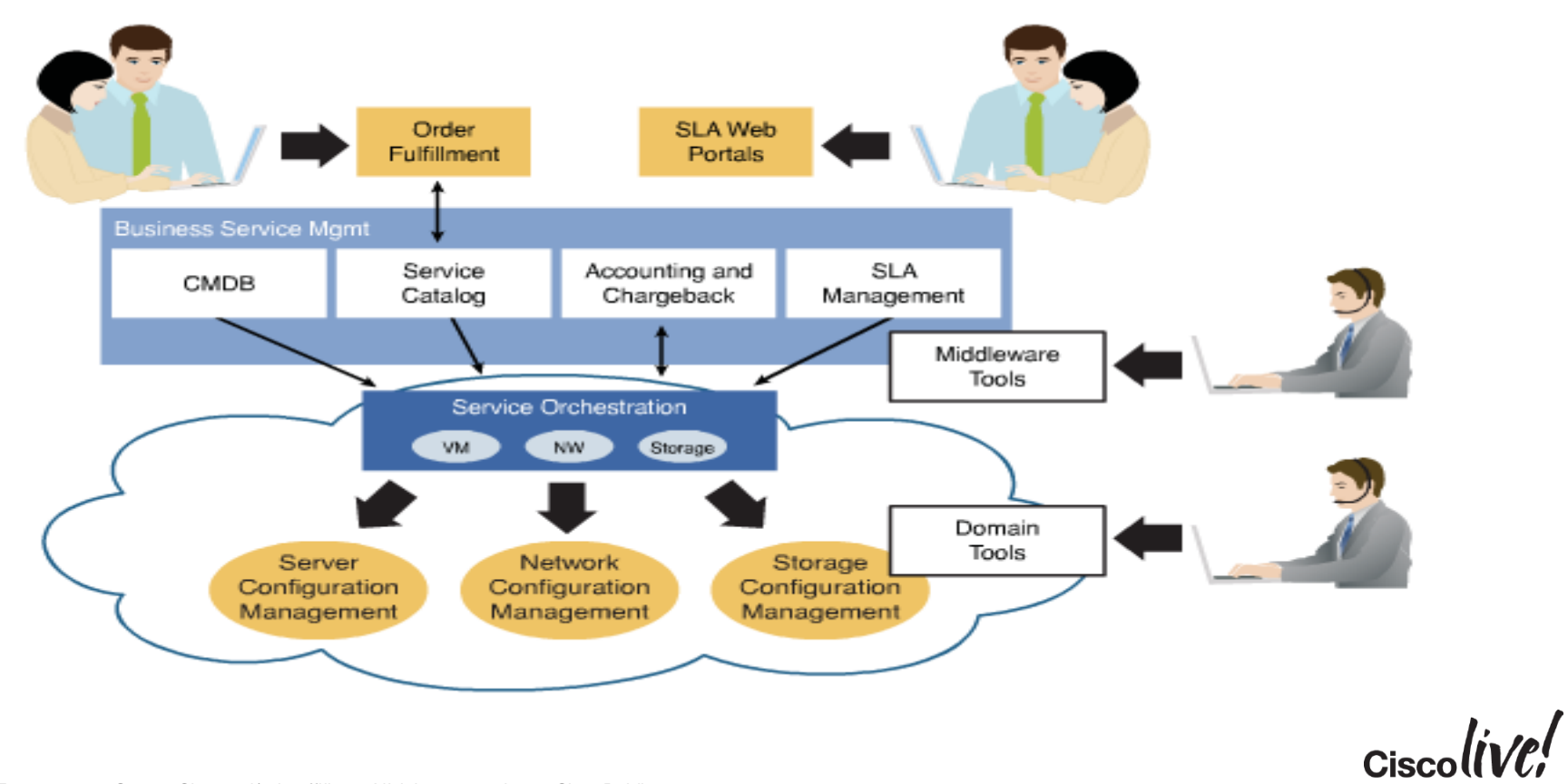

## OpenStack Cloud Computing Software

- Freely available, open source software allowing anyone to build their own private or public clouds.
- Open source and open APIs allows the customer to avoid being locked in to a single vendor
- Built by a growing community of contributors
- Opportunities for vendors to develop their own solutions and services

**<http://www.openstack.org/assets/welcome-guide/OpenStackWelcomeGuide.pdf>**

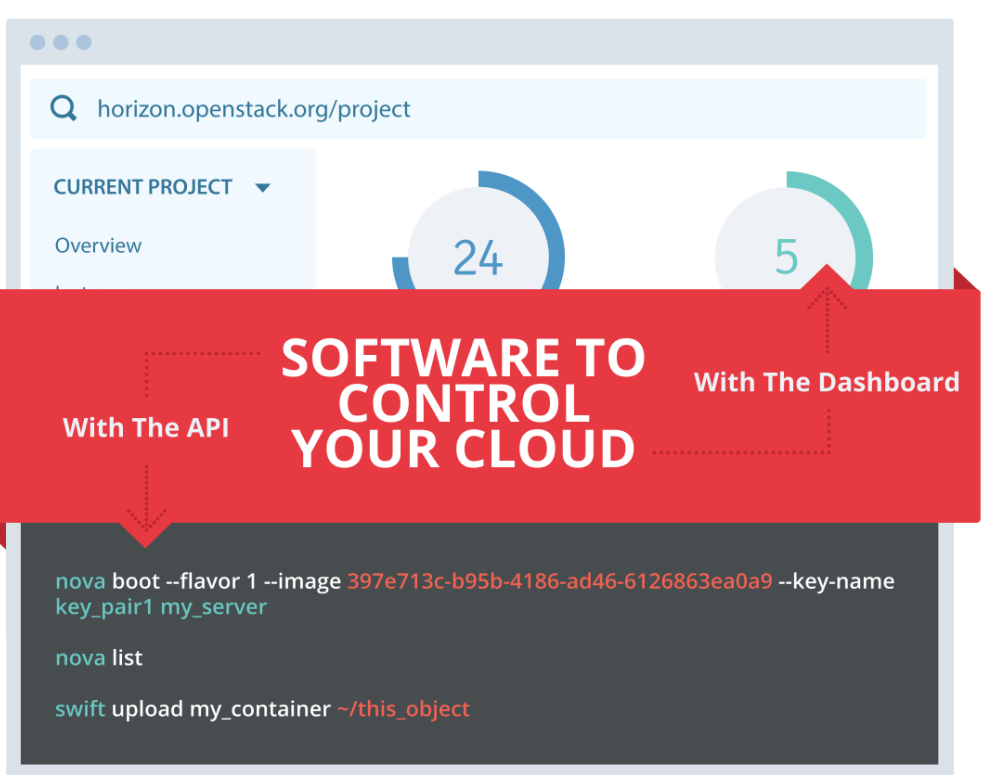

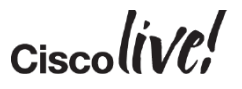

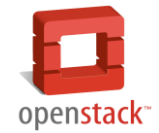

#### OpenStack Architecture

#### **Management Network**

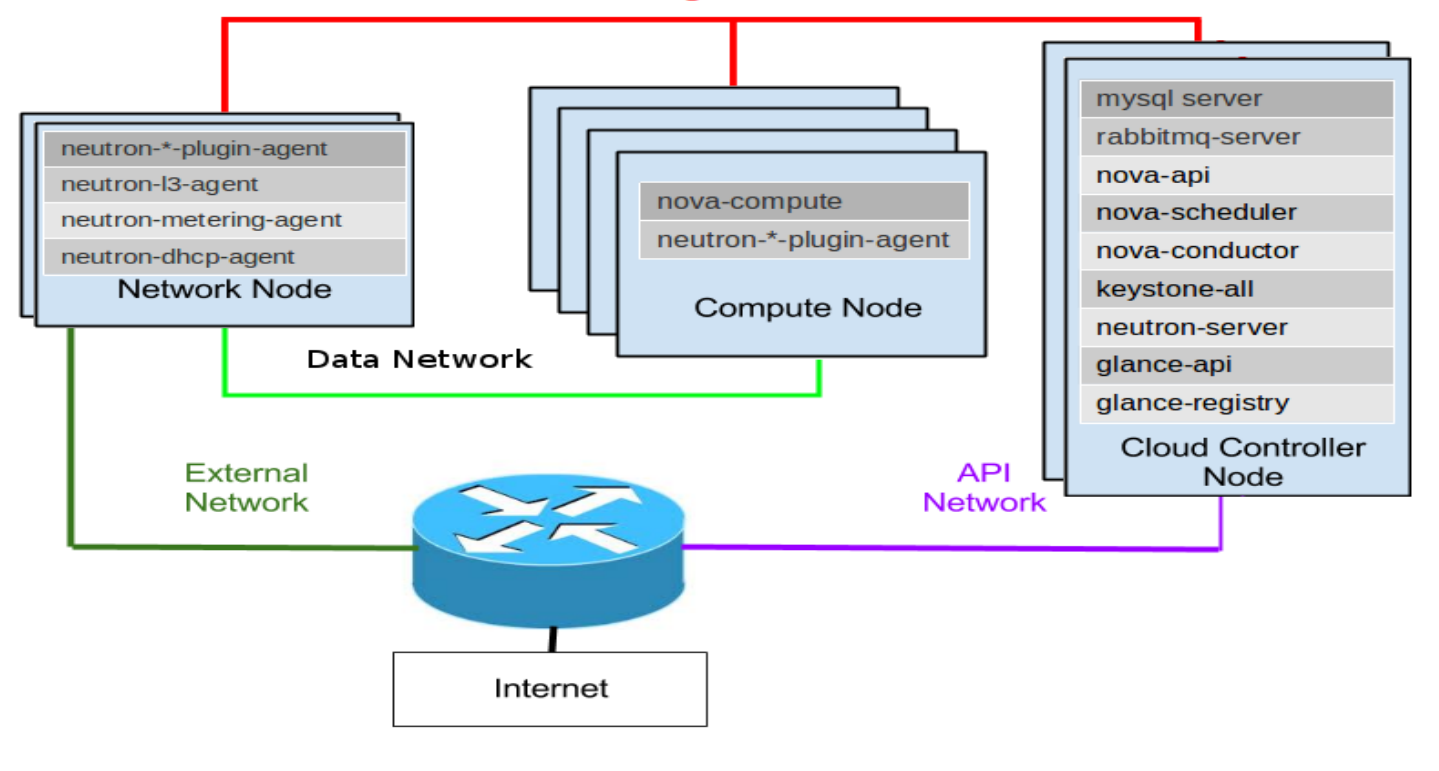

 $Ciscol$ 

#### OpenStack Plugin Model

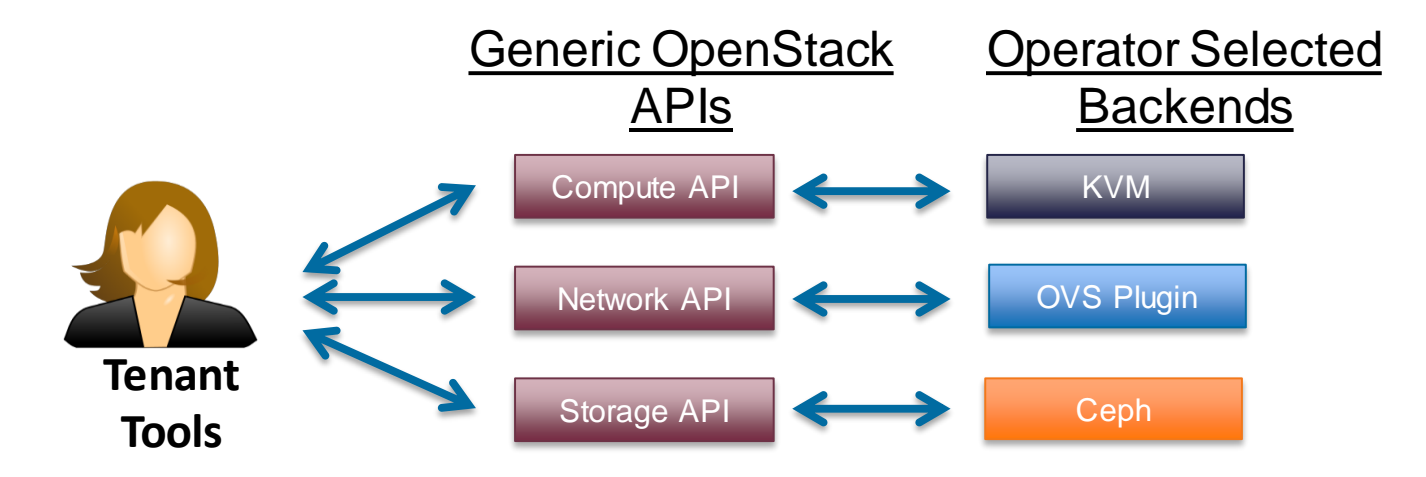

- Cisco plugin supports multiple sub-plugins
- Modular L2 (ML2) evolution of Neutron
- Allow multiple plug-ins to exist as sub-plugin drivers

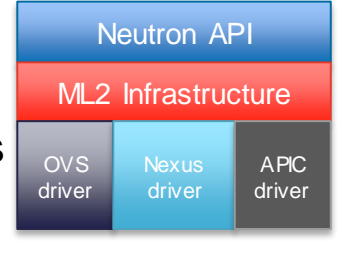

#### OpenStack Neutron Model

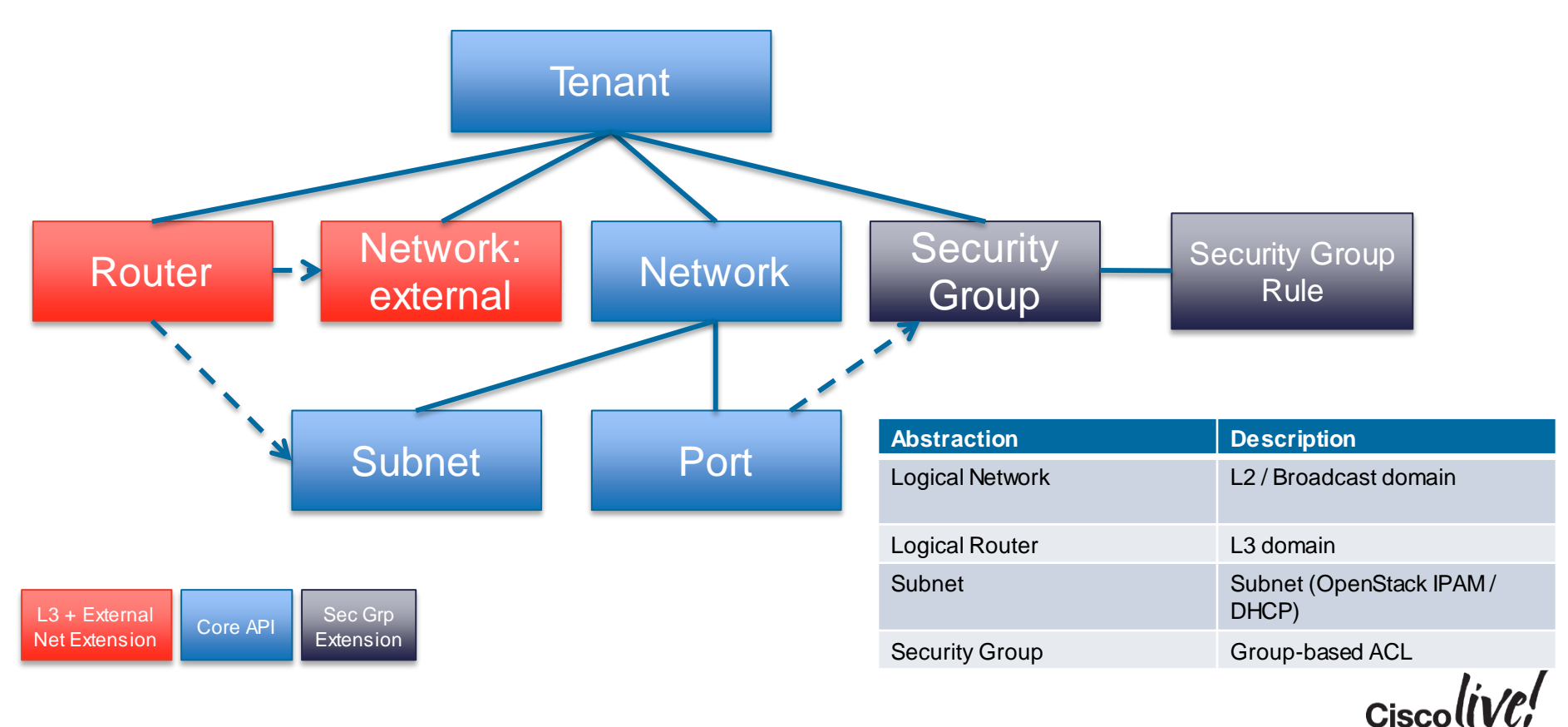

#### OpenStack ML2 Architecture Diagram

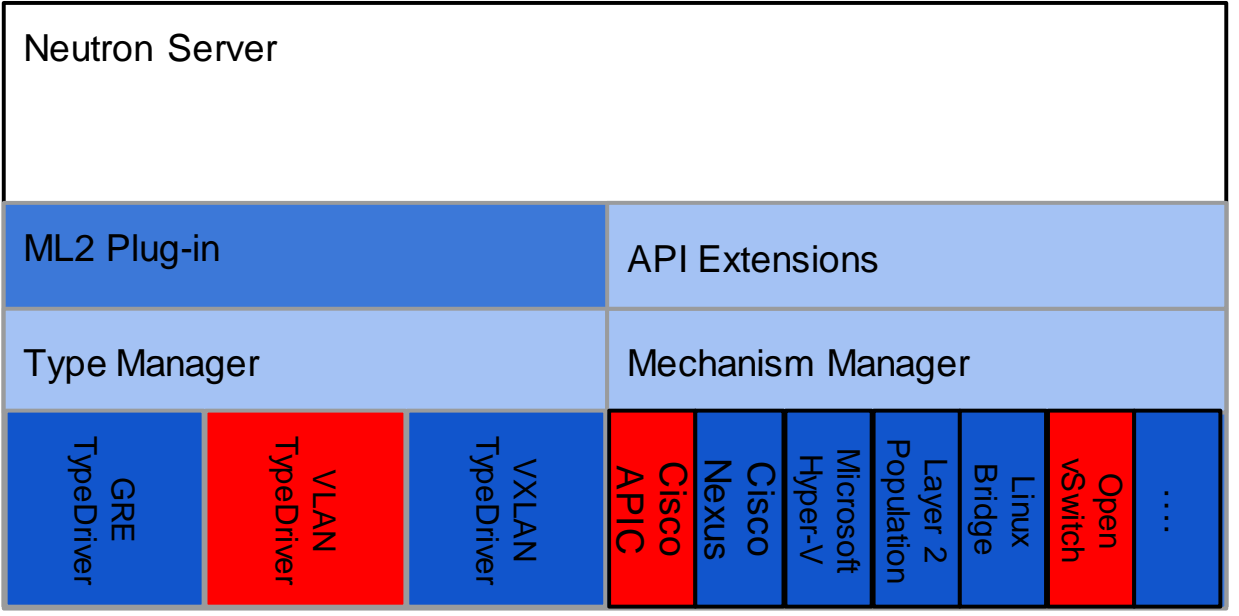

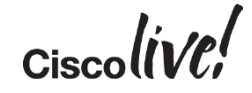

## OpenStack Network (Neutron) Plugin

- Enables fully automated compute, storage and network resource orchestration
- Support for Havana, Icehouse & Juno OpenStack releases
- Enable VLAN-based tenant separation
- Enhance efficient resource usage
- Leverages NX-OS NetConf-XML programmatic interface

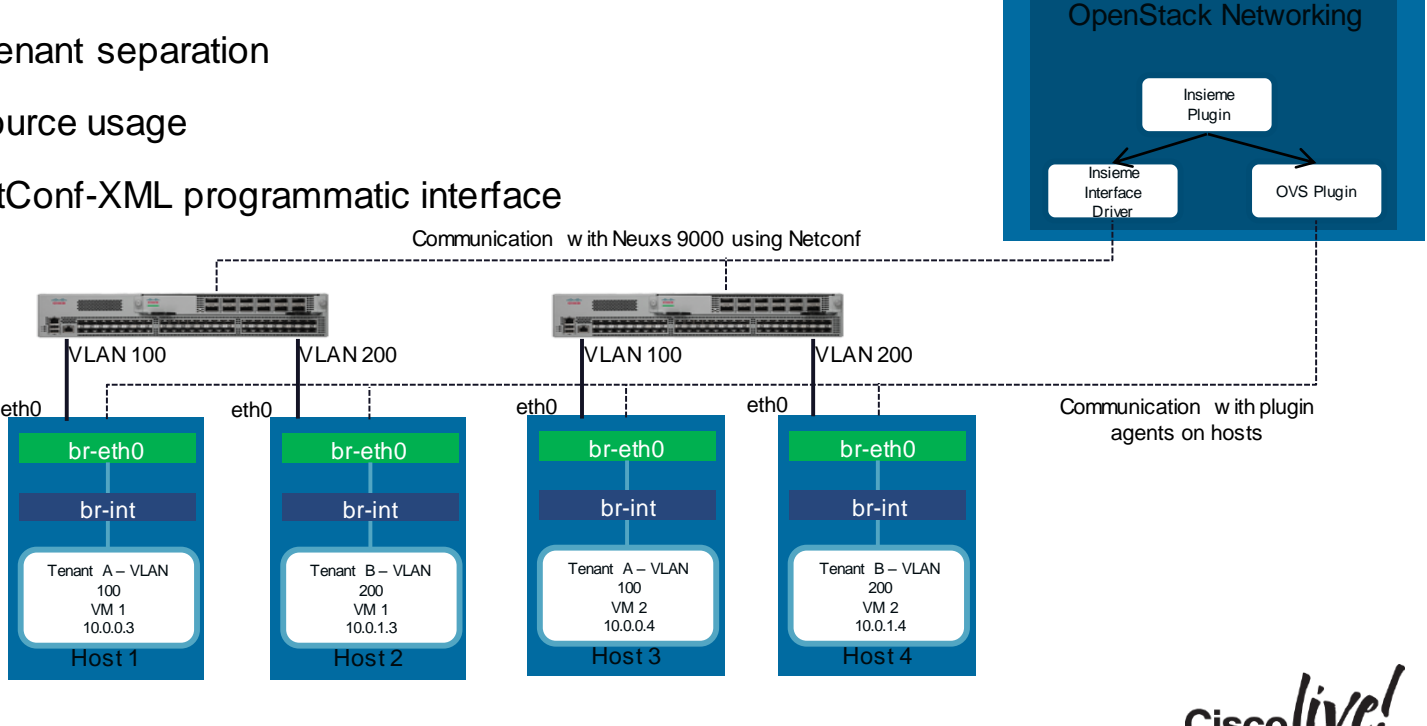

Controller Node

openstack

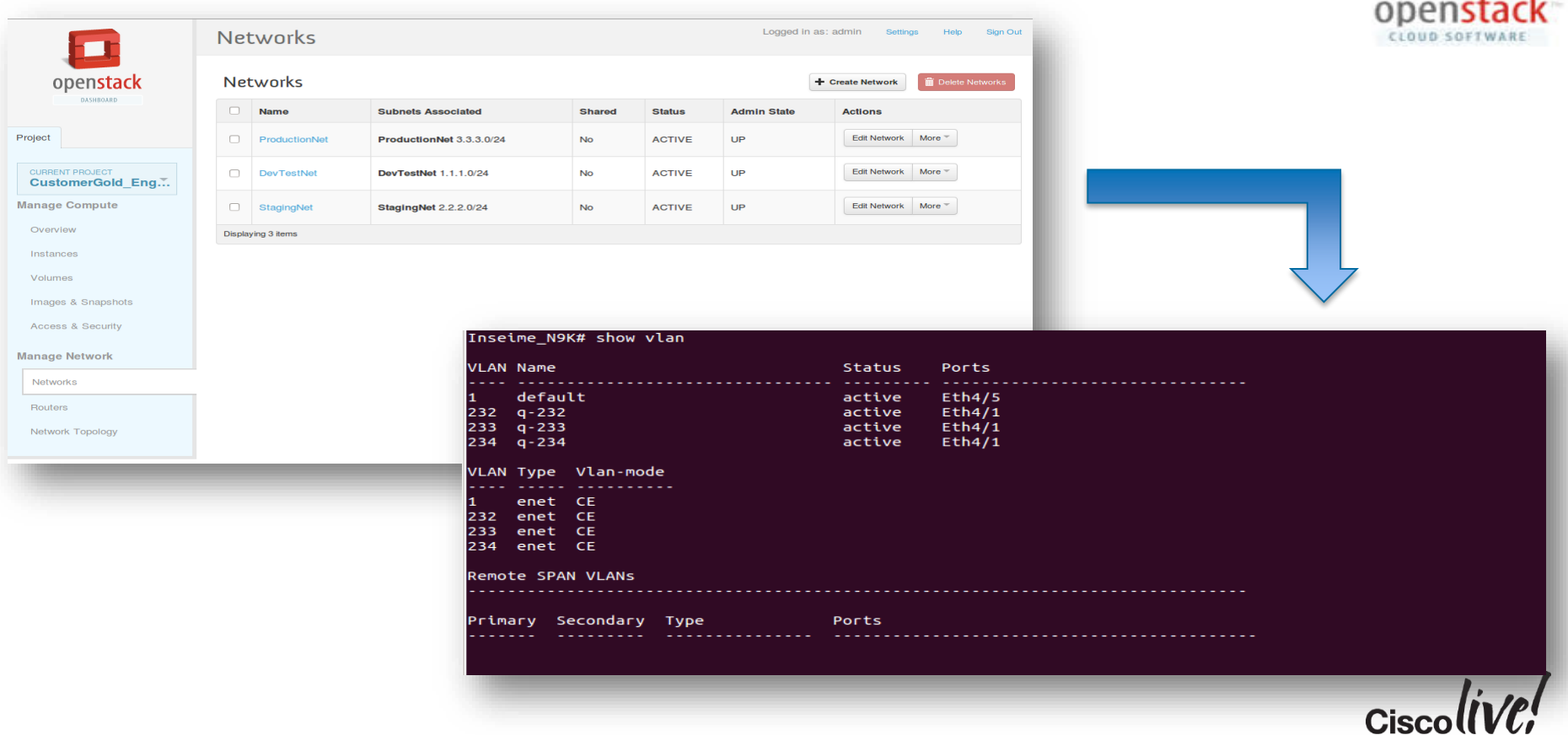

#### OpenStack Network (Neutron) Plugin

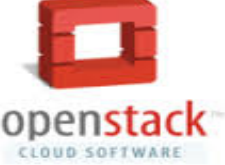

#### Introducing Group-Based Policy

- Intent-based API for describing application requirements
- Separates concerns of tenants and operators
- Captures dependencies between tiers of an application
- Plugin model
	- Supports mapping to Neutron APIs
	- Supports "native" SDN drivers

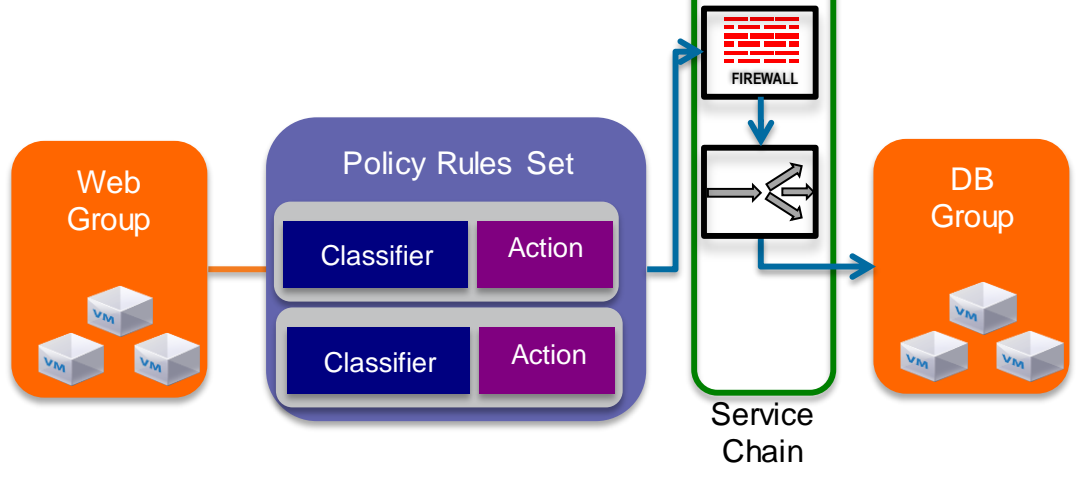

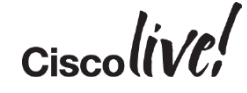

### OpenStack GBP Overview

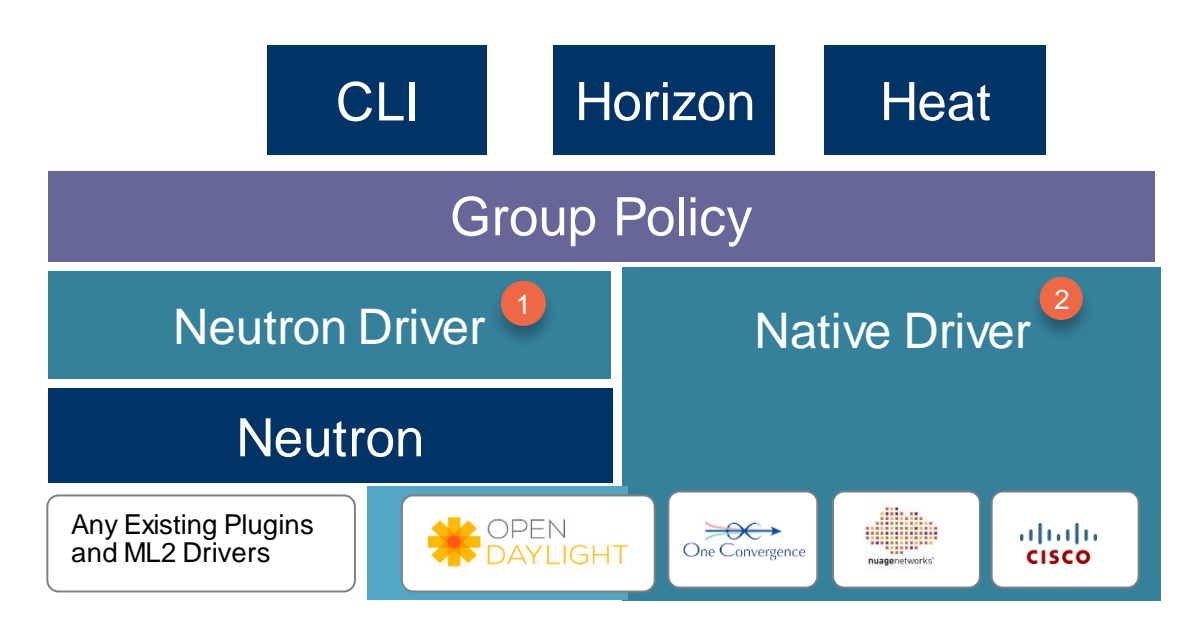

**Open model that is compatible with ANY physical or virtual networking backends**

Neutron Driver maps GBP to existing Neutron API and offers compatibility with any existing Neutron Plugin

2

Native Drivers exist for OpenDaylight as well as multiple vendors (Cisco, Nuage Networks, and One Convergence)

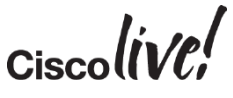

#### Group-Based Policy Model

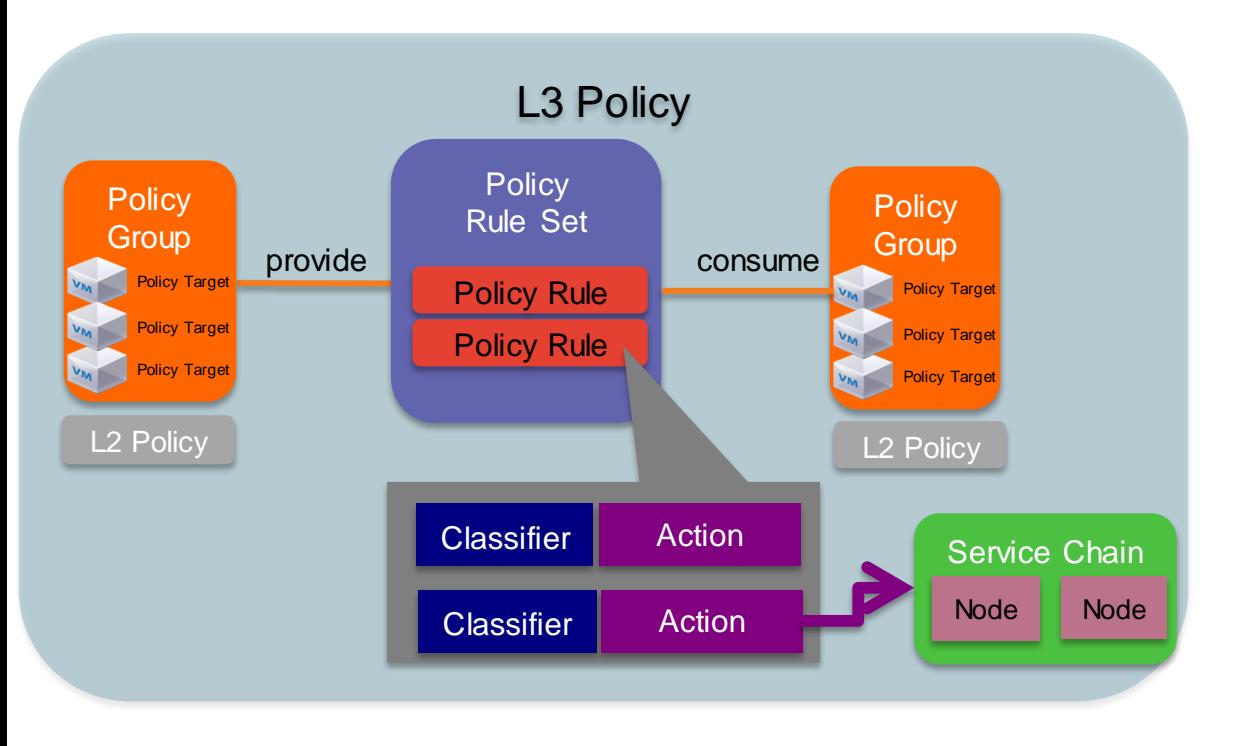

**Policy Group**: Set of endpoints with the same properties. Often a tier of an application.

**Policy RuleSet**: Set of Classifier / Actions describing how Policy Groups communicate.

**Policy Classifier**: Traffic filter including protocol, port and direction.

**Policy Action**: Behaviour to take as a result of a match. Supported actions include "allow" and "redirect"

**Service Chains**: Set of ordered network services between Groups.

**L2 Policy**: Specifies the boundaries of a switching domain. Broadcast is an optional parameter

**L3 Policy**: An isolated address space containing L2 Policies / Subnets

#### Cisco UCS Director Value

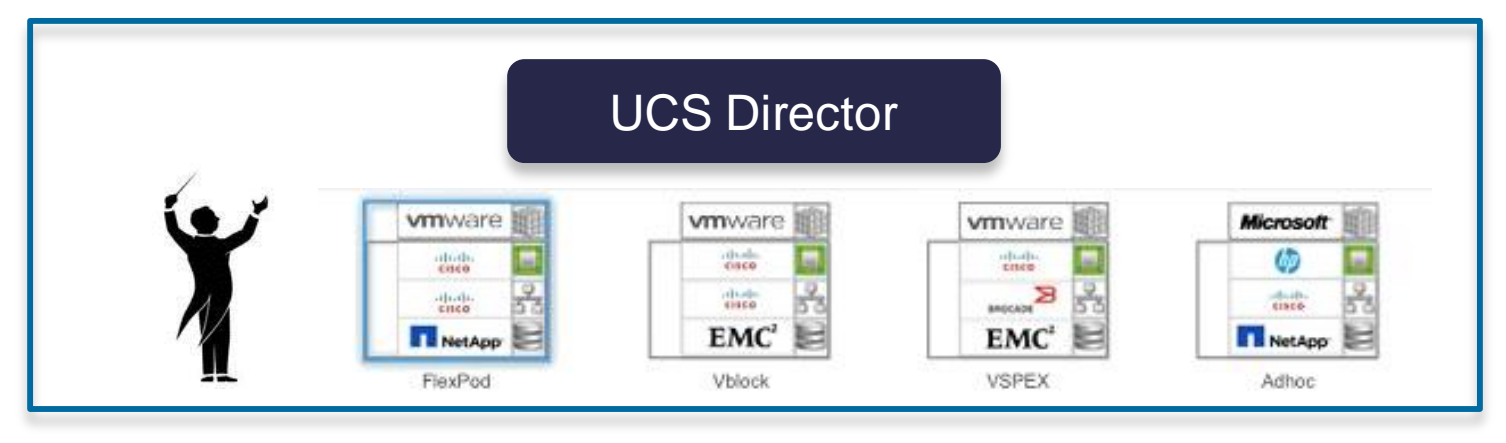

- Acts as orchestra conductor across: compute, network, storage & virtualisation
- Replaces manual management of each layer with automated workflows Helps to remove silos from IT teams and IT resources
- IT manages data centre resources as single "team" with unified management Across physical and virtual resources
- Unfettered IT admins can now focus on new services for business

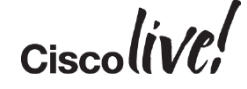

#### Seamless Infrastructure Management - UCS Director

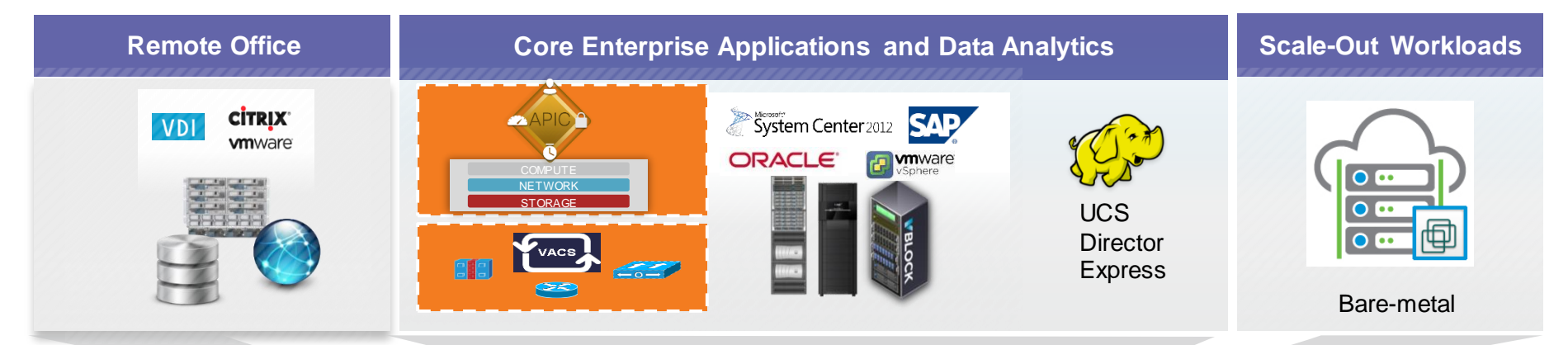

#### Manage across facilities

- Unify compute, network, storage physical and virtualised
- Rapid, low-cost infrastructure deployment based on application requirements
- Consistent, robust deployment every time

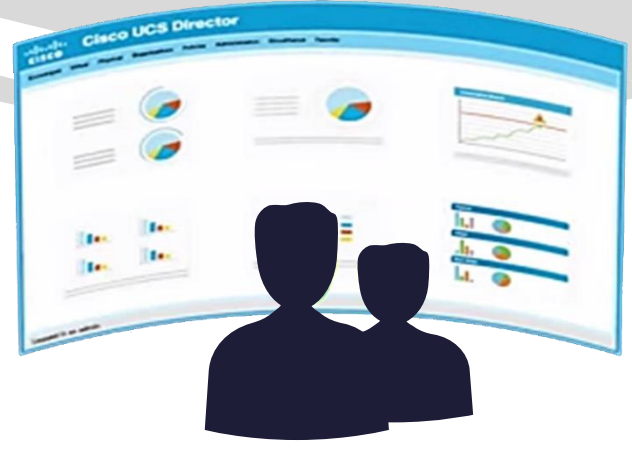

121

Application optimised infrastructure

- New! Hyper-V support for Citrix networking
- New! VACS Integrated application containers
- New! UCS Mini and E-Series support

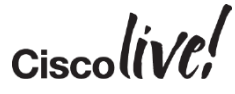

## UCS Director: Multi-Vendor Support

Agility and Simplicity for Virtualised and Bare-Metal IT Services

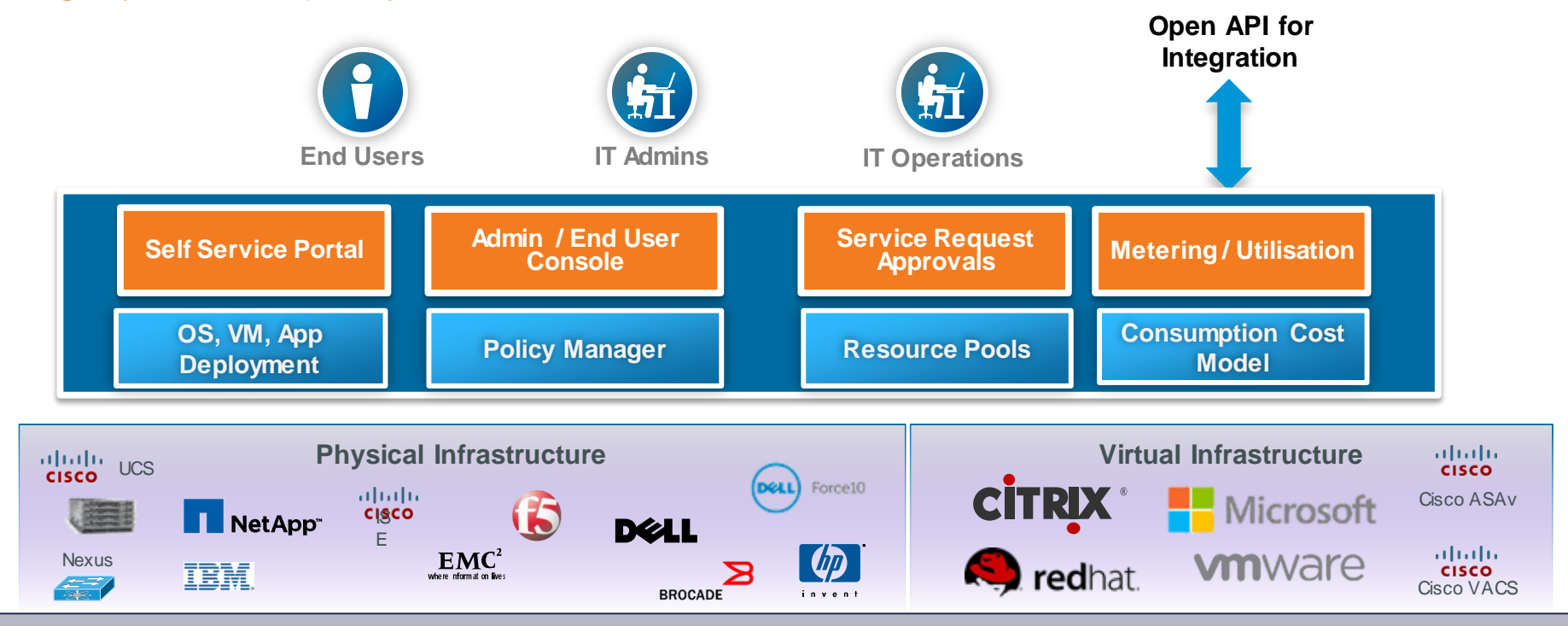

#### **Centralised Lifecycle Management of Physical and Virtualisation Infrastructure**

#### UCS Director - How Does it Work?

- Abstraction of applications, hardware and software into programmable tasks
- Tasks used to create automated workflows
	- API attached to task eliminating scripting
	- Pre-validated, run immediately after creation
- Workflows published into service catalog
- Dynamic orchestration that keeps business moving
- No other vendor that offers this capability

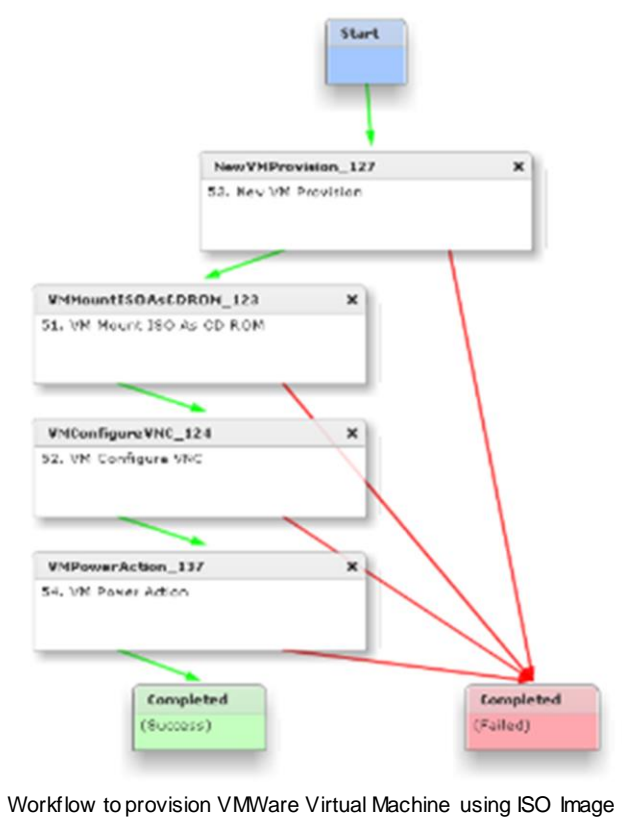

#### UCS Director

#### Centralised Data Centre Automation

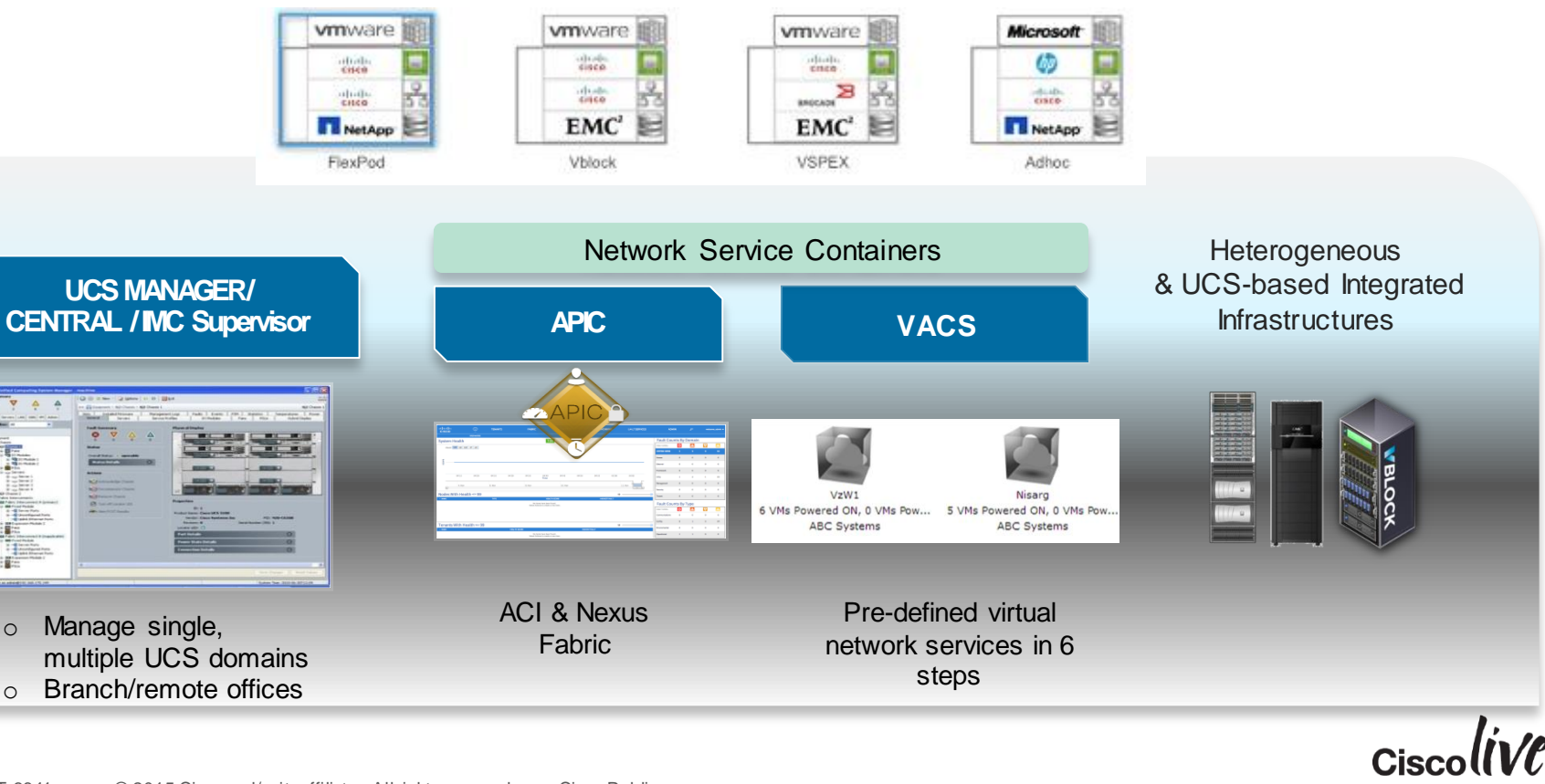

## Conclusion – Data Centre Design Transition

**Jann** 

mll.

**CAT DID** 

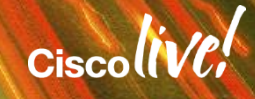

## Workload Automation and Open Environment

#### **Advantages**

- Any workload, Anywhere, Anytime
- Open Integration: Orchestration
- Automated Scalable Provisioning
- Workload aware fabric

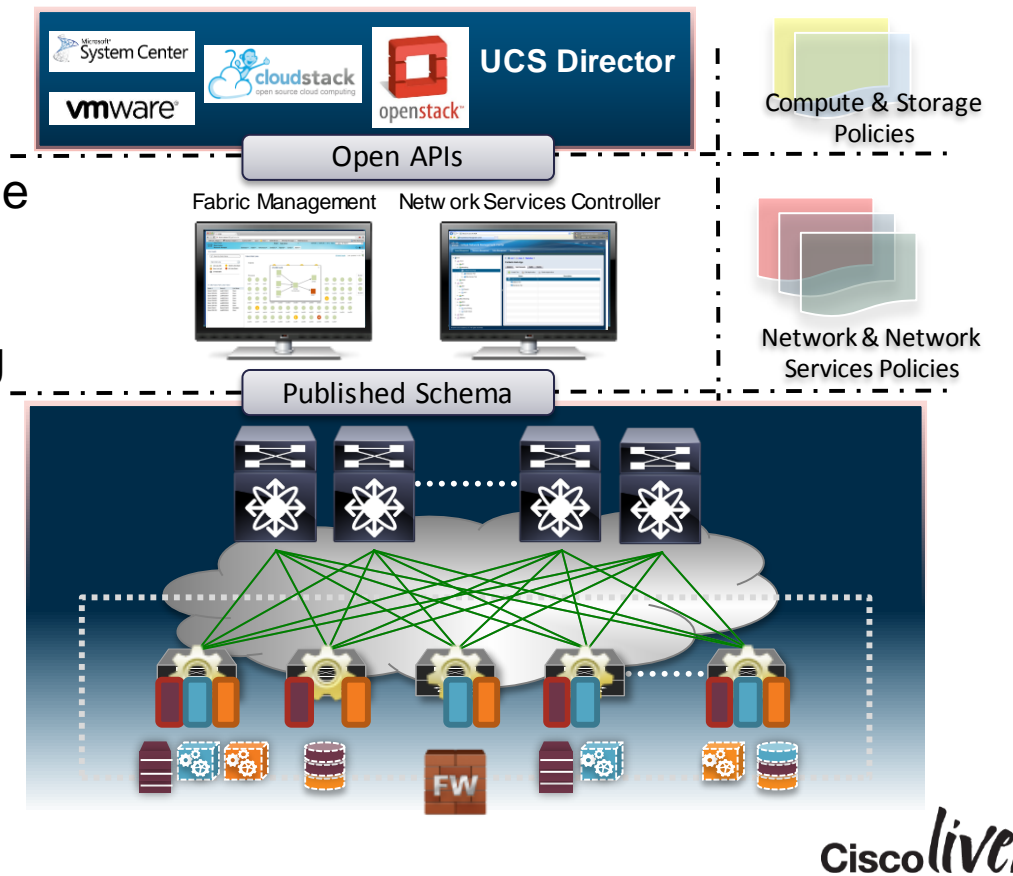

#### Call to Action

- Visit the World of Solutions for
	- Cisco Data Centre
	- Walk in Labs
	- Technical Solution Clinics
- Meet the Engineer
- Lunch time Table Topics
- DevNet zone related labs and sessions
- Recommended Reading: for reading material and further resources for this session, please visit www.pearson-books.com

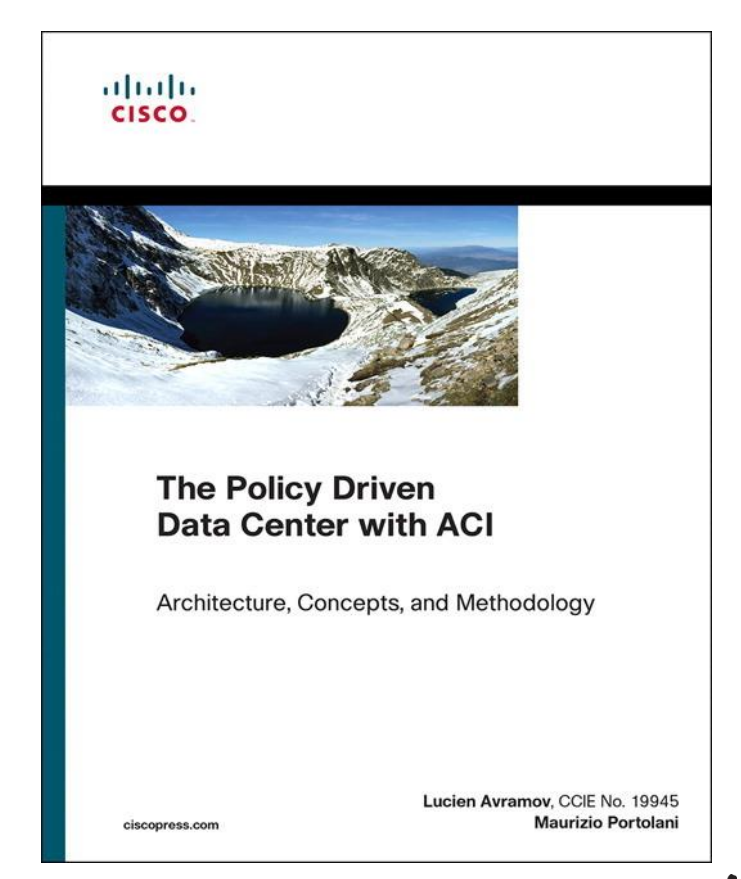

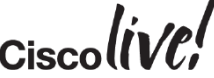

## Q & A

**EXT BIN** 

**tall** 

Don

DONN

PRES

 $\overline{1}$ 

 $\ddot{m}$ 

 $\overline{\phantom{a}}$ 

秽

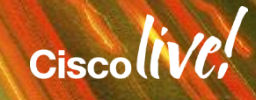

ă.

π.

### Complete Your Online Session Evaluation

#### **Give us your feedback and receive a Cisco Live 2015 T-Shirt!**

Complete your Overall Event Survey and 5 Session Evaluations.

- Directly from your mobile device on the Cisco Live Mobile App
- By visiting the Cisco Live Mobile Site <http://showcase.genie-connect.com/clmelbourne2015>
- Visit any Cisco Live Internet Station located throughout the venue

T-Shirts can be collected in the World of Solutions on Friday 20 March 12:00pm - 2:00pm

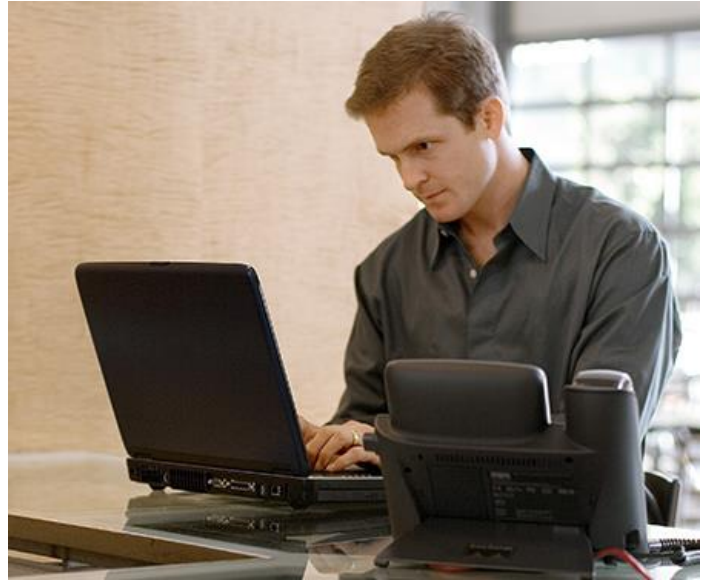

**Learn online with Cisco Live!**  Visit us online after the conference for full access to session videos and presentations. [www.CiscoLiveAPAC.com](http://www.ciscoliveapac.com/)

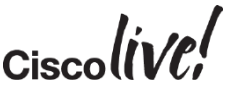

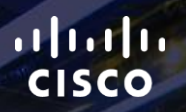

# Thank you.

E.

Ē

Ciscolive!

# CISCO